# Prevalence and Evaluation of Potential Abbreviations in Intensive Care Documentation

A Clinical Language Exploration, Annotation Research: Utilizing Open Source and Commercial Applications

**By**

**David M. Brundage**

## **A Dissertation Submitted in Partial Fulfillment of the Requirements for the Degree of Doctor ofPhilosophy in Biomedical Informatics**

## **Department of Health Informatics School of Health Professions**

**Rutgers, the State University of New Jersey**

**November 2019**

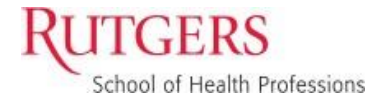

# **Final Dissertation Defense Approval Form**

Prevalence and Evaluation of Potential Abbreviations in Intensive Care

Documentation

**BY**

David Brundage

# **Dissertation Committee:**

Shankar Srinivasan PhD

Frederick Coffman PhD

Suril Gohel PhD

# **Approved by the Dissertation Committee:**

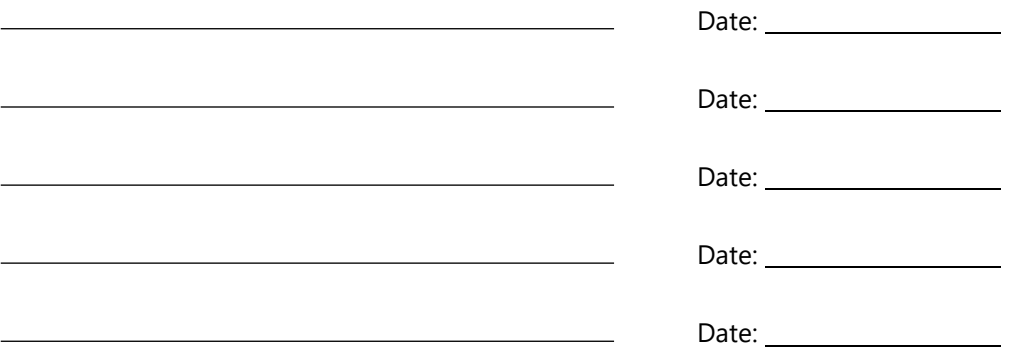

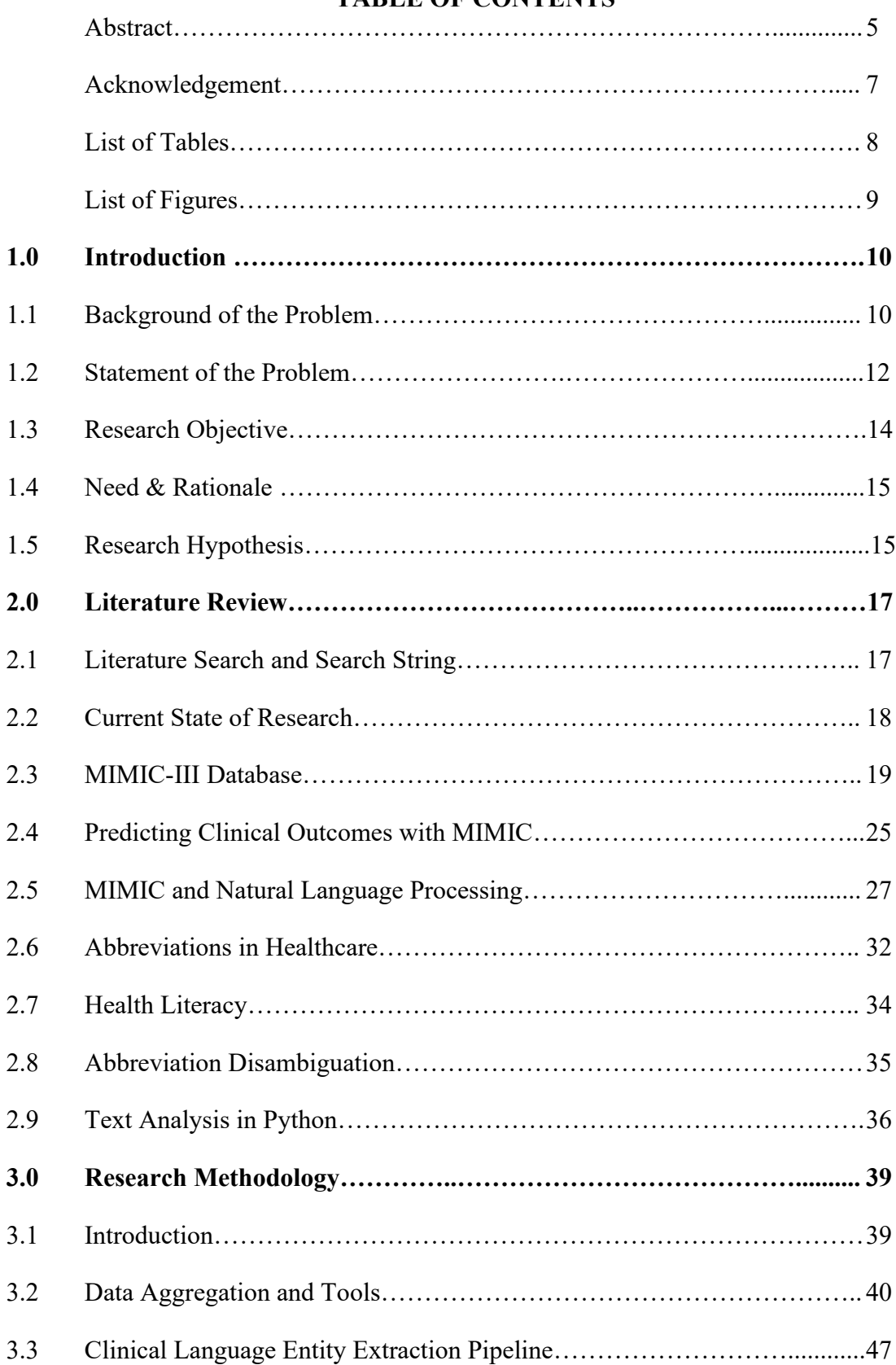

## **TABLE OF CONTENTS**

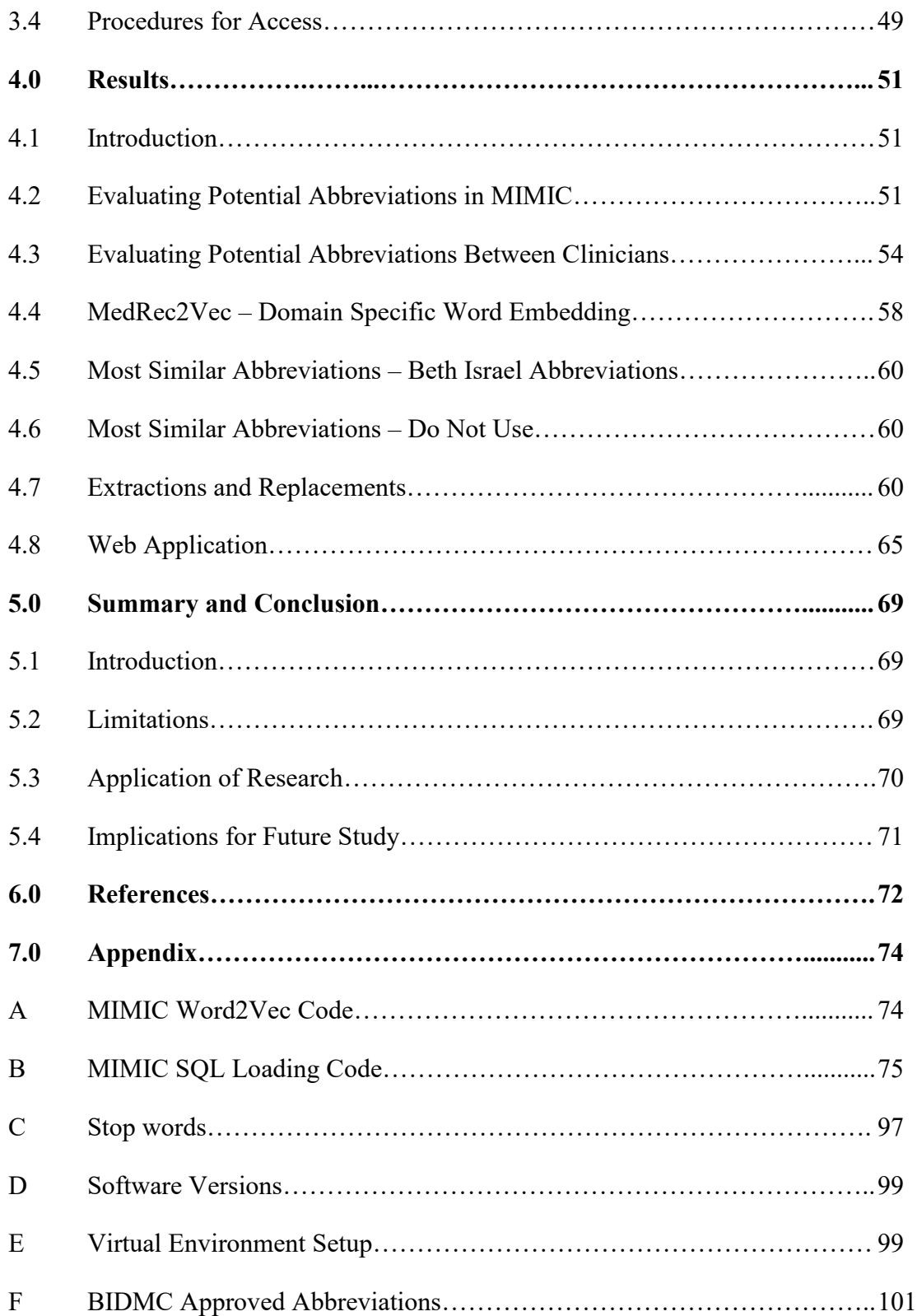

#### **ABSTRACT**

Introduction: Abbreviations are often used in clinical documentation to reduce time spent documenting in electronic health records and to save space during documentation. Abbreviations represent a specific challenge in healthcare as they can often contain multiple means. This ambiguous use of abbreviations is a patient safety issue for clinicians who do not properly understand the intended use of the abbreviation and presents a health literacy issue to patients as they try and understand what a provider's note says about the care provided. Plenty of research has been done on a clinician's ability to disambiguate abbreviations, but little work has been done to assess how clinicians are using abbreviations or creating tools to assist administrators and clinicians to explore the documentation of their providers.

Methods: A semi-supervised approach was taken to identify potential abbreviations within

the MIMIC-III database. Over 400 million-word tokens were compared to a list approved abbreviation for Beth Israel Deaconess Hospital. The results of this semi-supervised identification were used to analyze the use of abbreviations and prevalence of abbreviations within the dataset.

Results: 463,175,566 raw word tokens were compared to a list of 1,742 approved abbreviations. On average, every document within MIMIC contained almost 14 abbreviation tokens, or roughly 9% of an average note is comprised of potential abbreviations. Some notes contained almost 26% of potential abbreviation tokens. The average count of potential abbreviations for a note created by an RN is 21.87, and the average count of potential abbreviations in a note created by an MD is 11.39. There is a substantial difference in the number of abbreviations used in a note by an RN and MD.

MIMIC note events contain a substantial amount of Using the Medrec2vec word embedding model we extracted the ten most similar terms for each approved abbreviation at Beth-Israel Deaconess (BID) and assessed if vector space contained the semantic meaning for the abbreviated term. Of the 1,743 abbreviations approved by BID the word embedding model was able to accurately extract the semantic relationship for 963 terms.620 abbreviation terms were not able to extract the appropriate semantic term, and 160 terms were not found within the vector space of the model. Our model achieved a precision of .60, a recall of .85, and an F1 of .71, while our model performed decently only using term similarity, it struggled when abbreviations had multiple meanings.

Conclusion: Using the MIMIC data set we have shown that clinical abbreviations and complex clinical jargon make up a specific amount of provider documentation. 8.22% of total words within the MIMIC note events table is a term found within the Beth Israel Deaconess approved abbreviation list. We have also shown that there is the capability to replace abbreviations in medical text to provide additional context to patients.

abbreviations>=5

# **Acknowledgment**

For Sara, who stood by me through everything and constantly reassured me that I was good enough, never once doubted that I would succeed, and who maybe one day will call me Doctor; I love you more than I could ever express and I hope you know that your dedication and unwavering resolve in the face of adversity has made me the proudest man I could ever hope to be. To my loving Mother who cared for me when I was sick and stood up for me when I had no voice, your strength only taught me to never give up when faced with a challenge. To my Sister and Eli, for always being in my corner and proving that family can accomplish anything.

# **LIST OF TABLES**

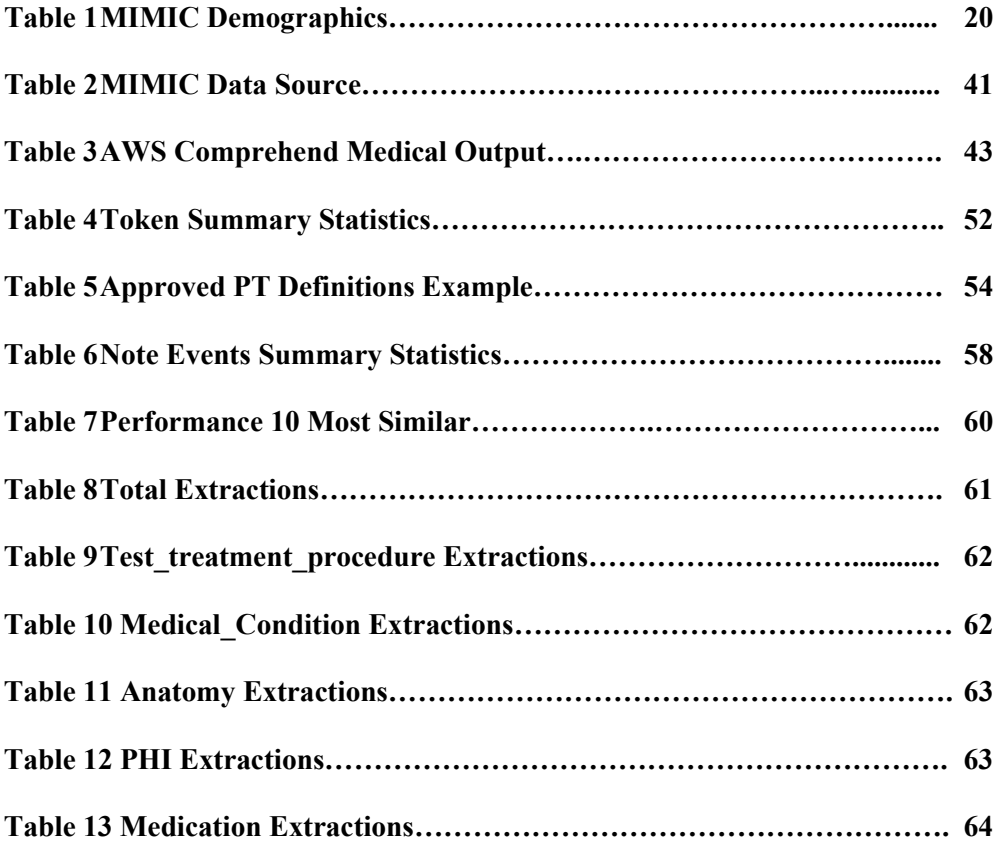

# **LIST OF FIGURES**

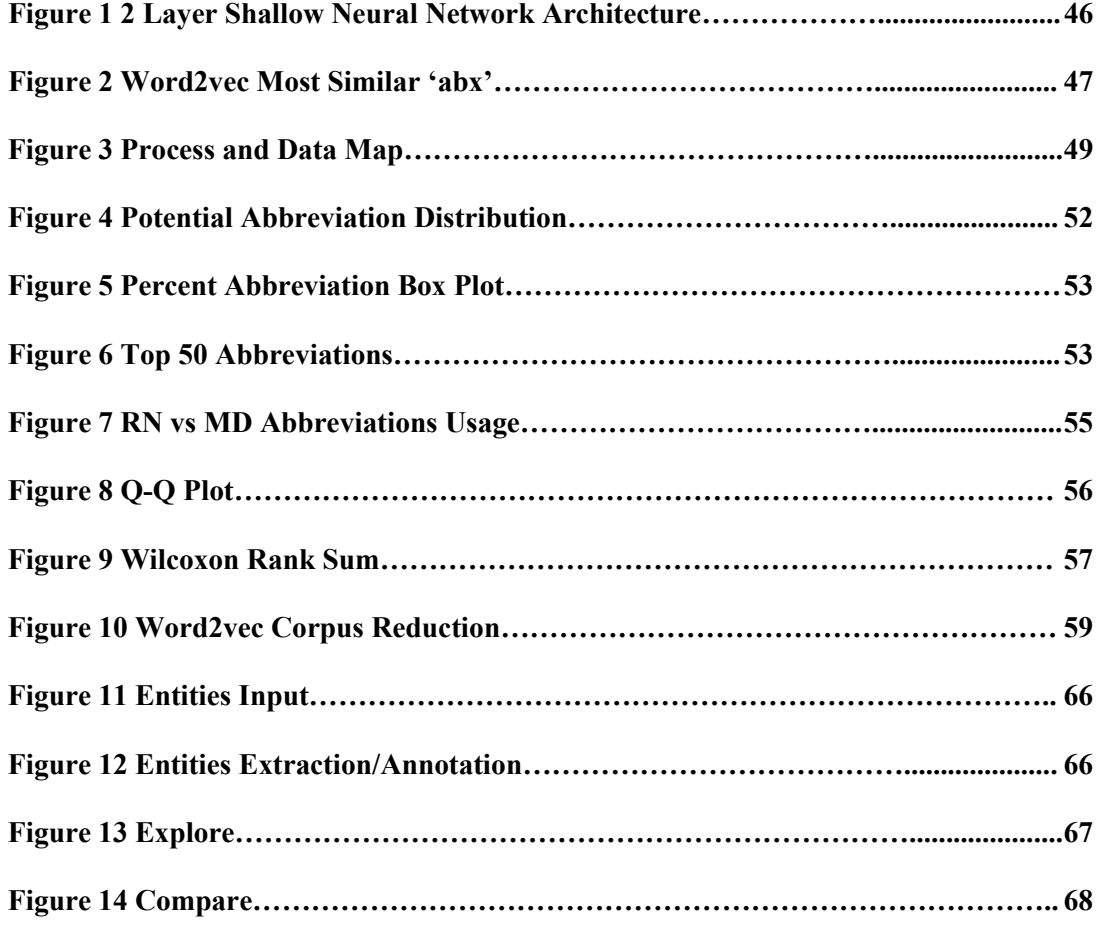

# **CHAPTER I**

# **INTRODUCTION**

## **1.1 Background of Problem**

Of the different types of data collected during a patient's care the most common types are structured and unstructured data. Unstructured data makes up a large portion of data collected within the Electronic Medical Record (EMR) and presents a specific challenge for data collection and analysis. Beyond just the EMR, unstructured data is also utilized amongst varying applications and databases. Unstructured data can be entered into external systems through either abstraction and integration directly with the electronic medical record, or through manual entry transcribed from different forms and reports. This unstructured data can present problems within third party databases when it comes to the information stored.

Unstructured data is continuing to grow rapidly within the healthcare field. In order to effectively use this data, we must overcome potential hurdles. Data quality is an important aspect of data governance and can have a profound effect on unstructured data. Unstructured data also represents a challenge in usability. For the unstructured data to be most efficient for analysis, the data must be easily located, extracted, and organized into an easily accessible structure. These challenges can be remedied with a lengthy process utilizing manual review of each unstructured data field and inputting the appropriate meta-data. With large data sets this would require a huge amount of time spent to goback through years of data that have already been collected.

As advancements in technology have been made, so has our ability to analyze large, complex, and unstructured data. Utilizing advanced machine learning algorithms, it is possible to analyze unstructured data sets without the manual intervention. The subfield of machine learning that utilizes computer language and algorithms to bring meaningful information and knowledge from unstructured data is called Natural Language Processing (NLP). Natural Language Processing focuses on the interactions between human language and computers and sits at the intersection of computer science, artificial intelligence, and computational linguistics.

What can be done with NLP, and how does it bring value to unstructured data? NLP can summarize blocks of text using and extracting the most important and central ideas while ignoring irrelevant information. NLP can be used to automatically generate keyword tags from content to create additional meta-data. Generating keywords and meta-data also allows for technique that discovers topics contained within a body of text. Sentiment analysis can be performed to identify the sentiment of a string of text, from very negative to neutral to very positive. Words can also be reduced to their root, or stem, or you can even break up text into tokens. By using all these different methodologies in tandem, additional context, and semantic layers can be added to unstructured data. Using NLP, we can perform content enrichment on data to increase the usability/searchability of the data.

#### **1.2 Statement of the problem**

As providers care for patients, documentation of the care provided is captured within the electronic medical record. As mentioned in chapter 1.1 the two most common ways of capturing data are through structured fields, and unstructured notes. Structured data, is entered and coded by a registered health data professional that can input the data in a way that makes it easy to view, share and access. Structured data is programmed to allow clinicians to easily spot trends in vital health statistics. Examples of structured data includes lab results, category lists, and even simple check boxes. Unstructured data includes all the provider notes, interpretations, narratives, and any other free text field. While structured data provides an easy way to graph and trend results, unstructured data requires an additional layer of analysis for meaningful information.

The general consensus is that unstructured data accounts for 80 percent of the data in business organizations, and the same percentage applies to healthcare organizations a well **<sup>1</sup>** . It is estimated that over one billion clinical documents are created in the united states every year. It is also estimated that nearly 60% of these documents contain information is clinically valuable for patient care. That means there are over five hundred thousand documents that contain information trapped in an unstructured format waiting for information to be extracted. The expected growth of data is driven by unstructured data. Unstructured data is growing by 42.5% per year, compared to structured data at 22.4%**<sup>2</sup>** .

Utilizing unstructured data in order to facilitate clinical decision making is an important part of the clinical process. To use this information to the fullest extent clinicians must take time to manually review each note in order to assess the information that it provides. This process is lengthy, time consuming, and often providers may not know which note contains valuable information for clinical decision making. However, by utilizing natural language processing, and text mining, it may be possible to make the unstructured data better at providing information. Without working to make unstructured data within the electronic medical record better at providing information the expanse of available data will cause meaningful data to be lost.

Using the data, information, knowledge, wisdom pyramid it is easy to identify a hierarchy of how information can be consumed. The first step to allow the unstructured data to be consumed appropriately for decision making, is to draw out actionable data. Content Enrichment can be applied to the unstructured data to accomplish this feat. Content enrichment is the utilization of modern content processing techniques like machine learning, AI and natural language processing to add structure, context and metadata to content to make it more useful to humans and computers. By mining the data to increase metadata, semantic layers/fingerprints, ontologies, and taxonomies, it may be possible to provide better information and knowledge within the patient's chart. The tools and resources to complete this task are becoming increasingly accessible.

Completing this research will provide a much-needed benefit to the patient's treatment and care. Additionally, the information and data captured from unstructured provider notes may be used in unique and novel ways. By analyzing the way clinicians document and use abbreviations in the record it may be possible to provide better patient care and increase patient safety. One example of a unique and novel use of natural language processing is adding NLP extracted data and word sense disambiguation to increase health literacy and reduce both patient and clinician frustration in understanding what was documented.

### **1.3 Research Objectives**

Specifically, the objectives were:

- Perform a comprehensive analysis of the MIMIC-III database and analyze the unstructured note data.
- Develop additional semantic layers, taxonomies, and metadata to increase the information derived from the MIMIC-III database using machine learning and natural language processing.
- Use the data collected from the natural language processing and machine learning to increase clinical understanding, and abbreviation awareness.
- Replace clinical jargon with plain language using clinical named entity recognition extraction and replacement utilizing unsupervised machine learning.

## **1.4 Need and Rationale**

Unstructured data is rapidly growing within the electronic health record, and among different business uses within healthcare. As the data continues to grow pertinent information that could be used for clinical decision making will become trapped and lost.

A survey of the literature has shown that natural language processing of unstructured data, coupled with structured data fields, can increase the effectiveness of clinical decision-making tools. Failure to explore factors associated natural language processing and content enrichment, such as, semantic layers, metadata, and new taxonomies or ontologies could result in delay in patient care and decreased outcomes. Utilizing these new data points could play a pivotal role in clinicians understanding and patient safety.

## **1.5 Research Hypotheses**

The aim of this study is to explore the prevalence and use of abbreviations found within clinical unstructured data such as nursing notes, ancillary reports, and discharge notes combined with advanced analytics and machine learning to create an interactive tool to explore unstructured clinical data. This study will be determined by the following research hypotheses.

- **Hypothesis 1**: Documentation found in the MIMIC Note Events usesa significant amount (>5%) of medical abbreviations.
- **Hypothesis 2**: There is a significant difference in the amount of abbreviations used in documentation between Registered Nurses and Physicians.
- **Hypothesis 3**: Abbreviations and potential synonyms can be replaced with more descriptive terms using unsupervised machine learning applications

# **CHAPTER II**

# **LITERATURE REVIEW**

## **2.1 Literature Search and Search Strings**

The literature search consisted of a review of various articles published on the topic of Natural Language Processing of biomedical data, as well as, articles specific to analyzing the MIMIC database. Articles were searched in the PubMed and Ovid database which includes Medline. Google searches were also utilized to identify potential search strings. The total number of articles and/or abstracts reviewed were *387*. Of the *387*, approximately *109* were reviewed in detail. The following are several of the search strings used to locate articles from the databases: Search terms used were:

Relating to MIMC and Natural Language Processing

- "MIMIC Database"
- "MIMIC Database Natural Language Processing"
- "Abbreviations in Healthcare"
- "MIMIC Text Analysis"
- "Python Natural Language Processing"
- "NLP and Content Enrichment"
- "Natural Language Processing Health Data"
- "Word Sense Disambiguation MIMIC"
- "Word Embeddings MIMIC III"

## **2.2 Current State of Research**

MIMIC has been used in multidisciplinary research since the early 2000's. Research has been performed using the data provided in MIMIC to answer questions throughout medicine. MIMIC has been used as a reference source, primary data source, and to compare the state of clinical charting. MIMIC has been presented in conferences, international journals, and throughout academia. One of the benefits to MIMICs current state is that a large breath of research and data are available to support new and novel research topics.

MIMIC-III is an extension of MIMIC-II: it incorporates the data contained in MIMIC-II (collected between 2001 - 2008) and updates it with newly collected data between 2008 - 2012. Many of the data elements in MIMIC-III have been regenerated from the raw data in a way that improves the quality of the underlying data without sacrificing the original structure**<sup>3</sup>** .

One of the biggest challenges of adding new data to MIMIC-III was due to a change in a data management platform at Beth Israel Deaconess Medical Center. The hospital replaced their original data collection platform, Philips CareVue system which provided data from 2001 to 2008. The new system implemented in 2008 Metavision data management system is currently used to date**<sup>3</sup>** .

## **2.3 MIMIC Database**

MIMIC-III (**M**edical **I**nformation **M**art for **I**ntensive **C**are III) is a large, freely-accessible database that consists of deidentified health-related data pertaining to over forty thousand patients who stayed in the intensive care units of the Beth Israel Deaconess Medical Center, for 11 years, between 2001 and 2012.3

The data stored within the database includes demographics, vital sign measurements made at the bedside  $(\sim]$  data point per hour), laboratory test results, procedures, medications, caregiver notes, imaging reports, and mortality (both in and out of hospital). MIMIC has been used in a diverse range of analytic studies within multiple fields of research including epidemiology, clinical decision-rule improvement, and electronic tool development. MIMIC has three unique features that make it specifically useful for research:

- MIMIC is a freely available dataset for research worldwide.
- MIMIC is comprised of a very large and diverse patient population with the critical care departments.
- MIMIC contains precise, time sensitive data including lab results, electronic documentation, and bedside monitoring trends and waveforms.

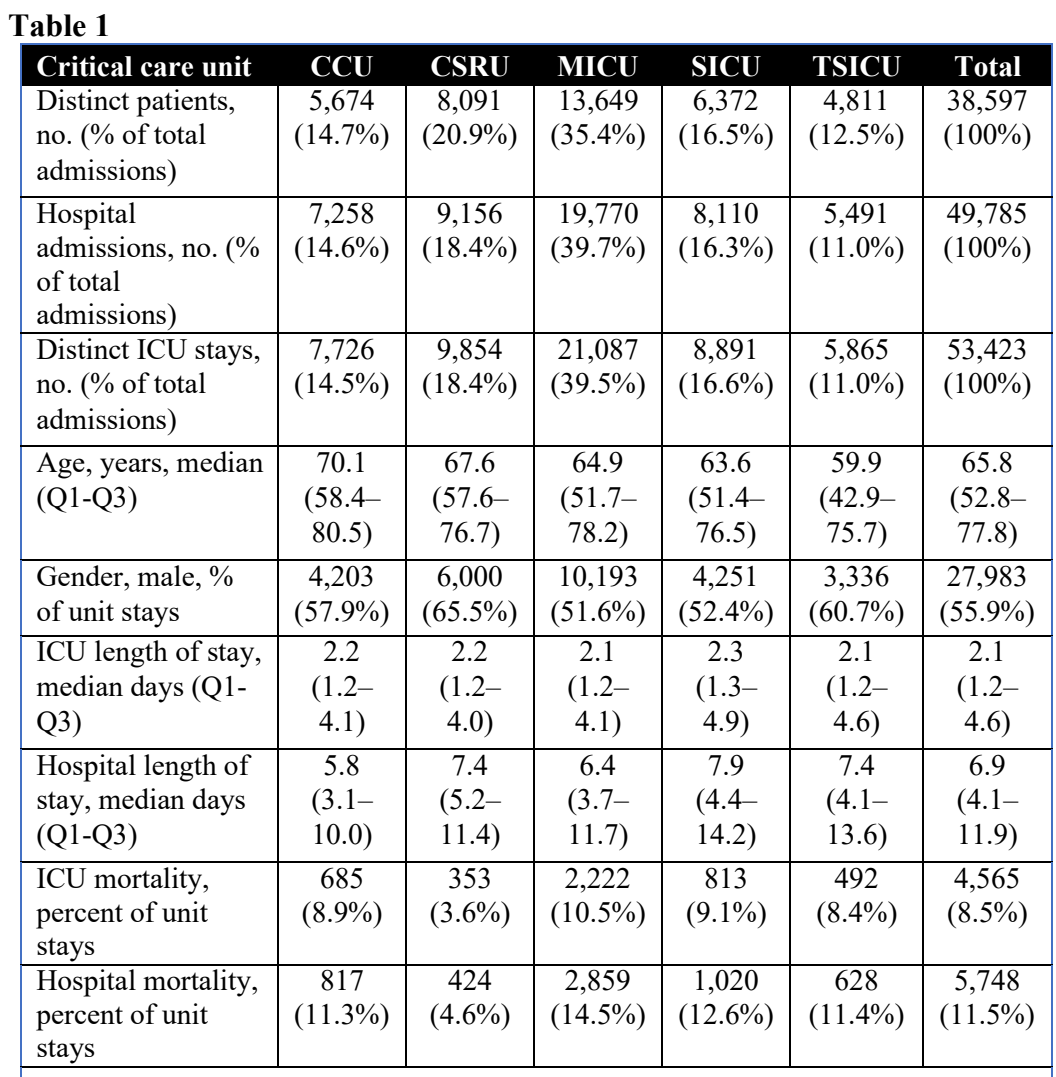

CCU is Coronary Care Unit; CSRU is Cardiac Surgery Recovery Unit; MICU is Medical Intensive Care Unit; SICU is Surgical Intensive Care Unit; TSICU is Trauma Surgical Intensive Care Unit

MIMIC-III contains data associated with over 53,000 unique hospital admissions for adult patients (aged 16 years or above) admitted to the critical care units between 2001 and 2012. The MIMIC database also contains data for 7870 neonatal admissions between 2001 and 2008. This data covers 38,597 distinct adult patients and 49,785 hospital admissions. The median age of adult patients is 65.8 years (Q1–Q3: 52.8–77.8), 55.9% patients are male, and in-hospital mortality is 11.5%. The median length of an ICU stay is 2.1 days  $(O1-O3: 1.2-4.6)$  and the median length of a hospital stay is 6.9 days  $(O1-O3: 1.2-4.6)$ 4.1–11.9). A mean of 4,579 charted observations and 380 laboratory measurements are available for each hospital admission. Table 1 provides a breakdown of the adult population by care unit**<sup>4</sup>**

#### **2.3.1 Current Applications of the MIMIC Data Set**

One identified barrier into the generation of high quality, and robust clinical data is the lack of reproducibility in the study. The MIMIC database benefits from having a centralized code repository. This centralized code repository creates a code base that allows for researchers to create reproducible studies on the critical care dataset. The repository provides code that assists clinicians to load the data into a relational database schema, allows for the creation of data extracts, and even provides the capability to reproduce entire research studies and analysis plans. Utilizing the code repository and scripts researchers can extract comorbidity statuses, severity of illness scores,

administrative definitions, medication and treatment administration and more**<sup>3</sup>** .

The code repository benefits from executable documents that provide user tutorials and templates that allow researchers to replicate procedures and processes. Additional benefits of having a centralized code repository is the ability for the community to discuss the data and concepts and collaborate to improve the tool. Issue tracking is built into the repository and provides the community the ability to track and maintain known issues and resolutions. By providing open source code alongside the freely accessible MIMIC-III database, researchers have enabled end-to-end reproducibility of electronic health record analysis**<sup>5</sup>** .

Code within the repository is available as standardized scripts in multiple programming languages including R, Python, and Structured Query Language (SQL). The scripts are modified to allow an individual who has been granted access to the MIMIC-III database to generate several different "views" of the data, with each view being an extraction from the raw data. The repository has each script associated with an automatically generated unique commit hash that acts as an identifier for the code. The commit hash has the benefits of

allowing publications that use the repository to cite the commit hash, allowing other researchers to download a copy of the code used regardless of any modifications since. This provides an additional layer of reproducibility to the MIMIC data set and helps to relieve one of the identified barriers in clinical research, a lack of reproductionin research

MIMIC has been used in multiple applications and research studies. WhileMIMIC has shown that it has a variety of uses, it is not without its own hinderances. MIMIC is a public

dataset, but there has been an identified barrier in access, the technological requirements to allow medical researchers to become proficient in MIMIC research. Currently, MIMIC requires in depth knowledge of the SQL programming language and an understanding of the database structure and schema of MIMIC. These are challenging requirements especially for health researchers and clinicians who may have limited computer proficiency.

In order to overcome this challenge, interactive, web-based visualization platforms have been developed that allow, for the first-time, MIMIC users to easily explore and navigate the database. The interactive tool offers two features an Explore feature, and a Compare feature. Explore allows a user to select a specific patient cohort from MIMIC and visualize the relationships, and distributions of data among clinical, and administrativevariables.

The Compare feature enables users to select two patient cohorts and visually compare them with respect to a variety of variables. The tool is also helpful to experienced MIMIC researchers who can use this tool to increase the speed at which they develop their SQL queries to manually extract and visualize the data. This tool has provided a benefit to MIMIC research by allowing a quick and convenient way for researchers to perform an initial analysis. This research also provides a new way for MIMIC researchers to learn the characteristics of the MIMIC data and the relationships within the dataset. This tool will hopefully create a more informed MIMC research base. The MIMIC visualization project does not include any analytics tools or capabilities and leaves this as a future endeavor**<sup>6</sup>** .

Clinicians in intensive care units are required to make rapid decisions based on

physiological observations. These observations are used to assess the clinical deterioration of patients and are a major interest to researchers in the field of biomedical engineering and informatics. By investigating these biological parameters researchers have been able to assess the parameters for use in risk assessment models.

In a study of 127 adult ICU patients selected from the MIMIC II (predecessor to MIMIC III) database researchers used continuous temporal monitoring of physiological data points such as, heart rate, blood pressure, and oxygen saturation. The number of random variables under consideration by the model were reduced and feature selection and feature extraction were performed. This dimensionality reduction utilized a deep learning autoencoder and were used to train a support vector machine model. Utilizing multiple statistical methods such as random forest, and fuzzy c-means clustering (FCM) the researchers were able to determine patient risk stratification.

Researchers were able to stratify patients in groups of stable or deteriorating patients. Performance assessment of these groups was done using the receiver operating characteristic (ROC). The area under the ROC (AUROC) was 93.2 (95% CI (92.9–93.4)) with sensitivity and specificity values of 0.80 and 0.89, respectively. The suggested fuzzy risk levels using the combined method of the FCM clustering and RF achieved an accuracy of 1 (0.9999, 1), with both sensitivity and specificity values.

The research performed by Dervishi has shown that the MIMIC-III database can be used to infer clinically relevant information. The risk assessment models have been shown to be effective in the estimation of the patient's stability. One constraint of this research application is that it was a retrospective analysis and further studies will be needed to assess

the clinical impact of the model**<sup>7</sup>** .

#### **2.4 Predicting Clinical Outcomes with MIMIC**

One of the most beneficial aspects of the MIMIC-III database is the ability to test clinically relevant predictive algorithms. In subsection 2.3.1 we reviewed some of the current applications and analysis of the MIMIC-III database. In this section we will review some of the predictive models and research that have been employed using MIMIC. These research articles will provide a firm background on applying advanced analytics and machine learning using MIMIC data.

In reviewing the research MIMIC has been shown to be used to assist in the prediction of critically ill patients. Using a prognostic model, researchers have been able to predict the 60-day case fatality rate in patients requiring renal replacement therapy. The study was validated through an independent cohort due to the lack of prognostic models in clinical practice. The study followed 1,053 critically ill patients requiring RRT from the MIMIC-III database for analysis. The models' discrimination was evaluated using c-statistics. Calibration was evaluated by Hosmer-Lemeshow (H-L) test and GiViTi calibration belt.

The results from the study show that in a case-mix population, including patients with normal or altered serum creatinine (sCr) at ICU admission, discrimination was moderate, with a c-statistic of 0.71 in the non-integerized risk model. In patients with altered baseline sCr, better discrimination was achieved with the integer risk model (0.7695%CI 0.71– 0.81). As for the calibration, although the H-L test was good only in patients with normal/slightly altered sCr at admission, the calibration belt disclosed no significant

deviations from the bisector line for any of the models in patients, regardless of admission sCr.

This study showed that the prognostic model can be useful in a larger group of critically ill patients and could provide benefit to patients beyond the cohort. One issue with the model is that it had some slight discrimination capacity for patients that presented with an elevated sCr at admission. With the addition of a refitted model the results did show improvement, and highlighted the need for external validation and continual reiteration of the prognostics model over time before being implement in clinical practice**<sup>8</sup>** .

In reviewing this piece of literature, we can understand the value that the MIMIC dataset provided. This study use of the MIMIC data shows that clinically relevant data for decision making can be extracted from the data set. Coupling the data from MIMIC with known clinical indicators can increase the value derived from the database.

As electronic health records continue to amass large amounts of health-related data, the use of predictive analytics could help transform medicine with Predictive, Preventive, and Personalist (PPPM) medicine. The use of predictive analytics can benefit both quality and the costs associate with healthcare. Due to the complexity of the data involved, data driven decision making methods are not easily translated into clinical care models. As we have discussed, applying cutting edge predictive methods, and the process required to extract, transform, and load (ETL) the data requires in-depth programming skills and limits its ability to be easily accessible to clinicians. This leaves a disparity between the potential of the data and how the data is used.

By focusing on an open framework utilizing visual environments these issues are easily

accessible by the medical community. Research completed by Pouke Et Al showed how a such a framework could be developed. By integrating data from critical care patients from the MIMIC-II database into a visual data mining environment (RapidMiner) a framework was created to support scalable predictive analytics. The ETL process, as recommended by the Cross-Industry Standard Process for Data Mining (CRISP-DM) began by retrieving data from the MIMIC-II tables. Using visual tools for ETL on Hadoop and predictive modeling in RapidMiner, a robust process for automatic building, parameter optimization and evaluation of various predictive models, under different feature selection schemes. Because these processes can be easily adopted in other projects, this environment is attractive for scalable predictive analytics in health research**<sup>9</sup>** .

While the research presented the use of MIMIC with RapidMiner in order to create a scalable predictive analysis platform, where our methodology will focus on the use of the Python programming language and framework. The use of RapidMiner has the benefit of providing a system that has the capability to manipulate, extract, process, and analyze large complex data sets without using any coding. While this platform provides a benefit for clinicians who may have little experience with coding it lacks in the level of configurability and control that comes from an object-oriented programming language.

#### **2.5 MIMIC and Natural Language Processing**

MIMIC has been used in multiple research projects in coordination with natural language processing. Research has been performed to classify illnesses in chronically ill patient to assist in decision support for clinicians. This was achieved by multi-label

classification of multivariate time series from the medical records of chronically ill patients found in MIMIC, using methods such as bag of words, and other classification algorithms. Additionally, Zuffrey et al, compared supervised dimensionality reduction techniques to multi-label classification algorithms<sup>10</sup>.

The results from the study showed that a non-linear dimensionality reduction approach is applicable to clinical time series data using a bag of words algorithm. The bag of words algorithm is comparable to other multi-label classification algorithms. By chaining the projected features, the performance of the algorithm could be increased for a binary approach. The evaluation shows the feasibility of representing medical health records using the bag of words algorithm for multi-label classification tasks. The research completed by Zuffrey et al shows that MIMIC is a suitable candidate from natural language processing.

Natural language processing has been used to mine the MIMIC database to beyond just novel methods. By combining learned structure of clinical concepts derived from the unstructured free text within nursing notes, along with physiological data, ICU patients could be stratified by risk. This risk stratification can assist in the prediction of patient mortality. By using Hierarchical Dirichlet Processes (HDP), a non-parametric topic modeling technique, researchers were able to automatically discover groups of cooccurring clinical concepts. The success and utility of the topic structure for predicting mortality was evaluated against 14,739 unstructured nursing notes from the MIMIC-II database. The results showed the by using the learned topic structure from nursing notes acquired in the first 24 hours of an ICU admission, a clinical scoring system, SAPS-I,

could be improved. The combination of physiologic data from the first 24 hours, coupled with nursing note text, was able to increase the area under the curve (AUC) for predicting mortality was 0.82. In comparison, the AUC for mortality prediction using physiologic data alone in the SAPS-I algorithm only had an AUC of 0.72. This shows that the extracted clinical topics used to modify the SAPS-I algorithm can greatly improve the baseline impact<sup>8</sup>.

The research completed by Lehman et al has shown that there is value in the combination of unstructured nursing data with clinical scoring systems.<sup>11</sup>

MIMIC has also been used to assist in treatment, and prevention of severe sepsis and septic shock. Sepsis and septic shock affect millions of patients and has a mortality rate of nearly 50%. Due to the sever nature of this disease the Center for Medicare and Medicaid Services has laid a series of guidelines that clinicians should follow to improve clinical quality outcomes. One way to improve these outcomes is through the early identification of at-risk patients. With the advent of Electronic Health Records surveillance tools have been developed that can assist in automatically recognize early sepsis symptoms. One of the largest constraints to finding accurate, and timely data for sepsis identification is that this data is mainly captures in unstructured clinical notes. Research has been developed to assist in the automatic monitoring of nursing notes for clinical indicators of sepsis. This method created an annotated dataset through text analysis and could then be combined with a machine learning model to achieve a predictive value 12.

A critical task in analysis of electronic health records consists of correctly identifying the concepts and diagnosis within the record. In many cases, the most valuable and relevant information for an accurate classification of medical conditions exist only in the unstructured clinical narratives. The most commonly used approach to this problem relies on extracting multiple clinician-defined medical concepts from text and using machine learning techniques to identify whether a patient has a certain condition. However, recent advances in deep learning and NLP enable models to learn a rich representation of (medical) language.

A study by Gehrmann et al used Convolutional neural networks (CNN) for text classification. This approach allows for the augmentation of existing techniques and leverages the representation of language to learn which phrases in a text are relevant. In this work, Gehrmann et al compare concept extraction-based methods with convolutional neural networks and other commonly used models in NLP in ten phenotyping tasks using 1,610 discharge summaries from the MIMIC-III database. Their study showed that the convolutional neural network routinely outperformed concept extraction methods in many tasks. The convolutional neural network has an improvement by 26 for the F1 score and a 7 point increased in the ROCAUC  $^{13}$ . Gehrmann et al's research shows that a deep learning approach and model can be built from the MIMIC dataset.

Other deep learning applications using the MIMIC dataset have also been completed. Jauregi et al developed a recurrent neural network with specialized word embeddings for health-domain named-entity recognition. Previous state-of-the-art systems on Drug Name Recognition (DNR) and Clinical Concept Extraction (CCE) have focused on a

combination of text "feature engineering" and conventional machine learning algorithms. Recurrent neural networks (RNNs) have proved capable of automatically learning effective features from either random assignments or automated word "embeddings". Jauregi et al created a domain specific word embedding by using health domain datasets such as MIMIC-III. Two deep learning methods, namely the Bidirectional LSTM and the Bidirectional LSTM-CRF, are evaluated. The domain specific embeddings helped to cover unusual words in the data. Domain specific word embeddings has allowed Jauregi to avoid costly feature engineering and achieve higher accuracy  $14$ . Our approach utilizes a domain specific word embedding model also trained on MIMIC to be used downstream in health literacy applications.

Research has been completed on replacement of text in medical records through machine learning applications. Our research has a focus on extract texting and replacing ambiguous terms to increase health literacy. Medical researchers are legally required to protect patients' privacy by removing personally identifiable information from medical records before sharing the data with other researchers. Douglass et al propose a method for computer-assisted removal and replacement of protected health information (PHI) from free-text nursing notes collected in the intensive care unit as part of the MIMIC II project. The sensitivity of human experts working alone to perform PHI deidentification ranged from 0.63 to 0.93, with an average of 0.81. An algorithm generated few false negatives but many false positives. Its sensitivity was 0.85, but its positive predictive value was only  $0.37<sup>15</sup>$ .

#### **2.6 Abbreviations in Healthcare**

The use of abbreviations in healthcare are routinely used to save space and time. Clinicians work in a high paced environment and are required to document how care was delivered. The combination of this stressful environment and documentation requirement has led to the creation and use of multiple abbreviations. Research has been completed on the use of abbreviations by healthcare providers. In Sinha et al's "Use of abbreviations by healthcare professionals: what is the way forward?" the authors compiled a list of abbreviationsfrom clinical notes and presented a questionnaire to healthcare professionals and asked to evaluate the abbreviation. An abbreviation was defined as a shortened word or phrase, an acronym, contracture, or an initialism. A curated list of 30 abbreviations were selected from a total of 100 extracted abbreviations from 50 clinical notes. The questionnaires were distributed to 225 participants and 216 were completed with a correct response of only 43% **<sup>16</sup>**. This research shows that abbreviations within multiple specialties can be confusing outside of the original authors intended audience. The research also demonstrates that healthcare professionals may have poor knowledge of common abbreviations. The definition of a healthcare abbreviation will be used for our research.

An additional cross-sectional study was reviewed as part of this literature. Tsina et al's "Use of Abbreviations and Acronyms among Healthcare Workers in a Resource Limited Setting" presented in the Journal of Healthcare Communications further illustrates the disparity between clinicians in their ability to identify abbreviations. Tsina et al collected 1,693 abbreviations from 57 inpatient charts and presented a self-administered survey to randomly selected clinicians. In the study, healthcare workers could only correctly identify 73% of the abbreviations used. This research also demonstrated that specific healthcare

provider types demonstrated significantly different results in identifying the appropriate abbreviations. Allied Health workers were shown to score the lowest on the questionnaire with physicians and nurses performing similarly. Tsina et al's research also showed that the abbreviations had alternative meanings. Participants reported that 58.1% of the selected abbreviations had an alternate meaning<sup>17</sup>. This research shows that clinicians from different healthcare settings are familiar with different abbreviations. This furthers our hypothesis that clinicians from different paths use abbreviations differently and that there is a difference in the amount of abbreviations each clinician type uses when documenting patient care.

What we have been able to identify from the literature review on abbreviations in healthcare is that there have been robust studies on the clinician's ability to identify abbreviations. What has been missing from the research has been HOW clinicians are using abbreviations. We need to understand who the most prominent users of abbreviations are in medical documentation to determine if documentation standards need to be revised, or if there is area for improvement in the electronic health records.

### **2.7 Health Literacy**

Health.gov defines Health Literacy as "…The degree to which individuals have the capacity to obtain, process, and understand basic health information and services needed to make appropriate health decisions". Only 12 percent of adults have Proficient health literacy, according to the National Assessment of Adult Literacy. In other words, nearly

nine out of ten adults may lack the skills needed to manage their health and prevent disease. Low literacy has been linked to poor health outcomes such as higher rates of hospitalization and less frequent use of preventive services  $18$ .

Health literacy is dependent on individual and systemic factors such as: level of communication skills, the patient and provider culture, demands of healthcare and public health systems (resourcing, financial, technological) and demands of the situation all applied to the context of the individual. Health literacy directly affects people's ability to navigate healthcare systems, share health history, engage or participate in self-care, and understand how to manage their health choices.

As technology has continued to expand in the healthcare sector, computer applications have become involved in our care delivery. Computer-based health literacy interventions for older adults have been developed in previous studies. From September 2007 to June 2009 Xie et al conducted a study on a total of 218 adults between the ages of 60–89. The four week-long curricula covered two National Institutes of Health (NIH) websites: NIHSeniorHealth.gov and MedlinePlus.gov. Computer and Web knowledge significantly improved from pre- to post-intervention  $(p<01$  in both cases). Most participants found both sites easy to use and were able to find needed information on both. Most participants (78%) reported that what they learned had affected their participation in their own health care. Participants had positive feedback on the intervention  $19$ . The Xie et al study shows that the findings support the effectiveness and popularity of computer-based interventions to health illiteracy.

### **2.8 Abbreviation Disambiguation**

Abbreviations are commonplace in medical documentation. Many abbreviations can even have multiple meanings or different abbreviations can mean the same thing. In computational linguistics, word-sense disambiguation (WSD) is a problem that attempts to identify the context in which a word is used in a sentence. Multiple computational linguistic use cases, such as improving relevance of search engines, cataphora/anaphora resolution, coherence, inference rely on word sense disambiguation as a part of their solution. Abbreviation Disambiguation is a subset of word-sense disambiguation.

Wu et al examined the use of neural word embeddings for clinical abbreviation disambiguation. Three different methods for deriving word embeddings from a large unlabeled clinical corpus: one existing method called Surrounding based embedding feature (SBE), and two newly developed methods: Left-Right surrounding based embedding feature (LR\_SBE) and MAX surrounding based embedding feature (MAX SBE) were trained on MIMIC-II<sup>20</sup>.

Biomedical abbreviations and acronyms are widely used in biomedical literature, thus making biomedical literature adequate training sources. Since many of them represent important content in biomedical literature, information retrieval and extraction benefits from identifying the meanings of those terms. Yu et al, presents a semi-supervised method that applies MEDLINE as a knowledge source for disambiguating abbreviations and acronyms in full-text biomedical journal articles. After training the machine learning model Yu et al predicted the full forms of abbreviations in full-text journal articles by

applying supervised machine-learning algorithms in a semi-supervised fashion. This study reported up to 92% prediction precision and up to 91% coverage  $2^1$ . Both studies by Yu et al and Wu et al utilize supervised machine learning to make predictions and decisions. Our approach is to utilize unsupervised learning to assist in abbreviation disambiguation and allow patients to make their own determinations of what abbreviations should be disambiguated.

### **2.9 Text Analysis in Python**

Python is a free, open-source, cross-platform programming environment. While Python excels in data science, and statistical applications it has the added benefit of shallow learning curve for novice programmers. Python's large community and libraries allows for users to quickly pickup on syntax and easily be able to find documentation. While this climb to becoming an expert in Python may be challenging the Python community, and open-source nature, means that there is a vast amount of knowledge and access to tools.

One of the keys to Python capabilities has been its densely populated collection of extension software libraries, known in Python terminology as packages, supplied and maintained by Python's extensive user community. Each package extends the functionality of the base Python language and core packages, and in addition to functions and data must include documentation and examples, often in the form of vignettes demonstrating theuse of the package.

The best-known package repository for analytical purposes is, Anaconda, currently Anaconda has over 1,500 packages that are published, and which have gone through an
extensive screening for procedural conformity and cross-platform compatibility before being accepted by the archive. Python thus features a wide range of inter-compatible packages, maintained and continuously updated by scholars, practitioners, and projects such as Spyder and Jupyter. Furthermore, these packages may be installed easily and safely from within the Python environment using a single command. Python thus provides a solid bridge for developers and users of new analysis tools to meet, making it a very suitable programming environment for scientific collaboration. The tools available in Python for carrying out text analysis allow for cutting-edge text analysis using relatively few commands. The powerful and complex packages are ideal to our project and will be easily applied to the MIMIC data set.

Text analysis has become particularly well established in Python. The number of packages dedicated to text processing and text analysis have become increasingly more available. These text analysis packages focus on techniques that range from low-level string operations all the way to advanced text modeling such as Latent Dirichlet Allocation models. There has also been an increased effort among Python developers to coordinate and create additional complex packages to solve text analysis and natural language processing problems. One of the major benefits of text analysis in Python is the ability to quickly switch between packages or combine them. Natural Language Processing and Machine Learning applications have plenty of packages available including Scikit-Learn, NLTK, SpaCy, and Gensim.

# **Chapter III**

# **Methodology**

# **3.1 Introduction**

This research is comprised of three major components:

- 1. Creation of a text extraction, interpretation, annotation, pipeline.
- 2. Abbreviation disambiguation through Natural Language Processing and Word Embeddings
- 3. Analysis of the unstructured text to evaluate the prevalence and use of abbreviations in clinical text.

Our first phase of the research was the development of a text extraction, interpretation, and annotation pipeline to standardize the clinical language found within the note events. Using both commercial, and open source applications, we developed a novel approach to extract textual references to valuable medical information such as medical condition, treatment, tests and test results, medication (including dosage, frequency, method of administration) and standardize the language back a codified ontology SNOMED.

For the identification of potential abbreviations component of the research, we implemented a semi-supervised method. Each of the 461,501,598 tokens were compared to the approved abbreviations list supplied by Beth Israel Deaconess. The approved abbreviation list contained 1,743 abbreviations, both our total corpus and the potential abbreviation list were both cleaned before being manipulated. Each set of tokens had

punctuation and stop words removed. Our goal was to categorize each token in the note events table as a potential approved abbreviation.

For the analysis component of this research, we joined multiple tables in the MIMIC dataset that contained additional information on the type of clinician that wrote each note events. We imported all data into an analysis platform and perform targeted queries and analytics around our research questions. The end results included a web application that allows clinicians to visualize the relationship of terms extracted in our vector space. This web application can act as a powerful tool to allow clinicians to better understand clinical language or be utilized as a tool to monitor how clinical language is used in a facility.

#### **3.2 Data Aggregation and Tools**

This research uses a variety of data sources and tools that are both open sources and commercially available. We also developed a domain specific word2vec model to assist in the identification of potential emerging synonyms not identified by our data.

#### **3.2.1 Data - MIMIC**

Data for this research was obtained from the MIMIC database on the World Wide Web as described in Section 2.3. For the text extraction and machine learning experiments, we extracted the archive (zip) files containing the patient records for each of the study years  $(2001 - 2008)$  into a text file. Our experiments utilized the contents in TEXT, CATEGORY and SUBJECT\_ID fields in NOTEEVENTS records. The TEXT field was used for text extraction, annotation, and classification and SUBJECT\_ID field was used to map the record to information of interest in other files. CATEGORY was used to identify only note

types of interest and exclude notes that would not contain information that was pertinent to the experiment. We ignored the other fields. Table 2 lists the file names, table name, description of tables purpose, and the number data records contained:

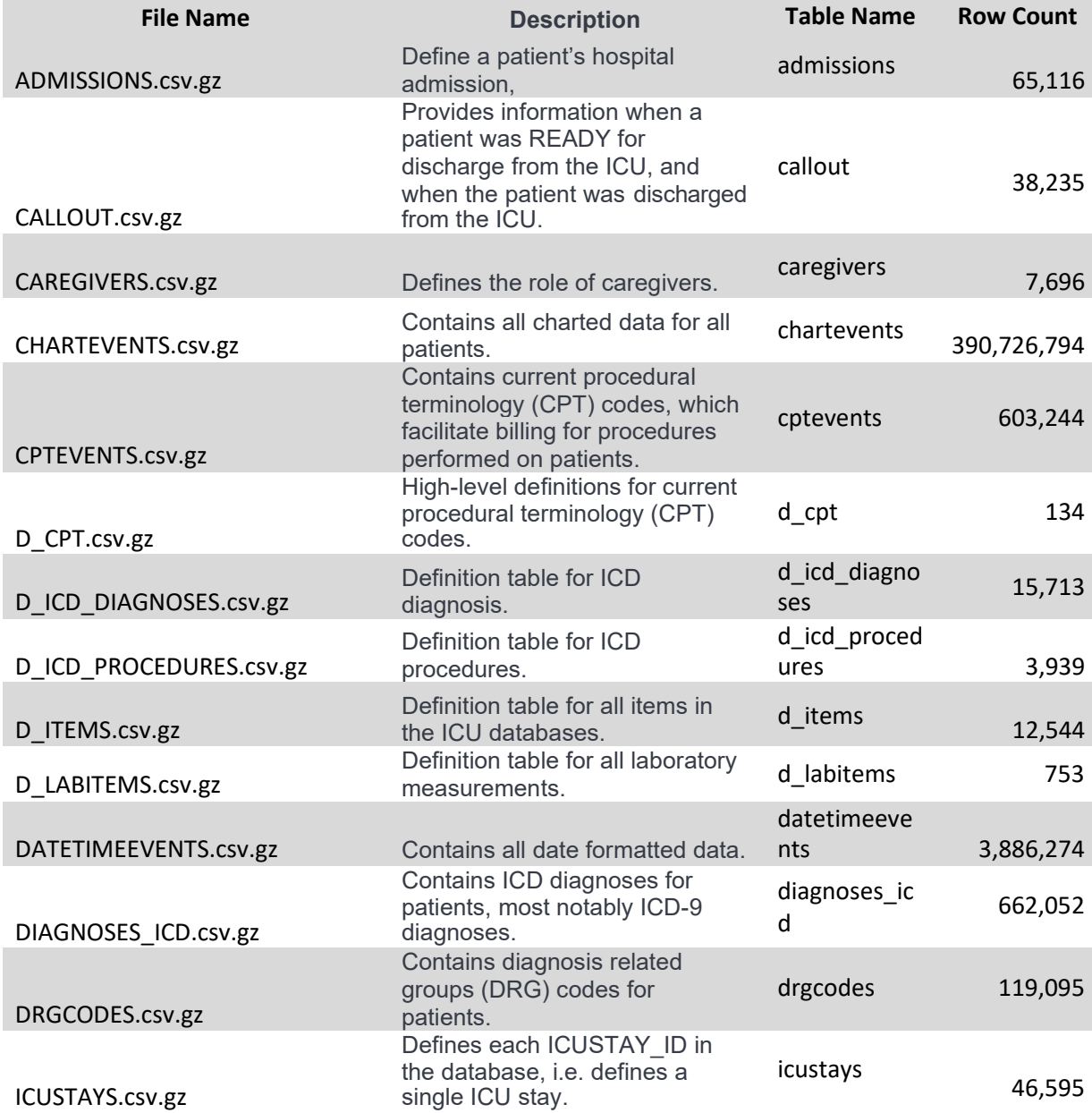

| INPUTEVENTS_CV.csv.gz     | Input data for patients.                                                                      | inputevents<br><b>CV</b> | 15,035,790 |
|---------------------------|-----------------------------------------------------------------------------------------------|--------------------------|------------|
| INPUTEVENTS_MV.csv.gz     | Input data for patients.                                                                      | inputevents<br>mv        | 3,124,825  |
| LABEVENTS.csv.gz          | Contains all laboratory<br>measurements for a given<br>patient, including outpatient<br>data. | labevents                | 30,322,892 |
| MICROBIOLOGYEVENTS.csv.gz | Contains microbiology<br>information, including tests<br>performed and sensitivities.         | microbiology<br>events   | 658,262    |
| NOTEEVENTS.csv.gz         | Contains all notes for patients.                                                              | noteevents               | 1,862,200  |
| OUTPUTEVENTS.csv.gz       | Output data for patients.                                                                     | outputevents             | 3,902,731  |
| PATIENTS.csv.gz           | Contains all charted data for all<br>patients.                                                | patients                 | 39,186     |
| PRESCRIPTIONS.csv.gz      | Contains medication related<br>order entries, i.e. prescriptions.                             | prescriptions            | 3,965,145  |
| PROCEDUREEVENTS_MV.csv.gz | Contains procedures for patients                                                              | procedureev<br>ents mv   | 205,254    |
| PROCEDURES_ICD.csv.gz     | Contains ICD procedures for<br>patients, most notably ICD-9<br>procedures.                    | procedures_i<br>cd       | 188,835    |
| SERVICES.csv.gz           | Lists services that a patient was<br>admitted/transferred under.                              | services                 | 77,410     |
| TRANSFERS.csv.gz          | Physical locations for patients<br>throughout their hospital stay.                            | transfers                | 226,920    |

Table 2 MIMIC Data source

# **3.2.2 Tool – Amazon Comprehend Medical**

In any Natural Language Processing application often the first stage is preprocessing of the unstructured information. In python we would use a library such as Natural Language Tool Kit (NLTK) to perform common items such as tokenization, lemmatization, removing stop words, part of speech tagging, creating Ngrams. With AWS Comprehend Medical we can leave all the preprocessing and clinical named entity recognition to amazon's state of the art machine learning models. Amazon can quickly gather information related to medical

conditions, procedures, tests, and medications.

The strength of AWS Comprehend Medical includes the output of its clinical named entity recognition. While there are already biomedical ontology annotation applications available, some we even use in our pipeline, many require exact term matches in order to be correctly annotated to an ontology. AWS provides confidence level of all extractions allowing us only accept extractions we are highly confident in and manually reviewing any that do not meet a predefined threshold. In clinical documentation certainty is an extremely important concept, for example: 'Patient has cancer and 'Patient is negative for cancer' have critically different meanings. The AWS tool allows for us to understand the traits of the text and account for annotation.

After setting up the AWS and creating a token we can call the Comprehend Medical API directly from our Python Script:

```
import boto3
client = boto3.client('comprehendmedical') 
response = client.detect_entities(
      Text='no signs of CHF')
```
Our response variable will contain a JSON output that provides information regarding our processed text. In our example above "no signs of CHF" returns the data found in table 4 below.

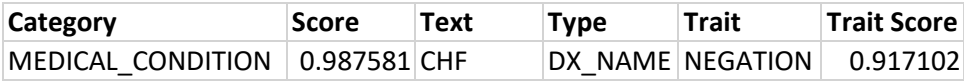

#### **3.2.3 Data – Unified Medical Language System – UMLS**

The continued growth of the biomedical field and the rapid integration of technological solutions and products to biomedicine has dramatically increased the amount of available biomedical data. This rapid growth means that researchers are now tasked with the hurdle of having to extract only the data that is needed from the available data. Once our entities have been extracted from the test using AWS these entities still need to be standardized for appropriate use. Biomedical researchers have turned to ontologies and terminologies to structure and annotate their data with ontology concepts for better search and retrieval.

UMLS is a set of terminology and ontology dictionaries an metadata that are available as both a software and file download that brings together many health and biomedical vocabularies and standards to enable interoperability between computer systems. UMLS has three tools called Knowledge Sources:**<sup>22</sup>**

• Metathesaurus: Terms and codes from clinical vocabularies, such as Current Procedural Terminology (CPT), International Statistical Classification of Diseases( ICD), and Systematized Nomenclature of Medicine Clinical Terms (SNOMED CT)

- Semantic Network: Broad categories (semantic types) and their relations
- SPECIALIST Lexicon and Lexical Tools: Natural Language Processing tools

For our research we will be utilizing an API call of the UMLS metathesaurus. The Metathesaurus is a large, multi-purpose, and multilingual thesaurus that contains millions of biomedical and health related concepts, their synonymous names, and their relationships. Their uses incorporate: patient care, health services billing, public health statistics, indexing and cataloging of biomedical literature, basic, clinical, and health services research. Extracting the terms via the UMLS Metathesaurus is not only becoming relatively standard for similar use cases, but it is also regularly updated, leading to a current place in which terms can be drawn from.

#### **3.2.4 Tool – Domain Specific Word Embeddings**

One of the benefits of UMLS is the ability to search for concepts based on synonyms. In our current example. AWS extracts the terms CHF; we pass CHF to the UMLS API and we return a SNOMED CT concept for Congestive Heart Failure. This allows us to standardize our terminology for rule building. What this doesn't account for is new and emerging synonyms, or even abbreviations that have not been recognized as synonyms. As a potential solution we have developed a domain specific word embedding model trained on the entire MIMIC NOTEEVENT corpus. Word embeddings can capture the context of a word in a document as well as the semantic and syntactic similarity and relation with other words.

Word2Vec is one of the most popular technique to perform word embeddings using shallow neural network with a low barrier to entry and easy to implement python API wrappers. The Word2Vec algorithm was developed by Tomas Mikolov in 2013 at Google. The objective of a word2vec embedding is for words that contain similar context occupy close spatial positions in a high dimensionality space. Mathematically we can use the cosine of the angle between these vectors within the word embedding to identify words that have similar semantic relationships. If the cosine is close to 1, i.e. the angle close to 0 than these two entities are more similar than entities where a cosine is closer to 0. Here comes the idea of generating distributed representations. In natural language it is understood that some words have a dependence on another words. Word embeddings and word2vec allow the words in context of each other to get greater share of this dependence when represented in a multidimensional space. Figure 2 displays the architecture of a shallow neural network Word2vec model**<sup>23</sup>**.

The input or the context word is a one hot encoded vector of size V. The hidden layer contains N neurons and the output is again a V length vector with the elements being the softmax values.

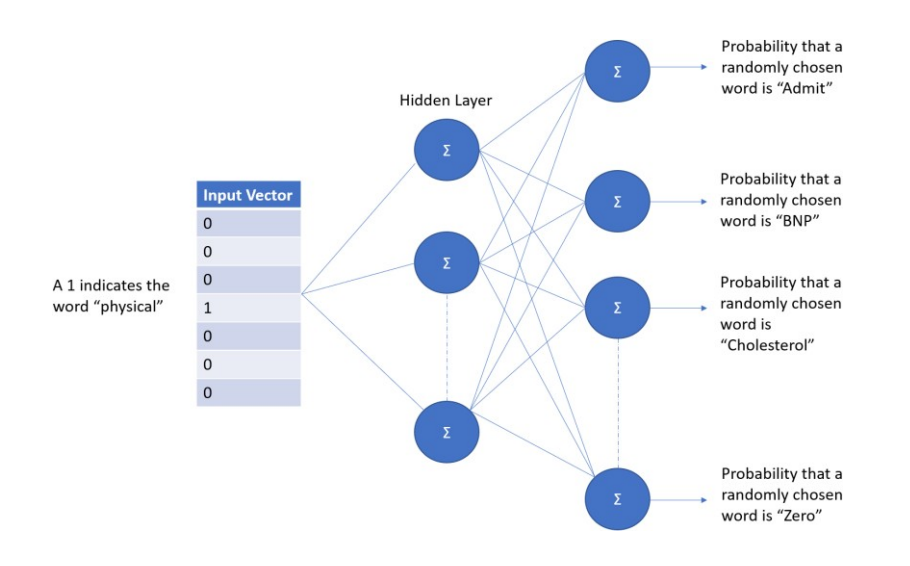

Figure 1: 2-layer shallow neural network architecture

This word embedding allows us to pass a term to the model and return the most similar term in the vector spaces. If AWS had extracted the term 'abx', a common abbreviation for 'antibiotics' and we passed this to UMLS we would not have received an annotation as UMLS does not recognize this concept. With our word embedding model we can pass'abx' and ask the model to return the most similar terms found in the vector space as seen in figure 2 below:

```
In [130]: print(medrec_w2v.most_similar(["abx"]))
[('antibiotics', 0.6414980292320251), ('antibx', 0.542931854724884),
('antibiotic', 0.5059525370597839), ('anbx', 0.4764251112937927), ('cipro',
0.44416549801826477), ('ceftazimime', 0.407066285610199), ('vanco',
0.39654541015625), ('flagyl', 0.38997602462768555), ('antibiodics',
0.372799813747406), ('zosyn', 0.36688899993896484)]
```
Figure 2: Word2vec Most Similar 'abx'

The top three nearest vectors are 'antibiotics', 'antibx', and 'antibiotic' with the remaining terms being actual antibiotics or even misspellings. Using the nearest vector 'antibiotics' as our new UMLS term we successfully identify a SNOMED-CT concept that we can use for standardization.

#### **3.3.0 Clinical Language Entity Extraction Pipeline**

Figure 3 displays the diagram of our clinical language entity extraction pipeline. The unstructured free text is extracted from specified note types and sent to the Amazon Comprehend Medical cloud services through a Python API call. The returned entities from Amazon are then sent to the Unified Medical Language System through a second API call and annotated with specific SNOMED-CT concepts. If an extracted entity does not return a SNOMED-CT concept that entity will be passed to the Medrec\_Word2ved model which is our domain specific work embedding model. The closest vector in the vector space will be replaced for the original entity and passed back to UMLS for annotation. This will repeat until all terms have been successfully annotated. Entities that are derived from the word embedding model may require human validation.

The extracted and mapped ontologies will then be fed to the rules engine to asses each document for clinical indicators and quality measures. After all rules have completed the results will then be output to an interactive web application that will allow users to view documents that met or failed our clinical indications or measures. The web application will also allow for users to reassess any selections made by the word embedding model and redetermine scoring. Future state may include a SOLR search engine to allow specific

clinicians to search across all their documentation, on any patient and view specific indicators.

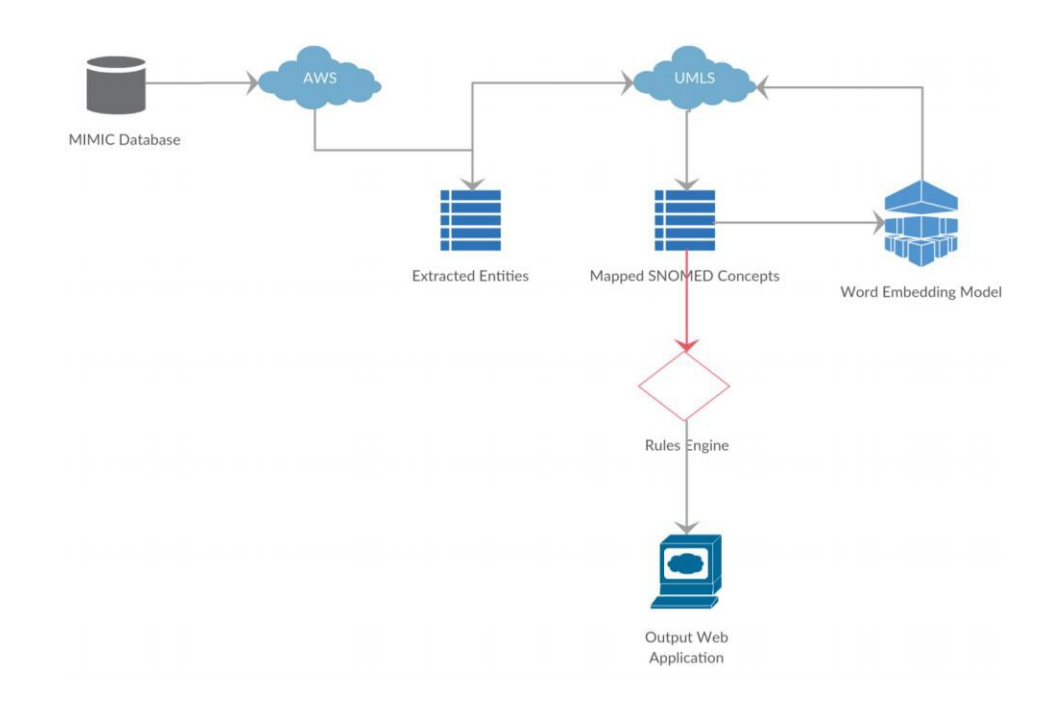

Figure 3 Process and Data Map

# **3.6.0 Procedures for Data Access**

Both the MIMIC and UMLS databases are available to the public for use in research though there are specific procedures required for access. Both required data user agreements, compliance training access to specific web servers. The procedures to obtain these databases are outlined below

# **3.6.1 MIMIC**

To obtain access to MIMIC a user must first create a PhysioNet account. Once the user has been granted access to PhysioNet the user will need to Complete the CITI (Collaborative Institutional Training Initiative at the University of Miami) "Data or Specimens Only Research" course as an MIT affiliate. After completing the CITI training the user will need to sign the PhysioNet Clinical Database Restricted Data Use Agreement.

#### **3.6.2 UMLS**

UMLS licenses are only issues to individuals and are not granted to groups or organizations. To create a UMLS Terminology Service account to access the UMLS services and terminology browsers users must accept the terms of the UMLS Metathesaurus License. Users will first sign up for an account on the UTS homepage. After reading and accepting the license and its appendices users will need to complete and submit a license request form. After receiving an email from the NLM users will be able to authenticate their license. Once the license has been reviewed and approved access to the UTS services will be granted to the user.

# **Chapter IV Analysis and Results**

# **4.1 Introduction**

The word embedding model we created was processed over 1.8 million records to extract word embeddings for over 115 thousand individual word vectors. Now that we have our domain specific word embeddings Medrec2Vec, we can use this word embedding matrix to assist in additional Natural Language Processing applications to increased health literacy. Our research focuses on abbreviation disambiguation, concept extraction, and replacement of medical concepts.

## **4.2 Evaluating Potential Abbreviations in MIMIC**

MIMIC-III note events corpus contains 463,175,566 raw word tokens, each token was compared to the list of approved abbreviations for Beth Israel Deaconess Medical Center. The list of approved abbreviations contains 1,742 abbreviations and their associated meaning. After filtering the potential abbreviations out of each document, we can evaluate the count, frequency, distribution of abbreviations within the corpus. Table 4 below shows the summary statistics of the count of abbreviation tokens, the count of word tokens, and the percentage of abbreviation tokens to word tokens.

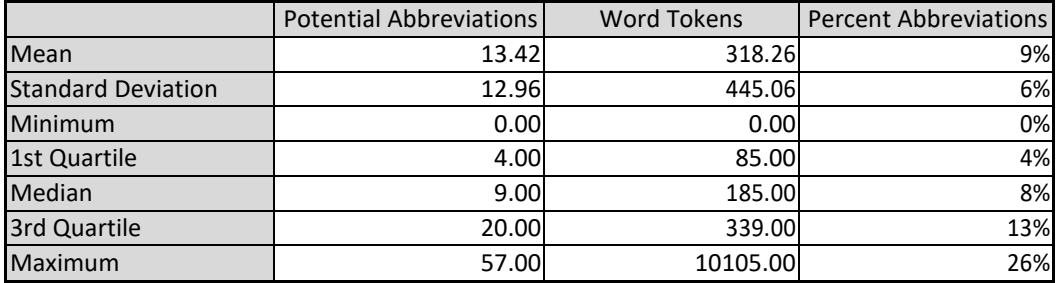

Table 4 Token Summary Statistics

On average, every document within MIMIC contains almost 14 abbreviation tokens, or roughly 9% of an average note is comprised of potential abbreviations. Some notes contain almost 26% of potential abbreviation tokens. Figure 4 displays the distribution of potential abbreviation token counts among the MIMIC-III dataset.

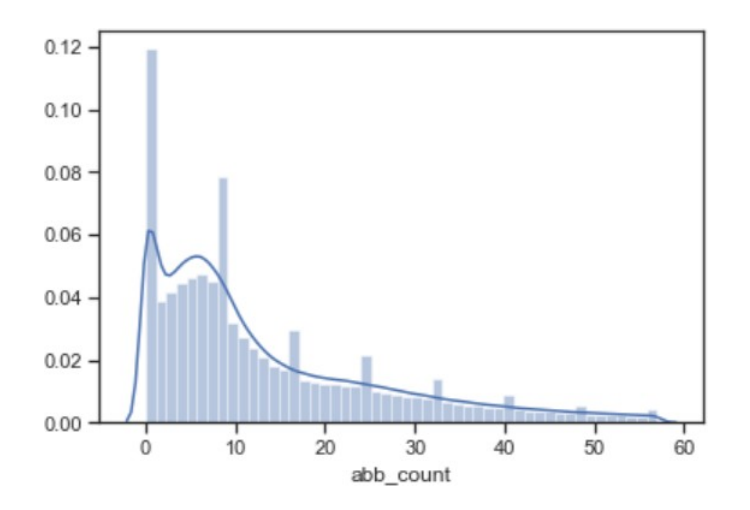

Figure 4: Potential Abbreviation Distribution

We also wanted to visually compare the distribution of our standardized abbreviation token percentage across the different categories within MIMIC. Figure 4 allowed us to visualize

this distribution among all note categories.

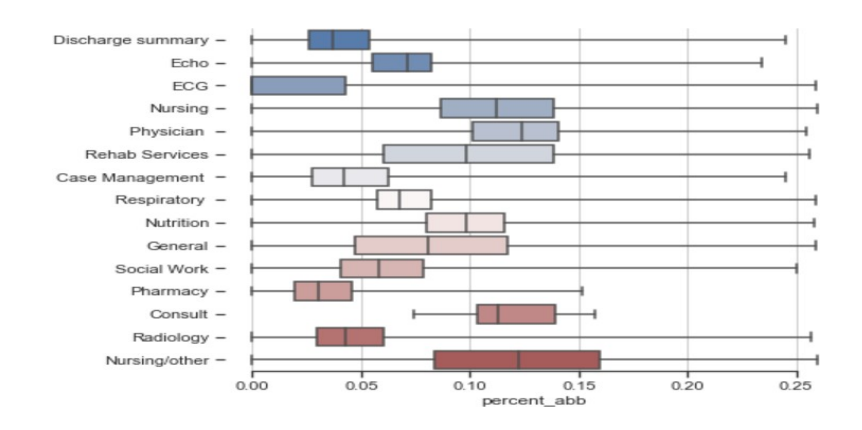

Figure 5: Percent abbreviation box plot

The top 50 most common abbreviations within MIMIC contain 53% of all potential abbreviations used within the corpus. In addition, the most commonly used abbreviation 'PT' makes up almost 10% by itself.

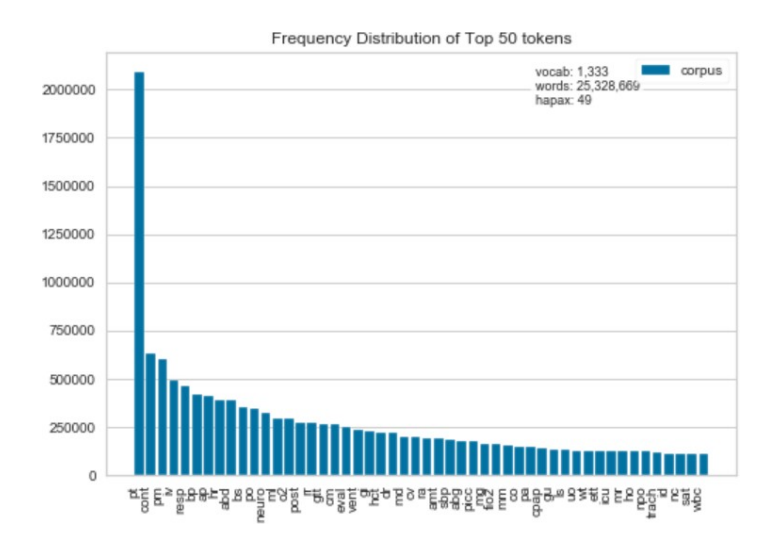

Figure 6: Top 50 Abbreviations

This is not surprising as 'PT' has multiple definitions approved by BIDMC. 'PT' can reference both 'Physical Therapy' and 'Preterm, and 'Prothrombin Time'. Our word embedding model shows that the most similar term in vector space to 'PT' is the term 'patient', this is not an approved abbreviation according the BIDMC policy but is an extremely common abbreviation.

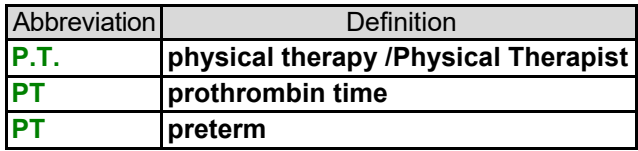

Table 5: Approved PT Definitions Example

## **4.3 Evaluating Potential Abbreviations Between Clinicians**

When viewing the box plot for each note category we can see that there is variance between the note categories on the amount of abbreviations used. Our second hypothesis states that there is a statistically significant difference in the number of abbreviations used in documentation between physicians and nurses. MIMIC provides a 'Caregiver' table that contains a unique ID for each clinical action taken as well as a 'Label' column that provides that users credentials. By joining this table to our notes events tables, we can compare the prevalence of abbreviations within physician and nursing documentation.

By filtering our Note Events data to only caregivers that are either an RN or MD we can begin to compare the abbreviation usage of these two groups. Our comparison data contains

617,642 notes created by an RN and 111,281 notes created by an MD, this is 33% and6% of our original Note Events data respectively. The average count of potential abbreviations for a note create by an RN is 21.87, and the average count of potential abbreviations in a note created by an MD is 11.39

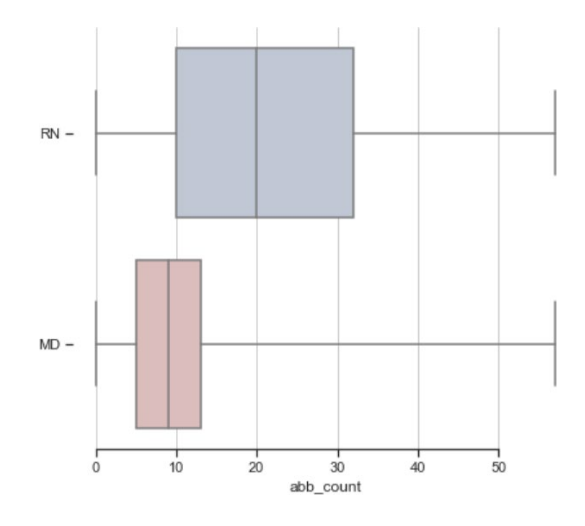

Figure 7: RN vs MD Abbreviation Usage

We can see from the Box plot that there appears to be a difference in the amount of abbreviations used by these two types of clinicians. The first step in determining the appropriate hypothesis testing, is to examine the data's characteristics. The following are true or assumed for this data:

- 1. The samples are independent of each other and none of the documents could be included in both.
- 2. The dependent variable, count of abbreviations, is continuous.
- 3. The independent variable, Clinician Type ('Label') has 2 groups, and they are categorical.
- 4. Outliers have been removed
- 5. Variances are homogenous,  $p<.001$

LeveneResult(statistic=65712.91030482127, pvalue=0.0)

It was determined that the distribution does not follow a normal distribution, as illustrated in the Q-Q plot below:

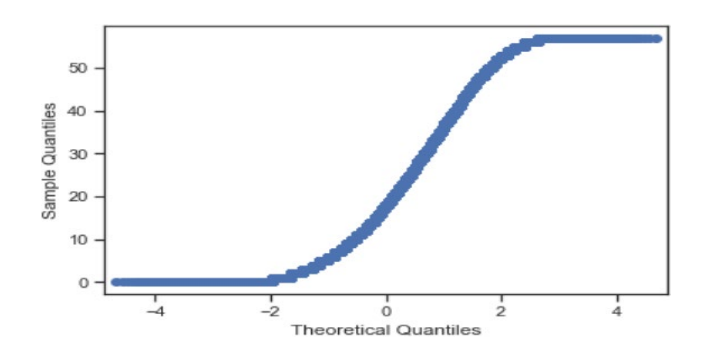

Figure 8: Q-Q plot

The Wilcoxon Rank Sum test was chosen as the non-parametric test of the independent ttest due to the distribution not meeting the assumption of normality. The Wilcoxon Rank only makes the assumptions of independence and equal variance. In a two-sample t test the null hypothesis is equal means, with the Wilcoxon test the null hypothesis is equal medians. The Wilcoxon test tests the assumption that the two populations have the same distribution

with the same median. To reject the null means, we have evidence that one distribution differs and is shifted to either the left or right.

If the Wilcoxon Rank Sum is statistically significant, additional testing must be performed to analyze the effect size. We want to try and quantify the difference between these two distributions, not just prove a statistical difference. As we can see in figure 8 below, the p value of Rank Sum test is  $P \le 0.001$ , we would reject the null hypotheses.

```
| stat, p = stats.ranksums(RNandMD['abb_count'][RNandMD['LABEL'] == 'RN'], RNandMD['abb_count'][RNandMD['LABEL'] == 'MD'])
  print('Statistics=%.3f, p=%.3f' % (stat, p))
  # interpret
 alpha = 0.05if p > alpha:print('Same distributions (fail to reject H0)')
  else:
     "print('Different distributions (reject H0)')
  Statistics=244.823, p=0.000
  Different distributions (reject H0)
```
## Figure 9 Wilcoxon Rank Sum

To assess the effect size between the two groups we chose to use Cliff's D, which has the benefit of providing a quantifiable metrics, as well as how large of an effect there is. Cliff's D measures of how often the values in one distribution are larger or smaller than the values in another distribution. The benefit of Cliff's D for our experiment is it does not require any assumptions about the shape of the two distributions. Cliff's D shows that there is a medium effect size.

In [198]: N cliffsDelta(RNandMD['abb\_count'][RNandMD['LABEL']=='RN'], RNandMD['abb\_count'][RNandMD['LABEL']=='MD']) Out[198]: (0.4603131833445889, 'medium')

# **4.4 MedRec2Vec – Domain Specific Word Embedding**

Our domain specific word embedding is trained on the full MIMIC-III note events corpus.

Table 6 below shows the summary statistics of the entire trainable corpus.

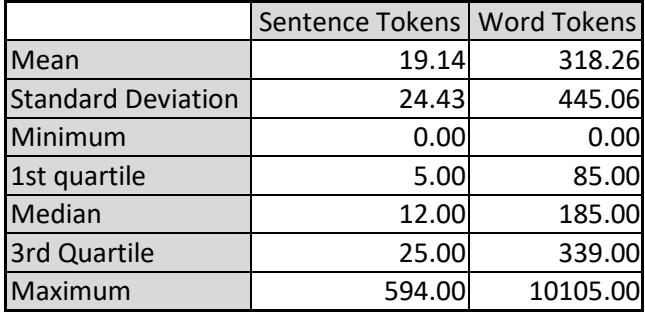

Table 6: Note Events Summary Statistics

We collected 979,953 unique words from our total corpus of 463,175,566 raw words, and 44,854,934 sentences. We chose to remove all words that were not present a minimum of ten times in our corpus. By utilizing a minimum count, we could ensure that the embedding was not an uncommon, or one-off term. By removing these uncommon words, we were left with 115,727 unique words, only 11% of our original 979,953. While our unique words were dramatically reduced, our training corpus was still at 99% of the original size with 461,501,598 words, dropping 1,673,968 words. Figure 9 visualizes this corpus reduction through the removal of uncommon tokens.

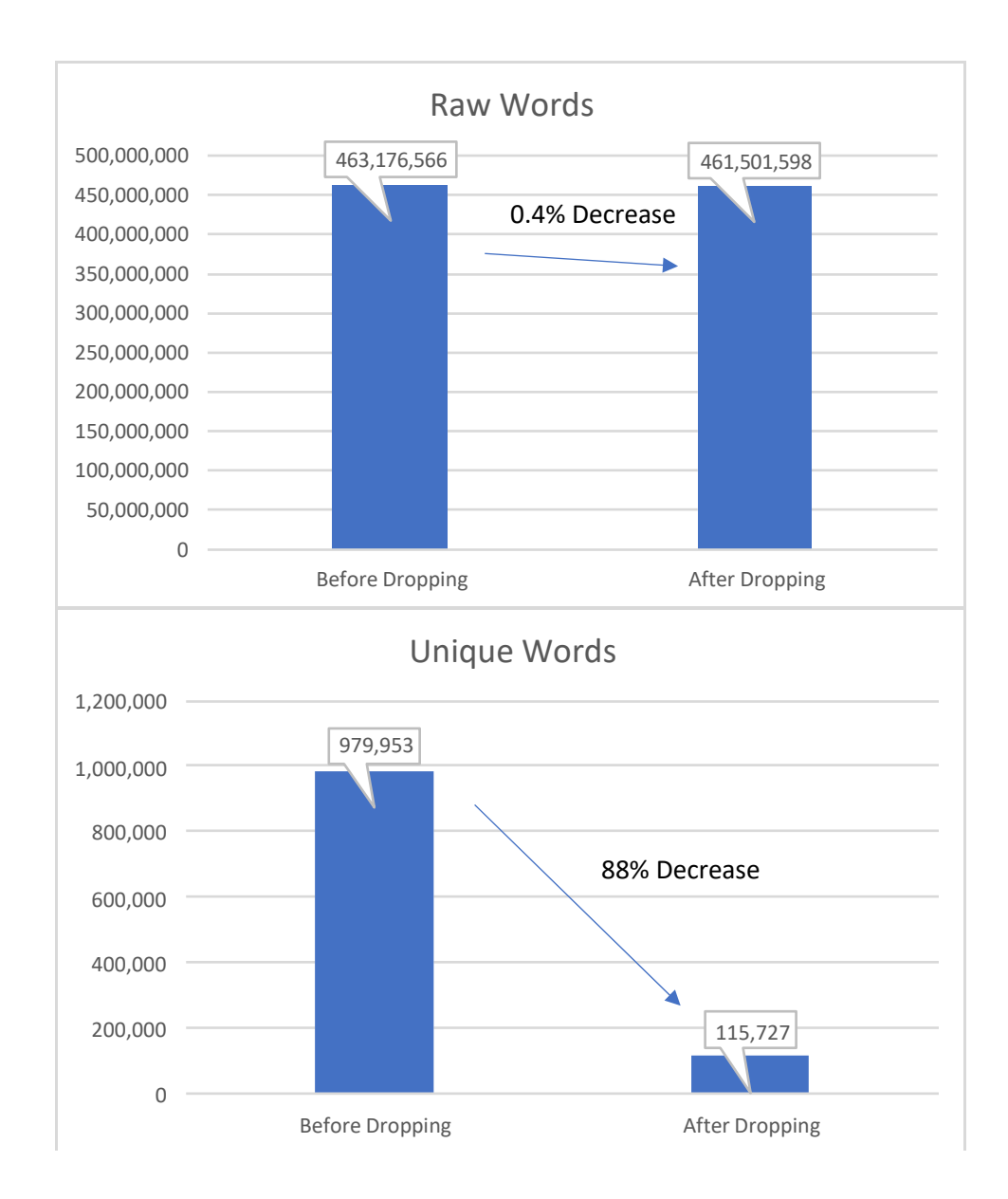

Figure 9: Word2vec Corpus Reduction

We also chose to downsample our corpus for the most common .1% of words, effectively downsampling 36 of our most-common terms. Our model was ran using 96 worker CPU's on 115,727 vocabulary with 200 features using a continuous bag of words approach. We used a window size of 5 allowing 5 words between our current term and predicted word.

#### **4.5 Most Similar Abbreviations – Beth Israel Abbreviations**

Using the Medrec2vec word embedding model we extracted the ten most similar terms for each approved abbreviation at Beth-Israel Deaconess (BID) and assessed if vector space contained the semantic meaning for the abbreviated term. Of the 1,743 abbreviations approved by BID the word embedding model was able to accurately extract the semantic relationship for 963 terms.

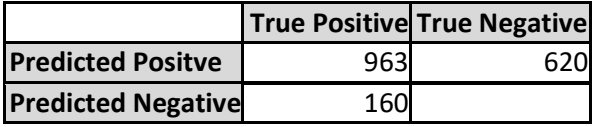

Table 7: Performance 10 most similar

620 abbreviation terms were not able to extract the appropriate semantic term, and 160 terms were not found within the vector space of the model. Our model achieved a precision of .60, a recall of .85, and an F1 of .71, while our model performed decently only using term similarity, it struggled when abbreviations had multiple meanings.

While our first approach was to see if the word embedding model contained the relationship for all the approved abbreviations within the first ten most similar vector spaces our result requires a decision to be made on a potential replacement term. We decided to use the most similar vector score as our replacement term for each extracted abbreviation.

## **4.6 Most Similar Abbreviations – Do Not Use**

Using the Medrec2vec word embedding model we extracted the ten most similar terms for each abbreviation on the Joint Commission do not use and assessed if vector space contained the semantic meaning for the abbreviated term. Of the 6 abbreviations listed on

the do not use list the word embedding model was able to accurately extract the semantic relationship for all 6 terms. This result shows promise for replacing potential do not use abbreviations with their appropriate full term.

# **4.7 Extractions and Replacements**

Using our pipeline, we used 20 consult notes from MIMIC-III as our test set. Each document was annotated with the expected medical conditions, tests, procedures, labs, medications, and anatomical terms before being sent through the pipeline. Each document was parsed through Amazon Comprehend Medical and extracted all entities from each document. Tables  $8 - 13$  display summary statistics for the extractions from amazon comprehend.

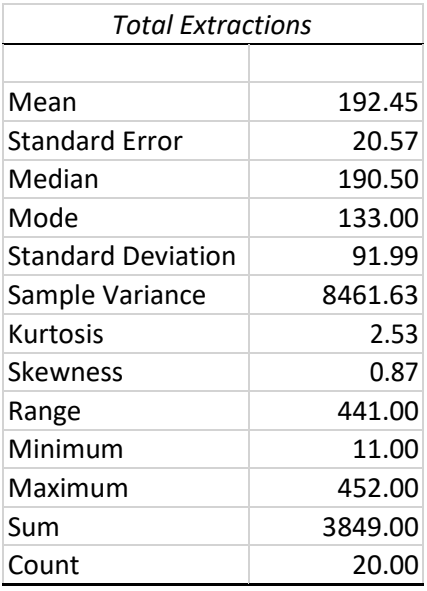

Table 8 Total Extractions

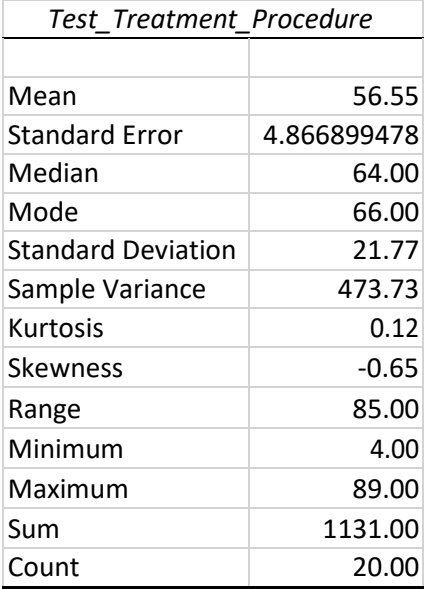

Table 9 Test\_Treatment\_Procedure Extraction

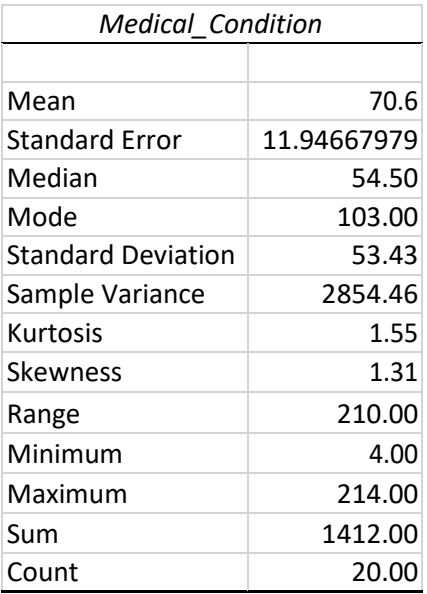

Table 10 Medical\_Condition Extractions

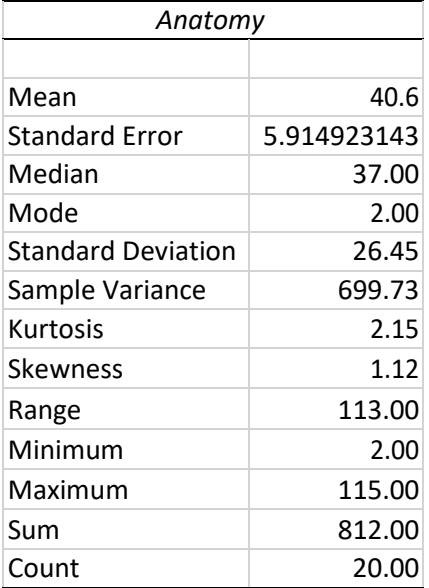

Table 11 Anatomy Extractions

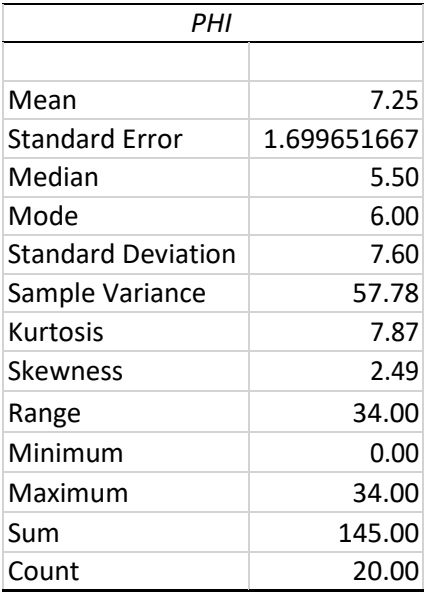

Table 12 PHI Extractions

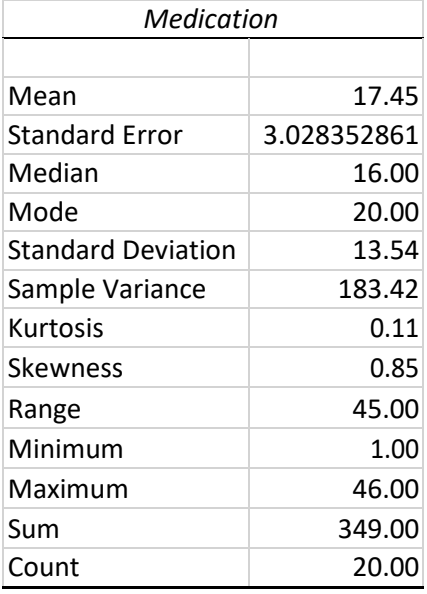

#### Table 13 Medication Extractions

The reliance of Amazon Comprehend Medical in our pipeline also meant that we needed to assess the performance of ACM for clinical named entity recognition and ensure that it met that standards needed to extract pertinent clinical information to annotate and disambiguate. Below is our evaluation of the amazon comprehend extraction, and classification performance.

Each extracted entity from Amazon Comprehend Medical was then compared to a list of 1,743 approved abbreviations from Beth Israel Deaconess and if the entity matched an abbreviation it was passed to our word embedding model. The extracted abbreviation was then replaced with the term that was found closest in vector space. We then compared the performance of our method to replace terminology. Of the 3,849 total entity extractions, 705 (18%) entities matched a term on our approved abbreviation list. Using only the nearest term in vector space our word embedding approach properly identified 117 terms for an

accuracy of .17, performance for only the most similar approach is lacking but does show some potential.

Looking at Beth Israel's approved abbreviations and extracting the most similar score we were only able to match the full term 17% of the time. We noticed in our research that the approved abbreviation list contains more than just abbreviations. Our model can only return one token that is most similar in the vectorspace. By filtering and accounting for acronyms, initialisms, and multi-token responses our test set was reduced from 1,740 terms to 291 terms. After Passing the 291 and evaluating the model performance we achieved a 32% increase in accuracy and matched the appropriate definition with a 49% accuracy. As part of our rules engine we will focus on replacing these 291 terms when extracted from free text notes using Amazon Comprehend Medical.

#### **4.8 Web Application**

CLEAR has an interactive web application to assist in increasing understanding of the information contained in medical documentation. This web application helps patients and clinicians increase health literacy in documentation. The web application is comprised of Extract, Explore, and Compare. Each of these tools are designed to assist users in being able to better understand their medical records through interactive visualization and entity extraction.

Extract Entities allows a user to input or import documentation and extract the pertinent clinical terms from the text. This section sends the documentation to AWS Comprehend Medical to extract insights.

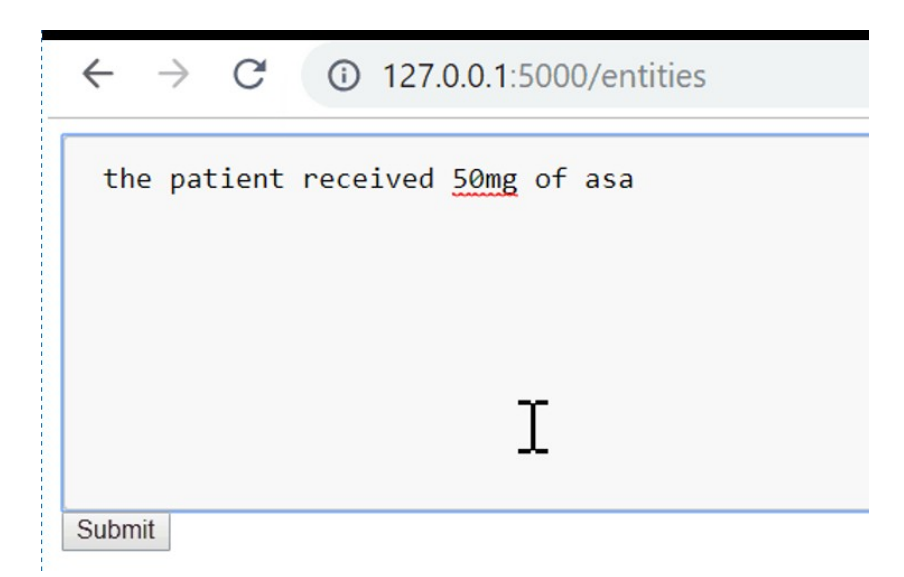

Figure 10: Entities Input

Once the AWS API returns the extracted clinical terms each term is sent to UMLS to extract an annotation. If an annotation is not found for the term the pipeline will then send the term to our word embedding model to try and find a potential replacement term.

 $\leftarrow$   $\rightarrow$  C' ① 127.0.0.1:5000/entities

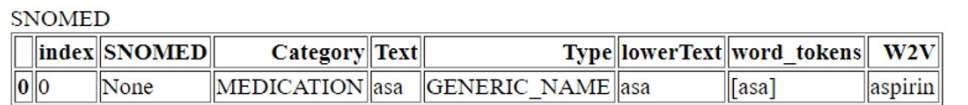

#### Figure 11: Entities extraction/annotation

Explore allows users to interact directly with the word embedding model to help better understand relationships and decisions from Extract. Users can submit lists of terms to understand what relationships exist in the model using a dendrogram. Users can also submit

terms to see the similarity in vector space.

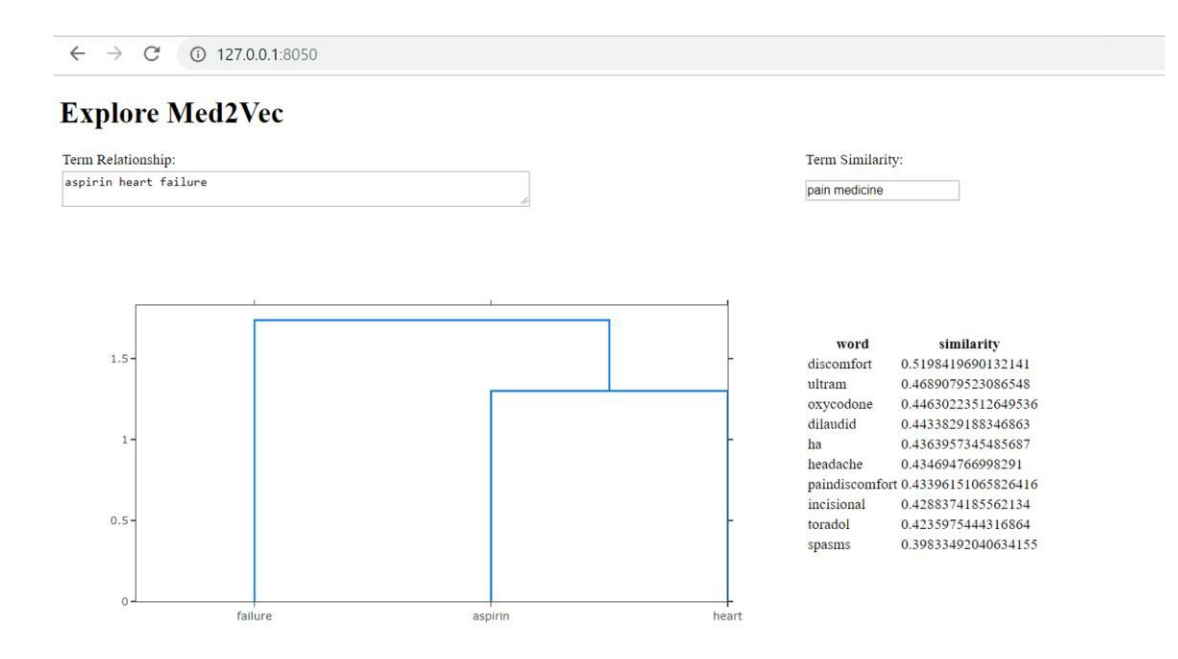

Figure 12: Explore

Compare is an interactive TSNE and Kmeans clustering. TSNE allows dimensionality reduction that is particularly well suited for the visualization of high-dimensional datasets. Kmeans allows us to cluster our terms and visualize relationships. Compare allows users to submit queries to define relationships and return clusters of similar terms.

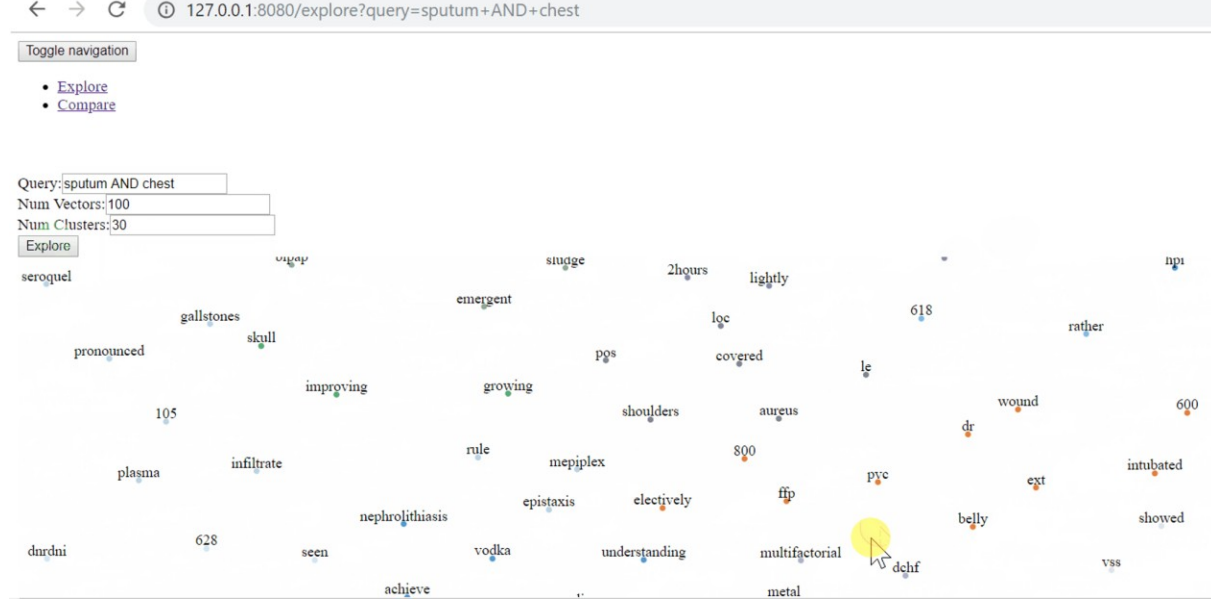

Figure 13: Compare

# **Chapter V**

# **Summary and Conclusion**

#### **5.1 Introduction**

With the push for national EHR adoption and the subsequent increase in patients access to their clinical data, including provider notes, health literacy will be a major barrier in patients being actively involved in their care. While patients have this access, we as public health professionals, will need to develop novel application to transform clinical jargon into plain text. This research hopes to add to the current sparseness of data, and research, to demonstrate that novel web applications can be used to better disambiguate medical terminology. Using clinical named entity extraction, domain specific word embedding models, and rules-based replacements health literacy can be increased by developing novel applications to reduce barriers in clinical documentation to the layperson.

Using the MIMIC data set we have shown that clinical abbreviations and complex jargon make up a specific amount of provider documentation. 8.22% of total words within the MIMIC note events table is a term found within the Beth Israel Deaconess approved abbreviation list. We have also shown that there is the capability to replace abbreviations in medical text to provide additional context to patients and providers. Complex natural language processing tools can be used by administrators and clinicians to better understand what and how documentation is being entered into their systems.

## **5.2 Limitations**

The limitations of this study reflect the current lack of data in discovering the overall

increase of health literacy with the use clinical language extraction and replacement. This is the only study known to the researcher specifically examining the use of Amazon Comprehend Medical for clinical named entity extraction on clinical documentation, which weakens any findings until additional research is completed. The increase in health literacy from term extraction and replacement is also outside the purview of this thesis as we set out to only assess the ability of commercial applications associated with clinical named entity recognition and the capability of unsupervised word embeddings to select potential term replacements. Because MIMIC datetime stamps are date shifted in order to protect patient privacy during the MIMIC deidentification process, it is not possible to compare the change in abbreviation use across a span of time. This limitation prevents a longitudinal view of the use of abbreviations within clinical documentation, which would have been helpful in determining the impact of our study in real world applications.

# **5.3 Application of Research**

While this research is exploratory in nature, it is developed with real world applications. The Joint Commission Maintains a "Do Not Use List" of medical abbreviations and ensures facilities maintain abbreviations in their documentation. This standard, Standard MOI.4 states: *" The hospital uses standardized diagnosis and procedure codes and ensures the standardized use of approved symbols and abbreviations across the hospital"* **<sup>24</sup>***.* Using a word embedding model hospitals can monitor and evaluate how abbreviations are being used and proactively correct erroneous documentation.

# **5.4 Implications for Future Study**

The results of this study, while limited, are encouraging to the expansion of knowledge about the use of abbreviations in clinical documentation. This research also has positive impact on the use of health information technology and advanced analytical tools to monitor and evaluate the ever-changing documentation style of clinicians. Additional study should expand on this data by measuring the abbreviation use among additional clinicians and specialties to determine if there are similar effects within these populations. In addition, research should be done on sub-domain (Radiology, Cardiology, Emergency Medicine etc..) specific word embeddings even within the healthcare domain. By creating word embeddings of specialty specific documentation, we can create embeddings that are highly representative of how that specialty documents. A robust clinical natural language processing application can be utilized to monitor documentation within a facility to ensure adherence to internal organization policy and external standards or guidelines. Clinical natural language processing can also help facilities prevent fraud, waste, and abuse by allowing quality and compliance to real time monitor documentation.

#### **REFERENCES**

1. Structured and Unstructured Data: What is It? – Sherpa Software. https://sherpasoftware.com/blog/structured-and-unstructured-data-what-is-it/. Accessed September 12, 2019.

2. Nadkarni A. Structured Versus Unstructured Data: The Balance of Power Continues to Shift. March 2014.

3. MIMIC. https://mimic.physionet.org/about/mimic/. Accessed February 8, 2018.

4. Johnson AEW, Pollard TJ, Shen L, et al. MIMIC-III, a freely accessible critical care database. Sci Data. 2016;3. doi:10.1038/sdata.2016.35

5. Johnson AE, Stone DJ, Celi LA, Pollard TJ. The MIMIC Code Repository: enabling reproducibility in critical care research. J Am Med Inform Assoc. 2018;25(1):32-39. doi:10.1093/jamia/ocx084

6. Lee J, Ribey E, Wallace JR. A web-based data visualization tool for the MIMIC-II database. BMC Med Inform Decis Mak. 2016;16. doi:10.1186/s12911-016-0256-9

7. Dervishi A. Fuzzy risk stratification and risk assessment model for clinical monitoring in the ICU. Computers in Biology and Medicine. 2017;87:169-178. doi:10.1016/j.compbiomed.2017.05.034

8. Carvalho GMC de, Leite TT, Libório AB. Prediction of 60-day Case Fatality in Critically-ill Patients Receiving Renal Replacement Therapy: External Validation of a Prediction Model. Shock. 2017;Publish Ahead of Print. doi:10.1097/SHK.0000000000001054

9. Poucke SV, Zhang Z, Schmitz M, et al. Scalable Predictive Analysis in Critically Ill Patients Using a Visual Open Data Analysis Platform. PLoS One. 2016;11(1). doi:10.1371/journal.pone.0145791

10. Bromuri S, Zufferey D, Hennebert J, Schumacher M. Multi-label classification of chronically ill patients with bag of words and supervised dimensionality reduction algorithms. Journal of Biomedical Informatics. 2014;51:165-175. doi:10.1016/j.jbi.2014.05.010

11. Lehman L, Saeed M, Long W, Lee J, Mark R. Risk Stratification of ICU Patients Using Topic Models Inferred from Unstructured Progress Notes. AMIA Annu Symp Proc. 2012;2012:505-511.

12. Septic shock; current pathogenetic concepts from a clinical perspective. Medical Science Monitor. https://www.medscimonit.com/download/index/idArt/15400. Accessed March 23, 2018.

13. Gehrmann S, Dernoncourt F, Li Y, et al. Comparing deep learning and concept extraction based methods for patient phenotyping from clinical narratives. PLOS ONE. 2018;13(2):e0192360. doi:10.1371/journal.pone.0192360

14. Jauregi Unanue I, Zare Borzeshi E, Piccardi M. Recurrent neural networks with specialized word embeddings for health-domain named-entity recognition. Journal of Biomedical Informatics. 2017;76:102-109. doi:10.1016/j.jbi.2017.11.007

15. Douglass M, Clifford GD, Reisner A, Moody GB, RG M. Computer-assisted deidentification of free text in the MIMIC II database. In: Computers in Cardiology, 2004. ; 2004:341-344. doi:10.1109/CIC.2004.1442942

16. Sinha S, McDermott F, Srinivas G, Houghton PWJ. Use of abbreviations by healthcare professionals: what is the way forward? Postgrad Med J. 2011;87(1029):450- 452. doi:10.1136/pgmj.2010.097394

17. Tsima BM. Use of Abbreviations and Acronyms among Healthcare Workers in a Resource Limited Setting. Journal of Healthcare Communications. 2017;2(3). doi:10.4172/2472-1654.100063

18. Health Literacy - Fact Sheet: Health Literacy Basics. https://health.gov/communication/literacy/quickguide/factsbasic.htm. Accessed March 20, 2019.

19. Xie B. Improving older adults' e-health literacy through computer training using NIH online resources. Library & Information Science Research. 2012;34(1):63-71. doi:10.1016/j.lisr.2011.07.006

20. wu yonghui, Xu J, Zhang Y, Xu H. Clinical Abbreviation Disambiguation Using Neural Word Embeddings. In: Proceedings of BioNLP 15. Beijing, China: Association for Computational Linguistics; 2015:171-176. doi:10.18653/v1/W15-3822

21. Yu H, Kim W, Hatzivassiloglou V, Wilbur WJ. Using MEDLINE as a knowledge source for disambiguating abbreviations and acronyms in full-text biomedical journal articles. Journal of Biomedical Informatics. 2007;40(2):150-159. doi:10.1016/j.jbi.2006.06.001

22. Unified Medical Language System (UMLS). https://www.nlm.nih.gov/research/umls/index.html. Accessed October 3, 2019.

23. Mikolov T, Chen K, Corrado G, Dean J. Efficient Estimation of Word Representations in Vector Space. arXiv:13013781 [cs]. January 2013. http://arxiv.org/abs/1301.3781. Accessed March 21, 2019.

24. Use of Codes, Symbols, and Abbreviations. Joint Commission International. [https://www.jointcommissioninternational.org/use-of-codes-symbols-and-abbreviations/.](https://www.jointcommissioninternational.org/use-of-codes-symbols-and-abbreviations/) Accessed September 12, 2019.
# **Appendix**

### **Appendix A – Word Embedding Code**

```
import pandas as pd
import sklearn
from sklearn import model_selection, preprocessing, linear_model, 
naive_bayes, metrics, svm
from sklearn.feature_extraction.text import TfidfVectorizer, 
CountVectorizer
from sklearn import decomposition, ensemble
import nltk import gzip import gensim
from gensim.models import word2vec
from gensim.models.word2vec import Word2Vec LabeledSentence = 
gensim.models.doc2vec.LabeledSentence import logging
from string import punctuation
import string
import re
from tqdm import tqdm
import pymysql.cursors ###Data Loading###
# Connect to the database.
connection = pymysql.connect(host='localhost',
user=username, password=password, db='mimic', charset='utf8mb4',
cursorclass=pymysql.cursors.DictCursor) print ("connect successful!!")
# SQL Queries
                       from mimic.noteevents where noteevents.category
= 'Nursing' limit 225000"
#225000
nursing = pd.read_sql(nsql, connection) 
logging.basicConfig(format='%(asctime)s : %(levelname)s : %(message)s',
```

```
level=logging.INFO)
```

```
#Load note data and create corpus data = nursing
DF = pd.DataFrame(data) text = DF['TEXT']
```

```
corpus = text.str.cat(sep=' ') #remove deidentification patterns
data['clean_text'] = data.apply(lambda row: 
re.sub('\[\*\*(\w*\s*|\(\w*\)|(\d*\-))*\*\*\]', ' ', row['TEXT']),
axis=1)
data['clean_text'] = data['clean_text'].str.replace('[^\w\s]','')
#Stemming
from nltk.stem.porter import PorterStemmer porter_stemmer = 
PorterStemmer()
stem = porter_stemmer.stem(corpus)
data['clean_text'] = data['clean_text'].apply(porter_stemmer.stem)
#Toeknize sentences
from nltk.tokenize import sent_tokenize sent_tokenize_list = 
sent_tokenize(corpus)
data['sent_tokens'] = data['clean_text'].apply(sent_tokenize)
#Tokenize words
from nltk.tokenize import word_tokenize word_tokenize_list = 
word_tokenize(stem)
data['word_tokens'] = data['clean_text'].apply(word_tokenize)
#remove punctuation
cleanword = re.sub(r'[^\w\s]','',stem)
lowercased_sents = [sent.lower() for sent in sent_tokenize_list] 
discard_punctuation_and_lowercased_sents = [re.sub(r'[^\w\s]','',sent) 
for sent in lowercased_sents]
sent1 = [word_tokenize(sent) for sent in
discard_punctuation_and_lowercased_sents]
from nltk.corpus import stopwords #filter stop words
filtered_words = [word for word in sent1 if word not in
stopwords.words('english')]
#Word2vec Model
medrec_w2v = Word2Vec(size=200, min_count=10, iter=500) 
medrec_w2v.build_vocab(filtered_words) medrec_w2v.train(filtered_words, 
epochs=medrec_w2v.iter, total_examples=medrec_w2v.corpus_count)
medrec_w2v.save('medrec_w2v')
```
### **Appendix B – MIMIC Database Loading Code**

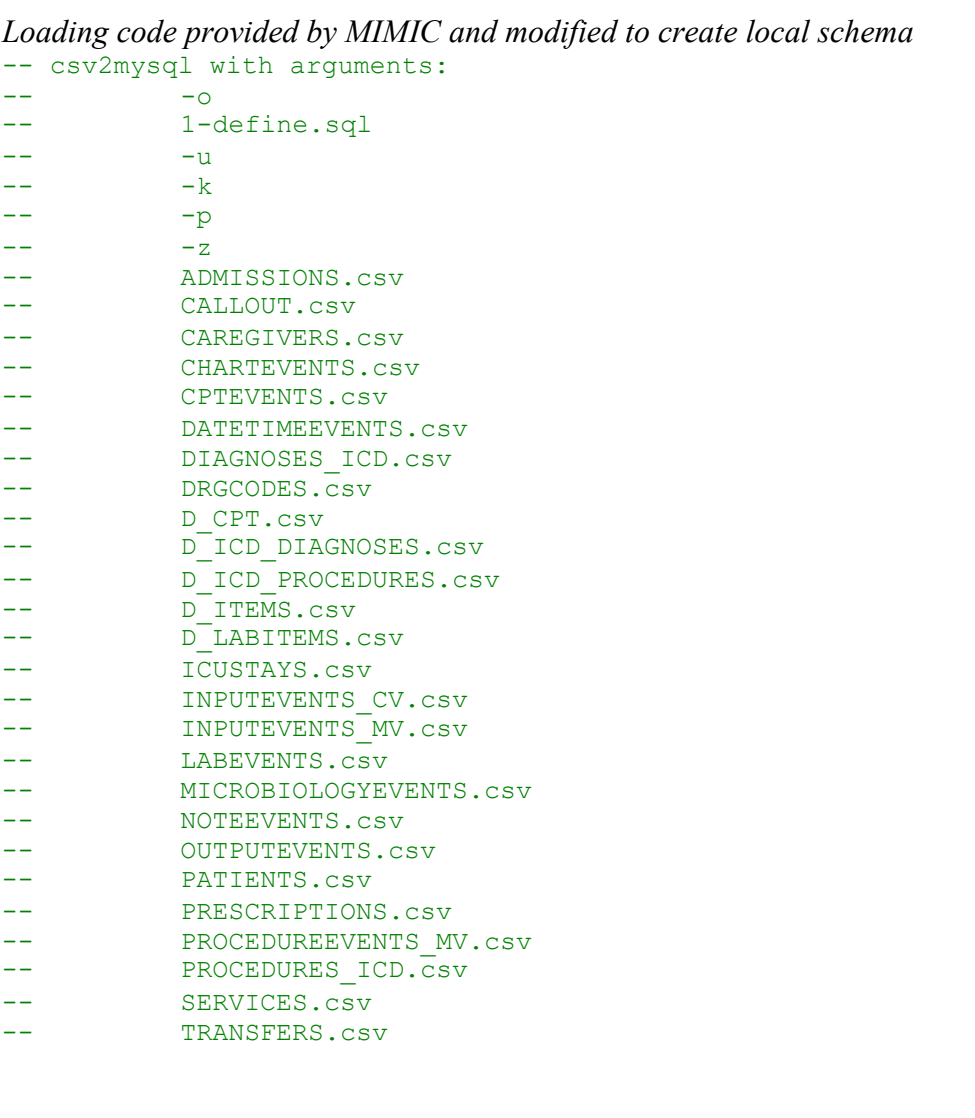

#### **DROP TABLE IF EXISTS** ADMISSIONS**;**

**CREATE TABLE** ADMISSIONS **(** -- rows=58976 ROW\_ID **SMALLINT**  UNSIGNED **NOT NULL,** SUBJECT\_ID MEDIUMINT UNSIGNED **NOT NULL,** HADM\_ID MEDIUMINT UNSIGNED **NOT NULL,** ADMITTIME **DATETIME NOT NULL,** DISCHTIME **DATETIME NOT NULL,** DEATHTIME **DATETIME,** ADMISSION\_TYPE **VARCHAR(**255**) NOT NULL,** -- max=9 ADMISSION\_LOCATION **VARCHAR(**255**) NOT NULL,** -- max=25

DISCHARGE\_LOCATION **VARCHAR(**255**) NOT NULL,** -- max=25 INSURANCE **VARCHAR(**255) NOT NULL, -- max=10<br>LANGUAGE VARCHAR(255), -- max=4 **LANGUAGE VARCHAR(**255**),** -- max=4 RELIGION **VARCHAR(**255**),** - max=22 MARITAL\_STATUS **VARCHAR(**255**),** -- max=17 ETHNICITY **VARCHAR(**255**) NOT NULL,** -- max=56 EDREGTIME **DATETIME,** EDOUTTIME **DATETIME,** -- max=189 HOSPITAL EXPIRE FLAG TINYINT UNSIGNED **NOT NULL,** HAS\_CHARTEVENTS\_DATA **TINYINT** UNSIGNED **NOT NULL, UNIQUE KEY** ADMISSIONS\_ROW\_ID **(**ROW\_ID**),** -- nvals=58976 **UNIQUE KEY** ADMISSIONS\_HADM\_ID **(**HADM\_ID**)** -- nvals=58976 **) CHARACTER SET =** UTF8**;** LOAD **DATA LOCAL** INFILE 'C:/Users/dmbru/Desktop/PhD/Dissertation/MIMIC/ADMISSIONS.csv' **INTO TABLE** ADMISSIONS FIELDS TERMINATED **BY** ',' ESCAPED **BY** '\\' OPTIONALLY ENCLOSED **BY** '"' LINES TERMINATED **BY** '\n' **IGNORE** 1 LINES **(**@ROW\_ID**,**@SUBJECT\_ID**,**@HADM\_ID**,**@ADMITTIME**,**@DISCHTIME**,**@DEATHTIME**,**@ADMISSI ON\_TYP E**,**@ADMISSION\_LOCATION**,**@DISCHARGE\_LOCATION**,**@INSURANCE**,**@**LANGUAGE,**@RELIGIO N**,**@MAR ITAL\_STATUS**,**@ETHNICITY**,**@EDREGTIME**,**@EDOUTTIME**,**@DIAGNOSIS**,**@HOSPITAL\_EXPIR E\_FLAG **,**@HAS\_CHARTEVENTS\_DATA**) SET** ROW\_ID **=** @ROW\_ID**,** SUBJECT\_ID **=** @SUBJECT\_ID**,** HADM\_ID **=** @HADM\_ID**,**  ADMITTIME **=** @ADMITTIME**,** DISCHTIME **=** @DISCHTIME**,** DEATHTIME **= IF(**@DEATHTIME**=**''**, NULL,** @DEATHTIME**),** ADMISSION\_TYPE **=**  @ADMISSION\_TYPE**,** ADMISSION\_LOCATION **=** @ADMISSION\_LOCATION**,**  DISCHARGE\_LOCATION **=** @DISCHARGE\_LOCATION**,** INSURANCE **=** @INSURANCE**, LANGUAGE = IF(**@**LANGUAGE=**''**, NULL,** @**LANGUAGE),** RELIGION **= IF(**@RELIGION**=**''**, NULL,** @RELIGION**),** MARITAL\_STATUS **= IF(**@MARITAL\_STATUS**=**''**, NULL,** @MARITAL\_STATUS**),**  ETHNICITY **=** @ETHNICITY**,** EDREGTIME **= IF(**@EDREGTIME**=**''**, NULL,** @EDREGTIME**),** EDOUTTIME **= IF(**@EDOUTTIME**=**''**, NULL,** @EDOUTTIME**),** DIAGNOSIS **= IF(**@DIAGNOSIS**=**''**, NULL,** @DIAGNOSIS**),** HOSPITAL\_EXPIRE\_FLAG **=** @HOSPITAL\_EXPIRE\_FLAG**,**  HAS\_CHARTEVENTS\_DATA **=** @HAS\_CHARTEVENTS\_DATA**; DROP TABLE IF EXISTS** CALLOUT**; CREATE TABLE** CALLOUT **(** -- rows=34499 ROW\_ID **SMALLINT** UNSIGNED **NOT NULL,** SUBJECT\_ID MEDIUMINT UNSIGNED **NOT NULL,** HADM\_ID MEDIUMINT UNSIGNED **NOT NULL,** SUBMIT\_WARDID **TINYINT** UNSIGNED,<br>SUBMIT CAREUNIT **VARCHAR(255),** SUBMIT\_CAREUNIT **VARCHAR(**255**),** -- max=5 CURR\_WARDID **TINYINT** UNSIGNE**D** CURR\_CAREUNIT **VARCHAR(**255**),** -- max=5 CALLOUT\_WARDID **TINYINT**  UNSIGNED **NOT NULL,** CALLOUT\_SERVICE **VARCHAR(**255**) NOT NULL,** -- max=5 REQUEST\_TELE **TINYINT** UNSIGNED **NOT NULL,** REQUEST\_RESP **TINYINT** UNSIGNED **NOT NULL,** REQUEST\_CDIFF **TINYINT** UNSIGNED **NOT NULL,** REQUEST\_MRSA **TINYINT**  UNSIGNED **NOT NULL,** REQUEST\_VRE **TINYINT** UNSIGNED **NOT NULL,**  CALLOUT\_STATUS **VARCHAR(**255) **NOT NULL,** -- max=8 CALLOUT\_OUTCOME<br>**VARCHAR(**255) **NOT NULL,** -- max=10 DISCHARGE WARD  $--$  max=10 DISCHARGE WARDID **TINYINT** UNSIGNED**,** ACKNOWLEDGE\_STATUS **VARCHAR(**255**) NOT NULL,** -- max=14 CREATETIME **DATETIME NOT NULL,** UPDATETIME **DATETIME NOT NULL,** ACKNOWLEDGETIME **DATETIME,** OUTCOMETIME

```
DATETIME NOT NULL, FIRSTRESERVATIONTIME DATETIME, 
CURRENTRESERVATIONTIME DATETIME,
UNIQUE KEY CALLOUT_ROW_ID (ROW_ID), -- nvals=34499
UNIQUE KEY CALLOUT_CURRENTRESERVATIONTIME (CURRENTRESERVATIONTIME)
--
nvals=1164
)
CHARACTER SET = UTF8;
LOAD DATA LOCAL INFILE
'C:/Users/dmbru/Desktop/PhD/Dissertation/MIMIC/CALLOUT.csv' INTO TABLE
CALLOUT
FIELDS TERMINATED BY ',' ESCAPED BY '\\' OPTIONALLY ENCLOSED BY '"' 
LINES TERMINATED BY '\n'
IGNORE 1 LINES
(@ROW_ID,@SUBJECT_ID,@HADM_ID,@SUBMIT_WARDID,@SUBMIT_CAREUNIT,@CURR_WAR
DID,@C 
URR_CAREUNIT,@CALLOUT_WARDID,@CALLOUT_SERVICE,@REQUEST_TELE,@REQUEST_RE
SP,@RE 
QUEST_CDIFF,@REQUEST_MRSA,@REQUEST_VRE,@CALLOUT_STATUS,@CALLOUT_OUTCOME
,@DISC 
HARGE_WARDID,@ACKNOWLEDGE_STATUS,@CREATETIME,@UPDATETIME,@ACKNOWLEDGETI
ME,@OU TCOMETIME,@FIRSTRESERVATIONTIME,@CURRENTRESERVATIONTIME)
SET
ROW_ID = @ROW_ID, SUBJECT_ID = @SUBJECT_ID, HADM_ID = @HADM_ID,
SUBMIT_WARDID = IF(\texttt{@SUBMIT\_WARDID=''}, NULL, \texttt{@SUBMIT\_WARDID},SUBMIT_CAREUNIT = IF(@SUBMIT_CAREUNIT='', NULL, @SUBMIT_CAREUNIT), 
CURR_WARDID = IF(@CURR_WARDID='', NULL, @CURR_WARDID), CURR_CAREUNIT = 
IF(@CURR_CAREUNIT='', NULL, @CURR_CAREUNIT), CALLOUT_WARDID = 
@CALLOUT_WARDID,
CALLOUT_SERVICE = @CALLOUT_SERVICE, REQUEST_TELE = @REQUEST_TELE, 
REQUEST_RESP = @REQUEST_RESP, REQUEST_CDIFF = @REQUEST_CDIFF, 
REQUEST_MRSA = @REQUEST_MRSA, REQUEST_VRE = @REQUEST_VRE, 
CALLOUT_STATUS = @CALLOUT_STATUS, CALLOUT_OUTCOME = @CALLOUT_OUTCOME,
DISCHARGE_WARDID = IF(@DISCHARGE_WARDID='', NULL, @DISCHARGE_WARDID), 
ACKNOWLEDGE_STATUS = @ACKNOWLEDGE_STATUS,
CREATETIME = @CREATETIME,
```

```
UPDATETIME = @UPDATETIME,
ACKNOWLEDGETIME = IF(@ACKNOWLEDGETIME='', NULL, @ACKNOWLEDGETIME), 
OUTCOMETIME = @OUTCOMETIME,
FIRSTRESERVATIONTIME = IF(@FIRSTRESERVATIONTIME='', NULL,
@FIRSTRESERVATIONTIME),
CURRENTRESERVATIONTIME = IF(@CURRENTRESERVATIONTIME='', NULL,
@CURRENTRESERVATIONTIME);
DROP TABLE IF EXISTS CAREGIVERS;
CREATE TABLE CAREGIVERS ( -- rows=7567 ROW_ID SMALLINT UNSIGNED NOT 
NULL, CGID SMALLINT UNSIGNED NOT NULL, LABEL VARCHAR(255), -- max=6
DESCRIPTION VARCHAR(255),
UNIQUE KEY CAREGIVERS_ROW_ID (ROW_ID), -- nvals=7567
UNIQUE KEY CAREGIVERS_CGID (CGID) -- nvals=7567
)
CHARACTER SET = UTF8;
LOAD DATA LOCAL INFILE
'C:/Users/dmbru/Desktop/PhD/Dissertation/MIMIC/CAREGIVERS.csv' INTO 
TABLE
CAREGIVERS
FIELDS TERMINATED BY ',' ESCAPED BY '\\' OPTIONALLY ENCLOSED BY '"' 
LINES TERMINATED BY '\n'
IGNORE 1 LINES
  (@ROW_ID,@CGID,@LABEL,@DESCRIPTION) SET
ROW_ID = @ROW_ID, CGID = @CGID,
LABEL = IF(@LABEL='', NULL, @LABEL),
DESCRIPTION = IF(@DESCRIPTION='', NULL, @DESCRIPTION);
DROP TABLE IF EXISTS CHARTEVENTS;
CREATE TABLE CHARTEVENTS ( -- rows=263201375 ROW_ID INT UNSIGNED 
NOT NULL,
SUBJECT_ID MEDIUMINT UNSIGNED NOT NULL,
HADM_ID MEDIUMINT UNSIGNED, ICUSTAY_ID MEDIUMINT UNSIGNED, ITEMID 
MEDIUMINT UNSIGNED NOT NULL, CHARTTIME DATETIME NOT NULL, STORETIME 
DATETIME,
CGID SMALLINT UNSIGNED, VALUE TEXT, -- max=91 VALUENUM FLOAT,<br>VALUEUOM VARCHAR(255),
                         VALUEUOM VARCHAR(255), -- max=17 WARNING TINYINT UNSIGNED,
ERROR TINYINT UNSIGNED,
                              RESULTSTATUS VARCHAR(255), -- max=6 STOPPED VARCHAR(255), --
max=8
UNIQUE KEY CHARTEVENTS_ROW_ID (ROW_ID) -- nvals=263201375
)
CHARACTER SET = UTF8;
LOAD DATA LOCAL INFILE
'C:/Users/dmbru/Desktop/PhD/Dissertation/MIMIC/CHARTEVENTS.csv' INTO 
TABLE
```
CHARTEVENTS

```
FIELDS TERMINATED BY ',' ESCAPED BY '\\' OPTIONALLY ENCLOSED BY '"' 
LINES TERMINATED BY '\n'
IGNORE 1 LINES
(@ROW_ID,@SUBJECT_ID,@HADM_ID,@ICUSTAY_ID,@ITEMID,@CHARTTIME,@STORETIME
,@CGID
,@VALUE,@VALUENUM,@VALUEUOM,@WARNING,@ERROR,@RESULTSTATUS,@STOPPED) SET
ROW_ID = @ROW_ID, SUBJECT_ID = @SUBJECT_ID,
HADM_ID = IF(@HADM_ID='', NULL, @HADM_ID), ICUSTAY_ID = 
IF(@ICUSTAY_ID='', NULL, @ICUSTAY_ID), ITEMID = @ITEMID,
CHARTTIME = @CHARTTIME,
STORETIME = IF(@STORETIME='', NULL, @STORETIME), CGID = IF(@CGID='', 
NULL, @CGID),
VALUE = IF(@VALUE='', NULL, @VALUE),
VALUENUM = IF(@VALUENUM='', NULL, @VALUENUM), VALUEUOM = 
IF(@VALUEUOM='', NULL, @VALUEUOM), WARNING = IF(@WARNING='', NULL, 
@WARNING), ERROR = IF(@ERROR='', NULL, @ERROR),
RESULTSTATUS = IF(@RESULTSTATUS='', NULL, @RESULTSTATUS), STOPPED = 
IF(@STOPPED='', NULL, @STOPPED);
DROP TABLE IF EXISTS CPTEVENTS;
CREATE TABLE CPTEVENTS ( -- rows=573146 ROW_ID MEDIUMINT 
UNSIGNED NOT NULL, SUBJECT_ID MEDIUMINT UNSIGNED NOT NULL, HADM_ID 
MEDIUMINT UNSIGNED NOT NULL, COSTCENTER VARCHAR(255) NOT NULL, --
max=4 CHARTDATE DATETIME,<br>CPT CD VARCHAR(255) NOT NULL,
                                            -- max=5 CPT NUMBER MEDIUMINT
UNSIGNED,
CPT_SUFFIX VARCHAR(255), -- max=1 TICKET_ID_SEQ SMALLINT UNSIGNED, 
                                 SECTIONHEADER VARCHAR(255), -- max=25 SUBSECTIONHEADER TEXT,--
max=169 DESCRIPTION VARCHAR(255), -- max=30<br>
UNIOUE KEY CPTEVENTS ROW ID (ROW ID) -- nvals=573146
UNIQUE KEY CPTEVENTS ROW ID (ROW ID)
)
CHARACTER SET = UTF8;
LOAD DATA LOCAL INFILE
'C:/Users/dmbru/Desktop/PhD/Dissertation/MIMIC/CPTEVENTS.csv' INTO 
TABLE
CPTEVENTS
FIELDS TERMINATED BY ',' ESCAPED BY '\\' OPTIONALLY ENCLOSED BY '"' 
LINES TERMINATED BY '\n'
IGNORE 1 LINES
(@ROW_ID,@SUBJECT_ID,@HADM_ID,@COSTCENTER,@CHARTDATE,@CPT_CD,@CPT_NUMBE
R,@CPT
_SUFFIX,@TICKET_ID_SEQ,@SECTIONHEADER,@SUBSECTIONHEADER,@DESCRIPTION) 
SET
ROW_ID = @ROW_ID, SUBJECT_ID = @SUBJECT_ID, HADM_ID = @HADM_ID, 
COSTCENTER = @COSTCENTER,
```
CHARTDATE **= IF(**@CHARTDATE**=**''**, NULL,** @CHARTDATE**),**

```
CPT_CD = @CPT_CD,
CPT_NUMBER = IF(@CPT_NUMBER='', NULL, @CPT_NUMBER), CPT_SUFFIX = 
IF(@CPT_SUFFIX='', NULL, @CPT_SUFFIX), TICKET_ID_SEQ = 
IF(@TICKET_ID_SEQ='', NULL, @TICKET_ID_SEQ), SECTIONHEADER = 
IF(@SECTIONHEADER='', NULL, @SECTIONHEADER),
SUBSECTIONHEADER = IF(@SUBSECTIONHEADER='', NULL, @SUBSECTIONHEADER), 
DESCRIPTION = IF(@DESCRIPTION='', NULL, @DESCRIPTION);
DROP TABLE IF EXISTS DATETIMEEVENTS;
CREATE TABLE DATETIMEEVENTS ( -- rows=4486049 ROW_ID MEDIUMINT 
UNSIGNED NOT NULL, SUBJECT_ID MEDIUMINT UNSIGNED NOT NULL, HADM_ID 
MEDIUMINT UNSIGNED,
ICUSTAY_ID MEDIUMINT UNSIGNED, ITEMID MEDIUMINT UNSIGNED NOT NULL, 
CHARTTIME DATETIME NOT NULL, STORETIME DATETIME NOT NULL,
CGID SMALLINT UNSIGNED NOT NULL, VALUE DATETIME,<br>VALUEUOM VARCHAR(255) NOT NULL, -- max=13 WARNING TINYINT
VALUEUOM VARCHAR(255) NOT NULL,
UNSIGNED,
ERROR TINYINT UNSIGNED,
RESULTSTATUS VARCHAR(255), -- max=0 STOPPED VARCHAR(255), --
max=8
UNIQUE KEY DATETIMEEVENTS_ROW_ID (ROW_ID) -- nvals=4486049
)
CHARACTER SET = UTF8;
LOAD DATA LOCAL INFILE
'C:/Users/dmbru/Desktop/PhD/Dissertation/MIMIC/DATETIMEEVENTS.csv' INTO 
TABLE
DATETIMEEVENTS
FIELDS TERMINATED BY ',' ESCAPED BY '\\' OPTIONALLY ENCLOSED BY '"' 
LINES TERMINATED BY '\n'
IGNORE 1 LINES
(@ROW_ID,@SUBJECT_ID,@HADM_ID,@ICUSTAY_ID,@ITEMID,@CHARTTIME,@STORETIME
,@CGID
,@VALUE,@VALUEUOM,@WARNING,@ERROR,@RESULTSTATUS,@STOPPED) SET
ROW_ID = @ROW_ID, SUBJECT_ID = @SUBJECT_ID,
HADM_ID = IF(@HADM_ID='', NULL, @HADM_ID), ICUSTAY_ID = 
IF(@ICUSTAY_ID='', NULL, @ICUSTAY_ID), ITEMID = @ITEMID,
CHARTTIME = @CHARTTIME, STORETIME = @STORETIME, CGID = @CGID,
VALUE = IF(@VALUE='', NULL, @VALUE), VALUEUOM = @VALUEUOM,
WARNING = IF(@WARNING='', NULL, @WARNING), ERROR = IF(@ERROR='', NULL, 
@ERROR),
RESULTSTATUS = IF(@RESULTSTATUS='', NULL, @RESULTSTATUS), STOPPED = 
IF(@STOPPED='', NULL, @STOPPED);
DROP TABLE IF EXISTS DIAGNOSES_ICD;
CREATE TABLE DIAGNOSES_ICD ( -- rows=651047 ROW_ID MEDIUMINT
```

```
80
```
UNSIGNED **NOT NULL,**

```
SUBJECT_ID MEDIUMINT UNSIGNED NOT NULL, HADM_ID MEDIUMINT UNSIGNED NOT 
NULL, SEQ_NUM TINYINT UNSIGNED,
ICD9_CODE VARCHAR(255), -- max=5<br>
UNIQUE KEY DIAGNOSES ICD ROW ID (ROW ID) -- nvals=651047
\overline{UNIQUE} KEY DIAGNOSES ICD ROW ID (ROW ID)
)
CHARACTER SET = UTF8;
LOAD DATA LOCAL INFILE
'C:/Users/dmbru/Desktop/PhD/Dissertation/MIMIC/DIAGNOSES_ICD.csv' INTO 
TABLE
DIAGNOSES_ICD
FIELDS TERMINATED BY ',' ESCAPED BY '\\' OPTIONALLY ENCLOSED BY '"' 
LINES TERMINATED BY '\n'
IGNORE 1 LINES
(@ROW_ID,@SUBJECT_ID,@HADM_ID,@SEQ_NUM,@ICD9_CODE) SET
ROW I\overline{D} = @ROW ID, SUBJECT \overline{ID} = @SUBJECT ID, \overline{H}ADM ID = @HADM ID,
SEQ_NUM = IF(@SEQ_NUM='', NULL, @SEQ_NUM), ICD9_CODE =
IF(@ICD9_CODE='', NULL, @ICD9_CODE);
DROP TABLE IF EXISTS DRGCODES;
CREATE TABLE DRGCODES ( -- rows=125557 ROW_ID MEDIUMINT UNSIGNED NOT 
NULL, SUBJECT_ID MEDIUMINT UNSIGNED NOT NULL, HADM_ID MEDIUMINT 
UNSIGNED NOT NULL, DRG_TYPE VARCHAR(255) NOT NULL, -- max=4 DRG_CODE 
VARCHAR(255) NOT NULL, -- max=4 DESCRIPTION TEXT, -- max=193 
DRG_SEVERITY TINYINT UNSIGNED, DRG_MORTALITY TINYINT UNSIGNED,
UNIQUE KEY DRGCODES ROW ID (ROW ID)
)
CHARACTER SET = UTF8;
LOAD DATA LOCAL INFILE
'C:/Users/dmbru/Desktop/PhD/Dissertation/MIMIC/DRGCODES.csv' INTO TABLE
DRGCODES
FIELDS TERMINATED BY ',' ESCAPED BY '\\' OPTIONALLY ENCLOSED BY '"' 
LINES TERMINATED BY '\n'
IGNORE 1 LINES
(@ROW_ID,@SUBJECT_ID,@HADM_ID,@DRG_TYPE,@DRG_CODE,@DESCRIPTION,@DRG_SEV
ERITY,
@DRG_MORTALITY) SET
ROW_ID = @ROW_ID, SUBJECT_ID = @SUBJECT_ID, HADM_ID = @HADM_ID, 
DRG_TYPE = @DRG_TYPE, DRG_CODE = @DRG_CODE,
DESCRIPTION = IF(@DESCRIPTION='', NULL, @DESCRIPTION), DRG_SEVERITY = 
IF(@DRG_SEVERITY='', NULL, @DRG_SEVERITY), DRG_MORTALITY = 
IF(@DRG_MORTALITY='', NULL, @DRG_MORTALITY);
```

```
DROP TABLE IF EXISTS D_CPT;
```

```
CREATE TABLE D_CPT ( -- rows=134 ROW_ID TINYINT UNSIGNED NOT 
NULL, CATEGORY TINYINT UNSIGNED NOT NULL,
SECTIONRANGE VARCHAR(255) NOT NULL, -- max=37 SECTIONHEADER 
VARCHAR(255) NOT NULL, -- max=25 SUBSECTIONRANGE VARCHAR(255) NOT NULL,
                                    -- max=11 SUBSECTIONHEADER 
TEXT NOT NULL, -- max=169 CODESUFFIX 
VARCHAR(255), -- max=1 MINCODEINSUBSECTION MEDIUMINT UNSIGNED NOT NULL, 
MAXCODEINSUBSECTION MEDIUMINT UNSIGNED NOT NULL,
UNIQUE KEY D_CPT_ROW_ID (ROW_ID), -- nvals=134
UNIQUE KEY D_CPT_SUBSECTIONRANGE (SUBSECTIONRANGE), --
nvals=134
UNIQUE KEY D_CPT_MAXCODEINSUBSECTION (MAXCODEINSUBSECTION) -
- nvals=134
)
CHARACTER SET = UTF8;
LOAD DATA LOCAL INFILE
'C:/Users/dmbru/Desktop/PhD/Dissertation/MIMIC/D_CPT.csv' INTO TABLE 
D_CPT FIELDS TERMINATED BY ',' ESCAPED BY '\\' OPTIONALLY ENCLOSED BY 
'"' LINES TERMINATED BY '\n'
IGNORE 1 LINES
(@ROW_ID,@CATEGORY,@SECTIONRANGE,@SECTIONHEADER,@SUBSECTIONRANGE,@SUBSE
CTIONH EADER,@CODESUFFIX,@MINCODEINSUBSECTION,@MAXCODEINSUBSECTION)
SET
ROW_ID = @ROW_ID, CATEGORY = @CATEGORY,
SECTIONRANGE = @SECTIONRANGE, SECTIONHEADER = @SECTIONHEADER, 
SUBSECTIONRANGE = @SUBSECTIONRANGE, SUBSECTIONHEADER = 
@SUBSECTIONHEADER,
CODESUFFIX = IF(@CODESUFFIX='', NULL, @CODESUFFIX), MINCODEINSUBSECTION 
= @MINCODEINSUBSECTION, MAXCODEINSUBSECTION = @MAXCODEINSUBSECTION;
DROP TABLE IF EXISTS D_ICD_DIAGNOSES;
CREATE TABLE D_ICD_DIAGNOSES ( -- rows=14567 ROW_ID SMALLINT 
UNSIGNED NOT NULL, ICD9 CODE VARCHAR(255) NOT NULL, -- max=5
SHORT_TITLE VARCHAR(255) NOT NULL, -- max=24 LONG_TITLE TEXT NOT NULL,
                                     NULL, -- max=222
UNIQUE KEY D_ICD_DIAGNOSES_ROW_ID (ROW_ID), -- nvals=14567
UNIQUE KEY D_ICD_DIAGNOSES_ICD9_CODE (ICD9_CODE) --
nvals=14567
)
CHARACTER SET = UTF8;
LOAD DATA LOCAL INFILE
'C:/Users/dmbru/Desktop/PhD/Dissertation/MIMIC/D_ICD_DIAGNOSES.csv' 
INTO TABLE D_ICD_DIAGNOSES
FIELDS TERMINATED BY ',' ESCAPED BY '\\' OPTIONALLY ENCLOSED BY '"' 
LINES TERMINATED BY '\n'
IGNORE 1 LINES
(@ROW_ID,@ICD9_CODE,@SHORT_TITLE,@LONG_TITLE) SET
ROW_ID = @ROW_ID, ICD9_CODE = @ICD9_CODE,
```

```
SHORT_TITLE = @SHORT_TITLE, LONG_TITLE = @LONG_TITLE;
DROP TABLE IF EXISTS D_ICD_PROCEDURES; CREATE TABLE D_ICD_PROCEDURES ( 
-- rows=3882
ROW_ID SMALLINT UNSIGNED NOT NULL,
ICD9_CODE VARCHAR(255) NOT NULL, -- max=4 SHORT_TITLE VARCHAR(255) NOT
NULL, -- max=24 LONG_TITLE TEXT NOT
                                        NULL, -- max=163
UNIQUE KEY D_ICD_PROCEDURES_ROW_ID (ROW_ID), -- nvals=3882
UNIQUE KEY D_ICD_PROCEDURES_ICD9_CODE (ICD9_CODE), --
nvals=3882
UNIQUE KEY D_ICD_PROCEDURES_SHORT_TITLE (SHORT_TITLE) -- nvals=3882
)
CHARACTER SET = UTF8;
LOAD DATA LOCAL INFILE
'C:/Users/dmbru/Desktop/PhD/Dissertation/MIMIC/D_ICD_PROCEDURES.csv' 
INTO TABLE D_ICD_PROCEDURES
FIELDS TERMINATED BY ',' ESCAPED BY '\\' OPTIONALLY ENCLOSED BY '"' 
LINES TERMINATED BY '\n'
IGNORE 1 LINES
(@ROW_ID,@ICD9_CODE,@SHORT_TITLE,@LONG_TITLE) SET
ROW_ID = @ROW_ID, ICD9_CODE = @ICD9_CODE,
SHORT_TITLE = @SHORT_TITLE, LONG_TITLE = @LONG_TITLE;
DROP TABLE IF EXISTS D_ITEMS;
CREATE TABLE D_ITEMS ( -- rows=12478 ROW_ID SMALLINT UNSIGNED NOT NULL, 
ITEMID MEDIUMINT UNSIGNED NOT NULL, LABEL TEXT, -- max=95<br>ABBREVIATION VARCHAR(255), -- max=50 DBSOURCE VARC
ABBREVIATION VARCHAR(255), -- max=50 DBSOURCE VARCHAR(255) NOT
NULL,<br>max=18 CATEGORY VARCHAR(255), -- max=27 UNITNAME VARCHAR(255),
                                   max=18 CATEGORY VARCHAR(255), -- max=27 UNITNAME VARCHAR(255),
                                  -- max=19 PARAM_TYPE VARCHAR(255), --
max=16 CONCEPTID VARCHAR(255),
UNIQUE KEY D_ITEMS_ROW_ID (ROW_ID), -- nvals=12478
UNIQUE KEY D<sup>_</sup>ITEMS<sup>-</sup>ITEMID (ITEMID)
)
CHARACTER SET = UTF8;
LOAD DATA LOCAL INFILE
'C:/Users/dmbru/Desktop/PhD/Dissertation/MIMIC/D_ITEMS.csv' INTO TABLE
D_ITEMS
FIELDS TERMINATED BY ',' ESCAPED BY '\\' OPTIONALLY ENCLOSED BY '"' 
LINES TERMINATED BY '\n'
IGNORE 1 LINES
(@ROW_ID,@ITEMID,@LABEL,@ABBREVIATION,@DBSOURCE,@LINKSTO,@CATEGORY,@UNI
TNAME,
@PARAM_TYPE,@CONCEPTID) SET
ROW_ID = @ROW_ID,
```
ITEMID **=** @ITEMID**,** LABEL **= IF(**@LABEL**=**''**, NULL,** @LABEL**),** ABBREVIATION **= IF(**@ABBREVIATION**=**''**, NULL,** @ABBREVIATION**),** DBSOURCE **=**  @DBSOURCE**,** LINKSTO **= IF(**@LINKSTO**=**''**, NULL,** @LINKSTO**),** CATEGORY **= IF(**@CATEGORY**=**''**, NULL,** @CATEGORY**),** UNITNAME **= IF(**@UNITNAME**=**''**, NULL,** @UNITNAME**),** PARAM\_TYPE **= IF(**@PARAM\_TYPE**=**''**, NULL,** @PARAM\_TYPE**),** CONCEPTID **= IF(**@CONCEPTID**=**''**, NULL,** @CONCEPTID**); DROP TABLE IF EXISTS** D\_LABITEMS**; CREATE TABLE** D\_LABITEMS **(** -- rows=755 ROW\_ID **SMALLINT** UNSIGNED **NOT NULL,** ITEMID **SMALLINT** UNSIGNED **NOT NULL,**  LABEL **VARCHAR(**255**) NOT NULL,** -- max=36 FLUID **VARCHAR(**255**) NOT NULL,** -  $max=25$ CATEGORY **VARCHAR(**255**) NOT NULL,** -- max=10 LOINC\_CODE **VARCHAR(**255**),** -- max=7 **UNIQUE KEY** D\_LABITEMS\_ROW\_ID **(**ROW\_ID**),** -- nvals=755 **UNIQUE KEY** D\_LABITEMS\_ITEMID **(**ITEMID**)** -- nvals=755 **) CHARACTER SET =** UTF8**;** LOAD **DATA LOCAL** INFILE 'C:/Users/dmbru/Desktop/PhD/Dissertation/MIMIC/D\_LABITEMS.csv' **INTO TABLE** D\_LABITEMS FIELDS TERMINATED **BY** ',' ESCAPED **BY** '\\' OPTIONALLY ENCLOSED **BY** '"' LINES TERMINATED **BY** '\n' **IGNORE** 1 LINES **(**@ROW\_ID**,**@ITEMID**,**@LABEL**,**@FLUID**,**@CATEGORY**,**@LOINC\_CODE**) SET** ROW\_ID **=** @ROW\_ID**,** ITEMID **=** @ITEMID**,** LABEL **=** @LABEL**,** FLUID **=** @FLUID**,** CATEGORY **=** @CATEGORY**,** LOINC\_CODE **= IF(**@LOINC\_CODE**=**''**, NULL,** @LOINC\_CODE**); DROP TABLE IF EXISTS** ICUSTAYS**; CREATE TABLE** ICUSTAYS **(** -- rows=61532 ROW\_ID **SMALLINT** UNSIGNED **NOT NULL,** SUBJECT\_ID MEDIUMINT UNSIGNED **NOT NULL,** HADM\_ID MEDIUMINT UNSIGNED **NOT NULL,** ICUSTAY\_ID MEDIUMINT UNSIGNED **NOT NULL,** DBSOURCE **VARCHAR(**255**) NOT NULL,** -- max=10 FIRST CAREUNIT **VARCHAR(**255) **NOT NULL,** -- max=5 LAST CAREUNIT **VARCHAR(**255**) NOT NULL,** -- max=5 FIRST\_WARDID **TINYINT** UNSIGNED **NOT NULL,**  LAST\_WARDID **TINYINT** UNSIGNED **NOT NULL,** INTIME **DATETIME NOT NULL,** OUTTIME **DATETIME,** LOS **FLOAT, UNIQUE KEY** ICUSTAYS\_ROW\_ID **(**ROW\_ID**),** -- nvals=61532 **UNIQUE KEY** ICUSTAYS\_ICUSTAY\_ID **(**ICUSTAY\_ID**)** -- nvals=61532 **) CHARACTER SET =** UTF8**;**

```
LOAD DATA LOCAL INFILE
'C:/Users/dmbru/Desktop/PhD/Dissertation/MIMIC/ICUSTAYS.csv' INTO TABLE
ICUSTAYS
FIELDS TERMINATED BY ',' ESCAPED BY '\\' OPTIONALLY ENCLOSED BY '"' 
LINES TERMINATED BY '\n'
IGNORE 1 LINES
(@ROW_ID,@SUBJECT_ID,@HADM_ID,@ICUSTAY_ID,@DBSOURCE,@FIRST_CAREUNIT,@LA
ST_CAR EUNIT,@FIRST_WARDID,@LAST_WARDID,@INTIME,@OUTTIME,@LOS)
SET
ROW_ID = @ROW_ID, SUBJECT_ID = @SUBJECT_ID, HADM_ID = @HADM_ID, 
ICUSTAY_ID = @ICUSTAY_ID, DBSOURCE = @DBSOURCE,
FIRST_CAREUNIT = @FIRST_CAREUNIT, LAST_CAREUNIT = @LAST_CAREUNIT, 
FIRST_WARDID = @FIRST_WARDID, LAST_WARDID = @LAST_WARDID, INTIME =
@INTIME,
OUTTIME = IF(@OUTTIME='', NULL, @OUTTIME), LOS = IF(@LOS='', NULL, 
@LOS);
DROP TABLE IF EXISTS INPUTEVENTS_CV;
CREATE TABLE INPUTEVENTS_CV ( -- rows=17528894 ROW_ID INT 
UNSIGNED NOT NULL,
SUBJECT_ID SMALLINT UNSIGNED NOT NULL,
HADM_ID MEDIUMINT UNSIGNED, ICUSTAY_ID MEDIUMINT UNSIGNED, CHARTTIME 
DATETIME NOT NULL, ITEMID SMALLINT UNSIGNED NOT NULL, AMOUNT FLOAT,
AMOUNTUOM VARCHAR(255), -- max=3 RATE FLOAT,
RATEUOM VARCHAR(255), -- max=8 STORETIME DATETIME NOT NULL,
CGID SMALLINT UNSIGNED,
ORDERID MEDIUMINT UNSIGNED NOT NULL, LINKORDERID MEDIUMINT UNSIGNED NOT 
NULL, STOPPED VARCHAR(255), -- max=8 NEWBOTTLE TINYINT UNSIGNED, 
ORIGINALAMOUNT FLOAT,
ORIGINALAMOUNTUOM VARCHAR(255), -- max=3 ORIGINALROUTE<br>
VARCHAR(255),
                                      VARCHAR(255), -- max=20 ORIGINALRATE FLOAT,
ORIGINALRATEUOM VARCHAR(255), -- max=5 ORIGINALRATEUOM VARCHAR(255), -- max=20
VARCHAR(255),
UNIQUE KEY INPUTEVENTS_CV_ROW_ID (ROW_ID) -- nvals=17528894
)
CHARACTER SET = UTF8;
LOAD DATA LOCAL INFILE
'C:/Users/dmbru/Desktop/PhD/Dissertation/MIMIC/INPUTEVENTS_CV.csv' INTO 
TABLE
INPUTEVENTS_CV
FIELDS TERMINATED BY ',' ESCAPED BY '\\' OPTIONALLY ENCLOSED BY '"'
```

```
LINES TERMINATED BY '\n'
IGNORE 1 LINES
```

```
(@ROW_ID,@SUBJECT_ID,@HADM_ID,@ICUSTAY_ID,@CHARTTIME,@ITEMID,@AMOUNT,@A
MOUNTU 
OM,@RATE,@RATEUOM,@STORETIME,@CGID,@ORDERID,@LINKORDERID,@STOPPED,@NEWB
OTTLE, 
@ORIGINALAMOUNT,@ORIGINALAMOUNTUOM,@ORIGINALROUTE,@ORIGINALRATE,@ORIGIN
ALRATE UOM,@ORIGINALSITE)
SET
ROW_ID = @ROW_ID, SUBJECT_ID = @SUBJECT_ID,
HADM_ID = IF(@HADM_ID='', NULL, @HADM_ID), ICUSTAY_ID = 
IF(@ICUSTAY_ID='', NULL, @ICUSTAY_ID), CHARTTIME = @CHARTTIME,
ITEMID = @ITEMID,
AMOUNT = IF(@AMOUNT='', NULL, @AMOUNT), AMOUNTUOM = IF(@AMOUNTUOM='', 
NULL, @AMOUNTUOM), RATE = IF(@RATE='', NULL, @RATE),
RATEUOM = IF(@RATEUOM='', NULL, @RATEUOM), STORETIME = @STORETIME,
CGID = IF(@CGID='', NULL, @CGID), ORDERID = @ORDERID,
LINKORDERID = @LINKORDERID,
STOPPED = IF(@STOPPED='', NULL, @STOPPED), NEWBOTTLE = 
IF(@NEWBOTTLE='', NULL, @NEWBOTTLE),
ORIGINALAMOUNT = IF(@ORIGINALAMOUNT='', NULL, @ORIGINALAMOUNT), 
ORIGINALAMOUNTUOM = IF(@ORIGINALAMOUNTUOM='', NULL, 
@ORIGINALAMOUNTUOM), ORIGINALROUTE = IF(@ORIGINALROUTE='', NULL, 
@ORIGINALROUTE), ORIGINALRATE = IF(@ORIGINALRATE='', NULL, 
@ORIGINALRATE), ORIGINALRATEUOM = IF(@ORIGINALRATEUOM='', NULL, 
@ORIGINALRATEUOM), ORIGINALSITE = IF(@ORIGINALSITE='', NULL,
@ORIGINALSITE);
DROP TABLE IF EXISTS INPUTEVENTS_MV;
CREATE TABLE INPUTEVENTS_MV ( -- rows=3618991 ROW_ID MEDIUMINT 
UNSIGNED NOT NULL, SUBJECT_ID MEDIUMINT UNSIGNED NOT NULL, HADM_ID 
MEDIUMINT UNSIGNED NOT NULL, ICUSTAY_ID MEDIUMINT UNSIGNED,
STARTTIME DATETIME NOT NULL,
ENDTIME DATETIME NOT NULL,
ITEMID MEDIUMINT UNSIGNED NOT NULL,
AMOUNT FLOAT NOT NULL,
AMOUNTUOM VARCHAR(255) NOT NULL, -- max=19 RATE FLOAT,<br>RATEUOM VARCHAR(255),
                                   RATEUOM VARCHAR(255), -- max=12 STORETIME DATETIME NOT
NULL,
CGID SMALLINT UNSIGNED NOT NULL,
ORDERID MEDIUMINT UNSIGNED NOT NULL,
LINKORDERID MEDIUMINT UNSIGNED NOT NULL, ORDERCATEGORYNAME VARCHAR(255) 
NOT NULL, -- max=24 SECONDARYORDERCATEGORYNAME VARCHAR(255), -- max=24
ORDERCOMPONENTTYPEDESCRIPTION VARCHAR(255) NOT NULL, -- max=57 
ORDERCATEGORYDESCRIPTION VARCHAR(255) NOT NULL, -- max=14 
PATIENTWEIGHT FLOAT NOT NULL,
TOTALAMOUNT FLOAT,
TOTALAMOUNTUOM VARCHAR(255), -- max=2 ISOPENBAG TINYINT UNSIGNED NOT 
NULL,
```
CONTINUEINNEXTDEPT **TINYINT** UNSIGNED **NOT NULL,** CANCELREASON **TINYINT**  UNSIGNED **NOT NULL,** STATUSDESCRIPTION **VARCHAR(**255) NOT NULL, -- max=15<br>COMMENTS EDITEDBY VARCHAR(255), -- max=15 COMMENTS CANCELEDBY COMMENTS\_EDITEDBY **VARCHAR(**255**)**,<br>VARCHAR(255), **VARCHAR(**255**),** -- max=15 COMMENTS\_DATE **DATETIME,** ORIGINALAMOUNT **FLOAT NOT NULL,** ORIGINALRATE **FLOAT NOT NULL, UNIQUE KEY** INPUTEVENTS\_MV\_ROW\_ID **(**ROW\_ID**)** -- nvals=3618991 **) CHARACTER SET =** UTF8**;** LOAD **DATA LOCAL** INFILE 'C:/Users/dmbru/Desktop/PhD/Dissertation/MIMIC/INPUTEVENTS\_MV.csv' **INTO TABLE** INPUTEVENTS\_MV FIELDS TERMINATED **BY** ',' ESCAPED **BY** '\\' OPTIONALLY ENCLOSED **BY** '"' LINES TERMINATED **BY** '\n' **IGNORE** 1 LINES **(**@ROW\_ID**,**@SUBJECT\_ID**,**@HADM\_ID**,**@ICUSTAY\_ID**,**@STARTTIME**,**@ENDTIME**,**@ITEMID**,**@ AMOUNT **,**@AMOUNTUOM**,**@RATE**,**@RATEUOM**,**@STORETIME**,**@CGID**,**@ORDERID**,**@LINKORDERID**,**@ORDE RCATEG ORYNAME**,**@SECONDARYORDERCATEGORYNAME**,**@ORDERCOMPONENTTYPEDESCRIPTION**,**@ORD ERCATE GORYDESCRIPTION**,**@PATIENTWEIGHT**,**@TOTALAMOUNT**,**@TOTALAMOUNTUOM**,**@ISOPENBAG**,** @CONTI NUEINNEXTDEPT**,**@CANCELREASON**,**@STATUSDESCRIPTION**,**@COMMENTS\_EDITEDBY**,**@COMM ENTS\_C ANCELEDBY**,**@COMMENTS\_DATE**,**@ORIGINALAMOUNT**,**@ORIGINALRATE**) SET** ROW\_ID **=** @ROW\_ID**,** SUBJECT\_ID **=** @SUBJECT\_ID**,** HADM\_ID **=** @HADM\_ID**,** ICUSTAY\_ID **= IF(**@ICUSTAY\_ID**=**''**, NULL,** @ICUSTAY\_ID**),** STARTTIME **=** @STARTTIME**,** ENDTIME **=** @ENDTIME**,** ITEMID **=** @ITEMID**,** AMOUNT **=** @AMOUNT**,** AMOUNTUOM **=** @AMOUNTUOM**,** RATE **= IF(**@RATE**=**''**, NULL,** @RATE**),** RATEUOM **= IF(**@RATEUOM**=**''**, NULL,** @RATEUOM**),** STORETIME **=** @STORETIME**,** CGID **=** @CGID**,** ORDERID **=** @ORDERID**,** LINKORDERID **=** @LINKORDERID**,** ORDERCATEGORYNAME **=** @ORDERCATEGORYNAME**,** SECONDARYORDERCATEGORYNAME **= IF(**@SECONDARYORDERCATEGORYNAME**=**''**, NULL,** @SECONDARYORDERCATEGORYNAME**),** ORDERCOMPONENTTYPEDESCRIPTION **=** @ORDERCOMPONENTTYPEDESCRIPTION**,**  ORDERCATEGORYDESCRIPTION **=** @ORDERCATEGORYDESCRIPTION**,** PATIENTWEIGHT **=**  @PATIENTWEIGHT**,** TOTALAMOUNT **= IF(**@TOTALAMOUNT**=**''**, NULL,** @TOTALAMOUNT**),** TOTALAMOUNTUOM **= IF(**@TOTALAMOUNTUOM**=**''**, NULL,** @TOTALAMOUNTUOM**),** ISOPENBAG **=** @ISOPENBAG**,** CONTINUEINNEXTDEPT **=** @CONTINUEINNEXTDEPT**,** CANCELREASON **=** @CANCELREASON**,**  STATUSDESCRIPTION **=** @STATUSDESCRIPTION**,** COMMENTS\_EDITEDBY **= IF(**@COMMENTS\_EDITEDBY**=**''**, NULL,**  @COMMENTS\_EDITEDBY**),** COMMENTS\_CANCELEDBY **= IF(**@COMMENTS\_CANCELEDBY**=**''**, NULL,** @COMMENTS\_CANCELEDBY**),**

```
COMMENTS_DATE = IF(@COMMENTS_DATE='', NULL, @COMMENTS_DATE), 
ORIGINALAMOUNT = @ORIGINALAMOUNT,
ORIGINALRATE = @ORIGINALRATE;
DROP TABLE IF EXISTS LABEVENTS;
CREATE TABLE LABEVENTS ( -- rows=27872575 ROW_ID INT UNSIGNED 
NOT NULL,
SUBJECT_ID MEDIUMINT UNSIGNED NOT NULL,
HADM_ID MEDIUMINT UNSIGNED,
ITEMID SMALLINT UNSIGNED NOT NULL,
CHARTTIME DATETIME NOT NULL, VALUE TEXT, -- max=100 VALUENUM FLOAT,
VALUEUOM VARCHAR(255), -- max=10 FLAG VARCHAR(255), -- max=8<br>
UNIOUE KEY LABEVENTS ROW ID (ROW ID) -- nvals=27872575
UNIQUE KEY LABEVENTS ROW ID (ROW ID)
)
CHARACTER SET = UTF8;
LOAD DATA LOCAL INFILE
'C:/Users/dmbru/Desktop/PhD/Dissertation/MIMIC/LABEVENTS.csv' INTO 
TABLE
LABEVENTS
FIELDS TERMINATED BY ',' ESCAPED BY '\\' OPTIONALLY ENCLOSED BY '"' 
LINES TERMINATED BY '\n'
IGNORE 1 LINES
(@ROW_ID,@SUBJECT_ID,@HADM_ID,@ITEMID,@CHARTTIME,@VALUE,@VALUENUM,@VALU
EUOM,@ FLAG)
SET
ROW_ID = @ROW_ID, SUBJECT_ID = @SUBJECT_ID,
HADM_ID = IF(@HADM_ID='', NULL, @HADM_ID), ITEMID = @ITEMID,
CHARTTIME = @CHARTTIME,
VALUE = IF(@VALUE='', NULL, @VALUE),
VALUENUM = IF(@VALUENUM='', NULL, @VALUENUM), VALUEUOM = 
IF(@VALUEUOM='', NULL, @VALUEUOM), FLAG = IF(@FLAG='', NULL, @FLAG);
DROP TABLE IF EXISTS MICROBIOLOGYEVENTS;
CREATE TABLE MICROBIOLOGYEVENTS ( -- rows=328446 ROW_ID 
MEDIUMINT UNSIGNED NOT NULL,
SUBJECT_ID MEDIUMINT UNSIGNED NOT NULL,
HADM_ID MEDIUMINT UNSIGNED, CHARTDATE DATETIME NOT NULL, CHARTTIME 
DATETIME,
SPEC_ITEMID MEDIUMINT UNSIGNED,
SPEC_TYPE_DESC VARCHAR(255) NOT NULL, -- max=56 ORG_ITEMID 
MEDIUMINT UNSIGNED,
                         ORG_NAME VARCHAR(255), -- max=70 ISOLATE_NUM TINYINT 
UNSIGNED, AB_ITEMID MEDIUMINT UNSIGNED, AB_NAME VARCHAR(255), --
max=20DILUTION_TEXT VARCHAR(255), -- max=6 DILUTION_COMPARISON<br>VARCHAR(255), -- max=2 DILUTION VALUE SMAL
                                      VARCHAR(255), -- max=2 DILUTION_VALUE SMALLINT
UNSIGNED,
```

```
INTERPRETATION VARCHAR(255), -- max=1
UNIQUE KEY MICROBIOLOGYEVENTS_ROW_ID (ROW_ID) -- nvals=328446
)
CHARACTER SET = UTF8;
LOAD DATA LOCAL INFILE
'C:/Users/dmbru/Desktop/PhD/Dissertation/MIMIC/MICROBIOLOGYEVENTS.csv' 
INTO TABLE MICROBIOLOGYEVENTS
FIELDS TERMINATED BY ',' ESCAPED BY '\\' OPTIONALLY ENCLOSED BY '"' 
LINES TERMINATED BY '\n'
IGNORE 1 LINES
(@ROW_ID,@SUBJECT_ID,@HADM_ID,@CHARTDATE,@CHARTTIME,@SPEC_ITEMID,@SPEC_
TYPE_D 
ESC,@ORG_ITEMID,@ORG_NAME,@ISOLATE_NUM,@AB_ITEMID,@AB_NAME,@DILUTION_TE
XT,@DI LUTION_COMPARISON,@DILUTION_VALUE,@INTERPRETATION)
SET
ROW_ID = @ROW_ID, SUBJECT_ID = @SUBJECT_ID,
HADM_ID = IF(@HADM_ID='', NULL, @HADM_ID), CHARTDATE = @CHARTDATE,
CHARTTIME = IF(@CHARTTIME='', NULL, @CHARTTIME), SPEC_ITEMID = 
IF(@SPEC_ITEMID='', NULL, @SPEC_ITEMID), SPEC_TYPE_DESC = 
@SPEC_TYPE_DESC,
ORG_ITEMID = IF(@ORG_ITEMID='', NULL, @ORG_ITEMID), ORG_NAME = 
IF(@ORG_NAME='', NULL, @ORG_NAME), ISOLATE_NUM = IF(@ISOLATE_NUM='', 
NULL, @ISOLATE_NUM), AB_ITEMID = IF(@AB_ITEMID='', NULL, @AB_ITEMID), 
AB_NAME = IF(@AB_NAME='', NULL, @AB_NAME),
DILUTION_TEXT = IF(@DILUTION_TEXT='', NULL, @DILUTION_TEXT), 
DILUTION_COMPARISON = IF(@DILUTION_COMPARISON='', NULL,
@DILUTION_COMPARISON),
DILUTION_VALUE = IF(@DILUTION_VALUE='', NULL, @DILUTION_VALUE), 
INTERPRETATION = IF(@INTERPRETATION='', NULL, @INTERPRETATION);
DROP TABLE IF EXISTS NOTEEVENTS;<br>CREATE TABLE NOTEEVENTS (
                                   -- rows=2078705 ROW ID MEDIUMINT
UNSIGNED NOT NULL, SUBJECT_ID MEDIUMINT UNSIGNED NOT NULL, HADM_ID 
MEDIUMINT UNSIGNED,
CHARTDATE DATE NOT NULL, CHARTTIME DATETIME, STORETIME DATETIME,
CATEGORY VARCHAR(255) NOT NULL,<br>
VARCHAR(255) NOT NULL,<br>
-- max=80 CGID SMALLINT
VARCHAR(255) NOT NULL,
UNSIGNED,
ISERROR TINYINT UNSIGNED, TEXT MEDIUMTEXT, -- max=55725
UNIQUE KEY NOTEEVENTS_ROW_ID (ROW_ID) -- nvals=2078705
)
CHARACTER SET = UTF8;
LOAD DATA LOCAL INFILE
'C:/Users/dmbru/Desktop/PhD/Dissertation/MIMIC/NOTEEVENTS.csv' INTO 
TABLE
NOTEEVENTS
FIELDS TERMINATED BY ',' ESCAPED BY '\\' OPTIONALLY ENCLOSED BY '"' 
LINES TERMINATED BY '\n'
```

```
IGNORE 1 LINES
```

```
(@ROW_ID,@SUBJECT_ID,@HADM_ID,@CHARTDATE,@CHARTTIME,@STORETIME,@CATEGOR
Y,@DES CRIPTION,@CGID,@ISERROR,@TEXT)
SET
ROW_ID = @ROW_ID, SUBJECT_ID = @SUBJECT_ID,
HADM_ID = IF(@HADM_ID='', NULL, @HADM_ID), CHARTDATE = @CHARTDATE,
CHARTTIME = IF(@CHARTTIME='', NULL, @CHARTTIME), STORETIME = 
IF(@STORETIME='', NULL, @STORETIME), CATEGORY = @CATEGORY,
DESCRIPTION = @DESCRIPTION,
CGID = IF(@CGID='', NULL, @CGID),
ISERROR = IF(@ISERROR='', NULL, @ISERROR), TEXT = IF(@TEXT='', NULL,
@TEXT);
DROP TABLE IF EXISTS OUTPUTEVENTS;
CREATE TABLE OUTPUTEVENTS ( -- rows=4349339 ROW_ID MEDIUMINT UNSIGNED 
NOT NULL, SUBJECT_ID MEDIUMINT UNSIGNED NOT NULL, HADM_ID MEDIUMINT 
UNSIGNED,
ICUSTAY_ID MEDIUMINT UNSIGNED, CHARTTIME DATETIME NOT NULL,
ITEMID MEDIUMINT UNSIGNED NOT NULL, VALUE FLOAT,<br>VALUEUOM VARCHAR(255), -- max=2 STORE
                                 -- max=2 STORETIME DATETIME NOT NULL,
CGID SMALLINT UNSIGNED NOT NULL, STOPPED VARCHAR(255),-- max=0 NEWBOTTLE
VARCHAR(255), \qquad -\text{max}=0 \text{ ISERROR VARCHAR (255),}max=0UNIQUE KEY OUTPUTEVENTS_ROW_ID (ROW_ID) -- nvals=4349339
)
CHARACTER SET = UTF8;
LOAD DATA LOCAL INFILE
'C:/Users/dmbru/Desktop/PhD/Dissertation/MIMIC/OUTPUTEVENTS.csv' INTO 
TABLE
OUTPUTEVENTS
FIELDS TERMINATED BY ',' ESCAPED BY '\\' OPTIONALLY ENCLOSED BY '"' 
LINES TERMINATED BY '\n'
IGNORE 1 LINES
(@ROW_ID,@SUBJECT_ID,@HADM_ID,@ICUSTAY_ID,@CHARTTIME,@ITEMID,@VALUE,@VA
LUEUOM
,@STORETIME,@CGID,@STOPPED,@NEWBOTTLE,@ISERROR) SET
ROW_ID = @ROW_ID, SUBJECT_ID = @SUBJECT_ID,
HADM_ID = IF(@HADM_ID='', NULL, @HADM_ID), ICUSTAY_ID = 
IF(@ICUSTAY_ID='', NULL, @ICUSTAY_ID), CHARTTIME = @CHARTTIME,
ITEMID = @ITEMID,
VALUE = IF(@VALUE='', NULL, @VALUE),
VALUEUOM = IF(@VALUEUOM='', NULL, @VALUEUOM), STORETIME = @STORETIME,
CGID = @CGID,
```

```
STOPPED = IF(@STOPPED='', NULL, @STOPPED), NEWBOTTLE = 
IF(@NEWBOTTLE='', NULL, @NEWBOTTLE), ISERROR = IF(@ISERROR='', NULL, 
@ISERROR);
DROP TABLE IF EXISTS PATIENTS; CREATE TABLE PATIENTS ( -- rows=46520
ROW_ID SMALLINT UNSIGNED NOT NULL, SUBJECT_ID MEDIUMINT UNSIGNED NOT 
NULL, GENDER VARCHAR(255) NOT NULL, -- max=1 DOB VARCHAR(255) NOT
NULL, -- max=19 DOD DATETIME,
DOD_HOSP DATETIME,
DOD_SSN DATETIME,
EXPIRE_FLAG TINYINT UNSIGNED NOT NULL,
UNIQUE KEY PATIENTS_ROW_ID (ROW_ID), -- nvals=46520
UNIQUE KEY PATIENTS_SUBJECT_ID (SUBJECT_ID) -- nvals=46520
)
CHARACTER SET = UTF8;
LOAD DATA LOCAL INFILE
'C:/Users/dmbru/Desktop/PhD/Dissertation/MIMIC/PATIENTS.csv' INTO TABLE
PATIENTS
FIELDS TERMINATED BY ',' ESCAPED BY '\\' OPTIONALLY ENCLOSED BY '"' 
LINES TERMINATED BY '\n'
IGNORE 1 LINES
(@ROW_ID,@SUBJECT_ID,@GENDER,@DOB,@DOD,@DOD_HOSP,@DOD_SSN,@EXPIRE_FLAG) 
SET
ROW_ID = @ROW_ID, SUBJECT_ID = @SUBJECT_ID, GENDER = @GENDER,
DOB = @DOB,
DOD = IF(@DOD='', NULL, @DOD),
DOD_HOSP = IF(@DOD_HOSP='', NULL, @DOD_HOSP), DOD_SSN = IF(@DOD_SSN='', 
NULL, @DOD_SSN), EXPIRE_FLAG = @EXPIRE_FLAG;
DROP TABLE IF EXISTS PRESCRIPTIONS;
CREATE TABLE PRESCRIPTIONS ( -- rows=4156848 ROW_ID MEDIUMINT 
UNSIGNED NOT NULL, SUBJECT_ID MEDIUMINT UNSIGNED NOT NULL, HADM_ID 
MEDIUMINT UNSIGNED NOT NULL, ICUSTAY_ID MEDIUMINT UNSIGNED,
STARTDATE DATETIME,
ENDDATE DATETIME,
DRUG_TYPE VARCHAR(255) NOT NULL, -- max=8 DRUG VARCHAR(255),-- max=58 
DRUG_NAME_POE VARCHAR(255), -- max=58 DRUG_NAME_GENERIC VARCHAR(255),
                      -- max=49 FORMULARY_DRUG_CD VARCHAR(255),<br>-- max=125
max=17 GSN TEXT,<br>NDC VARCHAR(255),
                              NDC VARCHAR(255), -- max=11 PROD_STRENGTH VARCHAR(255),
                              -- max=60 DOSE_VAL_RX VARCHAR(255), --
max=26 DOSE_UNIT_RX VARCHAR(255), --- max=32 FORM_VAL_DISP<br>VARCHAR(255), --- max=47 FORM UNIT DISP VARCHAL
                              VARCHAR(255), -- max=47 FORM_UNIT_DISP VARCHAR(255), --
max=13
```
ROUTE **VARCHAR(**255**),** -- max=28 **UNIQUE KEY** PRESCRIPTIONS\_ROW\_ID **(**ROW\_ID**)** -- nvals=4156848 **) CHARACTER SET =** UTF8**;** LOAD **DATA LOCAL** INFILE 'C:/Users/dmbru/Desktop/PhD/Dissertation/MIMIC/PRESCRIPTIONS.csv' **INTO TABLE** PRESCRIPTIONS FIELDS TERMINATED **BY** ',' ESCAPED **BY** '\\' OPTIONALLY ENCLOSED **BY** '"' LINES TERMINATED **BY** '\n' **IGNORE** 1 LINES **(**@ROW\_ID**,**@SUBJECT\_ID**,**@HADM\_ID**,**@ICUSTAY\_ID**,**@STARTDATE**,**@ENDDATE**,**@DRUG\_TYP E**,**@DRU G**,**@DRUG\_NAME\_POE**,**@DRUG\_NAME\_GENERIC**,**@FORMULARY\_DRUG\_CD**,**@GSN**,**@NDC**,**@PROD\_ STRENG TH**,**@DOSE\_VAL\_RX**,**@DOSE\_UNIT\_RX**,**@FORM\_VAL\_DISP**,**@FORM\_UNIT\_DISP**,**@ROUTE**) SET** ROW\_ID **=** @ROW\_ID**,** SUBJECT\_ID **=** @SUBJECT\_ID**,** HADM\_ID **=** @HADM\_ID**,** ICUSTAY\_ID **= IF(**@ICUSTAY\_ID**=**''**, NULL,** @ICUSTAY\_ID**),** STARTDATE **= IF(**@STARTDATE**=**''**, NULL,** @STARTDATE**),** ENDDATE **= IF(**@ENDDATE**=**''**, NULL,**  @ENDDATE**),** DRUG\_TYPE **=** @DRUG\_TYPE**,** DRUG **= IF(**@DRUG**=**''**, NULL,** @DRUG**),** DRUG\_NAME\_POE **= IF(**@DRUG\_NAME\_POE**=**''**, NULL,** @DRUG\_NAME\_POE**),**  DRUG\_NAME\_GENERIC **= IF(**@DRUG\_NAME\_GENERIC**=**''**, NULL,**  @DRUG\_NAME\_GENERIC**),** FORMULARY\_DRUG\_CD **= IF(**@FORMULARY\_DRUG\_CD**=**''**, NULL,** @FORMULARY\_DRUG\_CD**),** GSN **= IF(**@GSN**=**''**, NULL,** @GSN**),** NDC **= IF(**@NDC**=**''**, NULL,** @NDC**),** PROD\_STRENGTH **= IF(**@PROD\_STRENGTH**=**''**, NULL,** @PROD\_STRENGTH**),**  DOSE\_VAL\_RX **= IF(**@DOSE\_VAL\_RX**=**''**, NULL,** @DOSE\_VAL\_RX**),** DOSE\_UNIT\_RX **= IF(**@DOSE\_UNIT\_RX**=**''**, NULL,** @DOSE\_UNIT\_RX**),** FORM\_VAL\_DISP **= IF(**@FORM\_VAL\_DISP**=**''**, NULL,** @FORM\_VAL\_DISP**),** FORM\_UNIT\_DISP **=**   $IF(\text{@FORM}$  UNIT DISP='', **NULL**,  $\text{@FORM}$  UNIT DISP), ROUTE = IF( $\text{@ROUTE}$ ='', **NULL,** @ROUTE**); DROP TABLE IF EXISTS** PROCEDUREEVENTS\_MV**; CREATE TABLE** PROCEDUREEVENTS\_MV **(** -- rows=258066 ROW\_ID MEDIUMINT UNSIGNED **NOT NULL,** SUBJECT\_ID MEDIUMINT UNSIGNED **NOT NULL,** HADM\_ID MEDIUMINT UNSIGNED **NOT NULL,** ICUSTAY\_ID MEDIUMINT UNSIGNED**,** STARTTIME **DATETIME NOT NULL,** ENDTIME **DATETIME NOT NULL,** ITEMID MEDIUMINT UNSIGNED **NOT NULL, VALUE FLOAT NOT NULL,** VALUEUOM **VARCHAR(**255**) NOT NULL,** -- max=4 LOCATION **VARCHAR(**255**),** - max=24 LOCATIONCATEGORY **VARCHAR(**255**),** -- max=19 STORETIME **DATETIME NOT NULL,** CGID **SMALLINT** UNSIGNED **NOT NULL,** ORDERID MEDIUMINT UNSIGNED **NOT NULL,** LINKORDERID MEDIUMINT UNSIGNED **NOT NULL,** ORDERCATEGORYNAME **VARCHAR(**255**) NOT NULL, --** max=21 SECONDARYORDERCATEGORYNAME **VARCHAR(**255), -- max=0<br>
ORDERCATEGORYDESCRIPTION **VARCHAR(**255) NOT NULL.<br>
-- max=12 ORDERCATEGORYDESCRIPTION **VARCHAR(**255) NOT NULL,

```
ISOPENBAG TINYINT UNSIGNED NOT NULL, CONTINUEINNEXTDEPT TINYINT 
UNSIGNED NOT NULL, CANCELREASON TINYINT UNSIGNED NOT NULL, 
STATUSDESCRIPTION VARCHAR(255) NOT NULL, -- max=15 COMMENTS_EDITEDBY<br>VARCHAR(255), -- max=7 COMMENTS CANCELED
VARCHAR(255),<br>
VARCHAR(255),<br>
\begin{array}{ccc} -\text{max}=7 & \text{COMMENTS\_CANCELEDBY} \\ \text{VARCHAR} \end{array}-- max=17 COMMENTS DATE
DATETIME,
UNIQUE KEY PROCEDUREEVENTS_MV_ROW_ID (ROW_ID), --
nvals=258066
UNIQUE KEY PROCEDUREEVENTS_MV_ORDERID (ORDERID) --
nvals=258066
)
CHARACTER SET = UTF8;
LOAD DATA LOCAL INFILE
'C:/Users/dmbru/Desktop/PhD/Dissertation/MIMIC/PROCEDUREEVENTS_MV.csv' 
INTO TABLE PROCEDUREEVENTS_MV
FIELDS TERMINATED BY ',' ESCAPED BY '\\' OPTIONALLY ENCLOSED BY '"' 
LINES TERMINATED BY '\n'
IGNORE 1 LINES
(@ROW_ID,@SUBJECT_ID,@HADM_ID,@ICUSTAY_ID,@STARTTIME,@ENDTIME,@ITEMID,@
VALUE, 
@VALUEUOM,@LOCATION,@LOCATIONCATEGORY,@STORETIME,@CGID,@ORDERID,@LINKOR
DERID, 
@ORDERCATEGORYNAME,@SECONDARYORDERCATEGORYNAME,@ORDERCATEGORYDESCRIPTIO
N,@ISO 
PENBAG,@CONTINUEINNEXTDEPT,@CANCELREASON,@STATUSDESCRIPTION,@COMMENTS_E
DITEDB Y,@COMMENTS_CANCELEDBY,@COMMENTS_DATE)
SET
ROW_ID = @ROW_ID, SUBJECT_ID = @SUBJECT_ID, HADM_ID = @HADM_ID,
ICUSTAY_ID = IF(@ICUSTAY_ID='', NULL, @ICUSTAY_ID), STARTTIME = 
@STARTTIME,
ENDTIME = @ENDTIME, ITEMID = @ITEMID, VALUE = @VALUE, VALUEUOM = 
@VALUEUOM,
LOCATION = IF(@LOCATION='', NULL, @LOCATION),
LOCATIONCATEGORY = IF(@LOCATIONCATEGORY='', NULL, @LOCATIONCATEGORY), 
STORETIME = @STORETIME,
CGID = @CGID, ORDERID = @ORDERID,
LINKORDERID = @LINKORDERID, ORDERCATEGORYNAME = @ORDERCATEGORYNAME,
SECONDARYORDERCATEGORYNAME = IF(@SECONDARYORDERCATEGORYNAME='', NULL,
@SECONDARYORDERCATEGORYNAME),
ORDERCATEGORYDESCRIPTION = @ORDERCATEGORYDESCRIPTION, ISOPENBAG = 
@ISOPENBAG,
CONTINUEINNEXTDEPT = @CONTINUEINNEXTDEPT, CANCELREASON = @CANCELREASON, 
STATUSDESCRIPTION = @STATUSDESCRIPTION,
COMMENTS_EDITEDBY = IF(@COMMENTS_EDITEDBY='', NULL, 
@COMMENTS_EDITEDBY), COMMENTS_CANCELEDBY = IF(@COMMENTS_CANCELEDBY='', 
NULL,
@COMMENTS_CANCELEDBY),
COMMENTS_DATE = IF(@COMMENTS_DATE='', NULL, @COMMENTS_DATE);
DROP TABLE IF EXISTS PROCEDURES_ICD;
CREATE TABLE PROCEDURES_ICD ( -- rows=240095 ROW_ID MEDIUMINT 
UNSIGNED NOT NULL,
```

```
SUBJECT_ID MEDIUMINT UNSIGNED NOT NULL, HADM_ID MEDIUMINT UNSIGNED NOT 
NULL, SEQ_NUM TINYINT UNSIGNED NOT NULL, ICD9_CODE VARCHAR(255) NOT 
NULL, -- max=4
UNIQUE KEY PROCEDURES_ICD_ROW_ID (ROW_ID) -- nvals=240095
)
CHARACTER SET = UTF8;
LOAD DATA LOCAL INFILE
'C:/Users/dmbru/Desktop/PhD/Dissertation/MIMIC/PROCEDURES_ICD.csv' INTO 
TABLE
PROCEDURES_ICD
FIELDS TERMINATED BY ',' ESCAPED BY '\\' OPTIONALLY ENCLOSED BY '"' 
LINES TERMINATED BY '\n'
IGNORE 1 LINES
  (@ROW_ID,@SUBJECT_ID,@HADM_ID,@SEQ_NUM,@ICD9_CODE) SET
ROW_ID = @ROW_ID, SUBJECT_ID = @SUBJECT_ID, HADM_ID = @HADM_ID, SEQ_NUM 
= @SEQ_NUM, ICD9_CODE = @ICD9_CODE;
DROP TABLE IF EXISTS SERVICES; CREATE TABLE SERVICES ( -- rows=73343
ROW_ID MEDIUMINT UNSIGNED NOT NULL, SUBJECT_ID MEDIUMINT UNSIGNED NOT 
NULL, HADM_ID MEDIUMINT UNSIGNED NOT NULL, TRANSFERTIME DATETIME NOT 
NULL, PREV_SERVICE VARCHAR(255), --- max=5<br>CURR_SERVICE VARCHAR(255) NOT NULL, --- max=5<br>UNIQUE KEY SERVICES ROW ID (ROW ID) -- nvals=73343
CURR_SERVICE VARCHAR(255) NOT NULL, -- max=5
UNIQUE KEY SERVICES_ROW_ID (ROW_ID) -- nvals=73343
)
CHARACTER SET = UTF8;
LOAD DATA LOCAL INFILE
'C:/Users/dmbru/Desktop/PhD/Dissertation/MIMIC/SERVICES.csv' INTO TABLE
SERVICES
FIELDS TERMINATED BY ',' ESCAPED BY '\\' OPTIONALLY ENCLOSED BY '"' 
LINES TERMINATED BY '\n'
IGNORE 1 LINES
  (@ROW_ID,@SUBJECT_ID,@HADM_ID,@TRANSFERTIME,@PREV_SERVICE,@CURR_SERVI
CE) SET
ROW_ID = @ROW_ID, SUBJECT_ID = @SUBJECT_ID, HADM_ID = @HADM_ID,
TRANSFERTIME = @TRANSFERTIME,
PREV_SERVICE = IF(@PREV_SERVICE='', NULL, @PREV_SERVICE), CURR_SERVICE 
= @CURR_SERVICE;
DROP TABLE IF EXISTS TRANSFERS;
                                   -- rows=261897 ROW ID MEDIUMINT
UNSIGNED NOT NULL, SUBJECT_ID MEDIUMINT UNSIGNED NOT NULL, HADM_ID 
MEDIUMINT UNSIGNED NOT NULL, ICUSTAY_ID MEDIUMINT UNSIGNED,
DBSOURCE VARCHAR(255),
```

```
EVENTTYPE VARCHAR(255), -- max=9 PREV_CAREUNIT VARCHAR(255),
                                  -- max=5 CURR_CAREUNIT VARCHAR(255),
                                  -- max=5 PREV_WARDID TINYINT UNSIGNED, 
CURR_WARDID TINYINT UNSIGNED,
INTIME DATETIME, OUTTIME DATETIME, LOS FLOAT,
UNIQUE KEY TRANSFERS_ROW_ID (ROW_ID) -- nvals=261897
)
CHARACTER SET = UTF8;
LOAD DATA LOCAL INFILE
'C:/Users/dmbru/Desktop/PhD/Dissertation/MIMIC/TRANSFERS.csv' INTO 
TABLE
TRANSFERS
FIELDS TERMINATED BY ',' ESCAPED BY '\\' OPTIONALLY ENCLOSED BY '"' 
LINES TERMINATED BY '\n'
IGNORE 1 LINES
(@ROW_ID,@SUBJECT_ID,@HADM_ID,@ICUSTAY_ID,@DBSOURCE,@EVENTTYPE,@PREV_CA
REUNIT
,@CURR_CAREUNIT,@PREV_WARDID,@CURR_WARDID,@INTIME,@OUTTIME,@LOS) SET
ROW_ID = @ROW_ID, SUBJECT_ID = @SUBJECT_ID, HADM_ID = @HADM_ID,
ICUSTAY_ID = IF(@ICUSTAY_ID='', NULL, @ICUSTAY_ID), DBSOURCE = 
IF(@DBSOURCE='', NULL, @DBSOURCE), EVENTTYPE = IF(@EVENTTYPE='', NULL, 
@EVENTTYPE),
PREV_CAREUNIT = IF(@PREV_CAREUNIT='', NULL, @PREV_CAREUNIT), 
CURR_CAREUNIT = IF(@CURR_CAREUNIT='', NULL, @CURR_CAREUNIT), 
PREV_WARDID = IF(@PREV_WARDID='', NULL, @PREV_WARDID), CURR_WARDID = 
IF(@CURR_WARDID='', NULL, @CURR_WARDID), INTIME = IF(@INTIME='', NULL,
@INTIME),
OUTTIME = IF(@OUTTIME='', NULL, @OUTTIME), LOS = IF(@LOS='', NULL, 
@LOS)
```
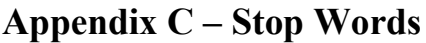

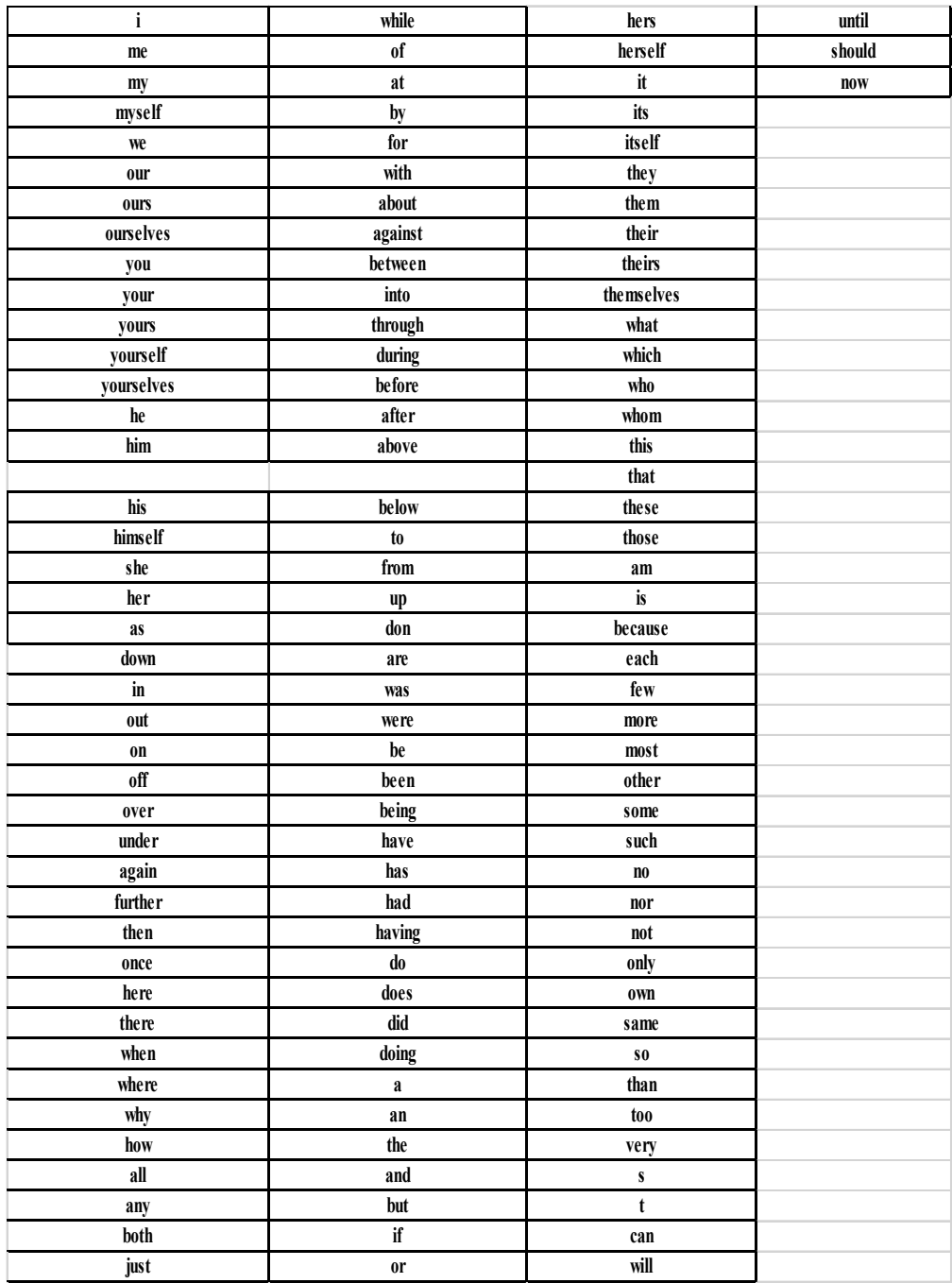

### **Appendix D – Software Version**

Machine Learning Environment: Amazon Linux AMI 2018.03.0 (HVM), SSD Volume Typem4.16xlarge – 96 cores 364gig memory, Scikit-Learn, NLTK, Gensim, Plotly, Flask

Data Analysis Environment: Microsoft Windows 10 64-bit Microsoft Excel 2016, MYSQL 6.2

Documentation Environment: Microsoft Windows 10 64-bit Build, Microsoft Word

2016, Zotero Bibliography manager

### **Appendix E – Setup Virtual Environment**

Steps for EC2 Setup

1. Spin up new EC2 instance of Amazon Linux AMI 2018.03.0 (HVM), SSD Volume

Typem4.16xlarge

– 96 cores 364gig memory

- 2. Use current MIMIC PEM Key
- 3. Enable port 8888 for inbound traffic
- 4. Use Putty to SSH into VM
- 5. Download Anaconda 3 installer by typing this command:
- a. wget https://repo.continuum.io/archive/Anaconda3-4.4.0-Linux-x86\_64.sh
- 6. Install Anaconda3 by type:
- a. bash Anaconda3-4.4.0-Linux-x86\_64.sh
- 7. At the end you'll be prompted to include Anaconda3 into your .bashrc PATH. Make sure

to type "yes"

- 8. Set Anaconda3 as your default Python environment.
- a. which python /usr/bin/python
- b. source .bashrc
- 9. Setup Password for Jupyter
- a. Type python in command
- b. from IPython.lib import passwd
- c. passwd()
- d. set password and copy and paste SHA has in script below
- 10. Configure Jupyter server quit() python
- a. jupyter notebook --generate-config
- b. mkdir certs
- c. cd certs

d. sudo openssl req -x509 -nodes -days 365 -newkey rsa:1024 -keyout mycert.pem -out mycert.pem

- e. enter personal information for PEM
- f. cd back to main directory
- 11. User VIM to edit config file
- a. vim .jupyter/jupyter\_notebook\_config.py
- b. Hit "I" to enter insert mode and copy and paste in info in config  $c = get_{\text{config}}($ )

# Kernel config

c.IPKernelApp.pylab = 'inline' # if you want plotting support always in your notebook

# Notebook config

c.NotebookApp.certfile = u'/home/ec2-user/certs/mycert.pem' #location of your certificate file c.NotebookApp.ip = '\*'

c.NotebookApp.open\_browser = False #so that the ipython notebook does not open up a browser by default

c.NotebookApp.password = u'Hashcode; #edit this with the SHA hash that you generated after typing in Step 9

- # This is the port we opened in Step 3. c.NotebookApp.port = 8888
- 1. Once you got that in, hit ESC and type ":wq" to save and quit out of vim.
- 2. Create folder for notebooks and starting Jupyter
- a. mkdir Notebooks
- b. cd Notebooks
- c. jupyter notebook
- 3. Access Jupyter Notebooks from your browser. To get there, you'll need your Public DNS (IPv4)
- a. https://ec2-54-144-47-199.compute-1.amazonaws.com:8888/
- 4. Conda Install genism
- 5. Conda Install boto3

Abbreviation Term

- 6. Upload notebook using filezilla
- 7. call from S3 to pull NOTEEVENTS
- 8. Tun notebook and pull model from server with filezilla

## **Appendix F – Beth Israel Deaconess Medical – Approved Abbreviations**

98 ā before Al aortic first sound A2 aortic second sound AAA abdominal aortic aneurysm AAE active assistance exercise AAL anterior axillary line AAROM active assistive range of motion Ab antibody A/B apnea & bradycardia ABC airway, breathing and circulation ABCDE asymmetry, border irregularity, color variation, diameter, evolution (Dermatology) abd abdomen, abdominal ABE acute bacterial endocarditis ABG arterial blood gas ABLB alternate binaural loudness balance (test) abn abnormality(ies) ABO blood group system (type) ABP arterial blood pressure ABW actual body weight ABx antibiotics A1C glycosylated hemoglobin A1C AC acromioclavicular a.c. before meals A/C anterior chamber of the eye ACA anterior cerebral artery ACBE air contrast barium enema

ACE antigrade colonic enema

ACIOL anterior chamber intraocular lens

ACL anterior cruciate ligament (knee)

ACLS advanced cardiac (cardiopulmonary) life support

ACP acid phosphatase

ACS acute coronary syndrome

ACT activated clotting time

ACTA automated computerized transverse axial tomography

ACTH adrenal corticotropic hormone

ACU Ambulatory Care Unit

ACV assist control ventilation

ADA American Diabetes Association

ADA American Dental Association

ADD Attention-Deficit Disorder

ADE adverse drug event

ADH antidiuretic hormone

ADHD attention-deficit hyperactivity disorder

ADL activities of daily living

ad lib as desired

adm admission

ADR adverse drug reaction

AE above elbow (amputation)

AEB as evidenced by

AED automated external defibrillator

AED antiepileptic drug

AER auditory (acoustic) evoked response

AFB acid fast bacilli

AF/FL atrial fibrillation / flutter

AFI amniotic fluid index

A fib atrial fibrillation

AFO ankle fixation orthotic

AFP alpha fetoprotein

Ag antigen

A/G albumin to globulin ratio

AGA appropriate for gestational age

AGN acute glomerulonephritis

AHG antihemophilic globulin

AHHD arteriosclerotic hypertensive heart disease

AHI apnea-hypopnea index

AI aortic insufficiency

AICD automatic implantable cardioverter/defibrillator

AID artificial insemination by donor

AIDS acquired immune deficiency syndrome

AIH artificial insemination by husband

AIN anterior interosseous nerve

AIVR accelerated idioventricular rhythm

AJ ankle jerk

AK actinic keratosis

A/K above the knee

AKA above the knee amputation

AKI acute kidney injury

ALB albumin

A-line arterial catheter

ALK alkaline

Alk-Phos alkaline phosphatase

ALL acute lymphocytic leukemia

ALMI anterolateral myocardial infarction (location)

ALS amyotrophic lateral sclerosis

ALT alanine transaminase (serum glutamate pyruvate)

a.m. morning

AMA against medical advice

amb ambulate, ambulatory, ambulation

AMI acute myocardial infarction

AML acute myelogenous leukemia

AMML acute myelomonocytic leukemia

amp ampul

amp amplitude (unique to ventilator - High Frequency Ossicilator [HFO]

amnio amniocentesis

amt amount

AMY amylase

ANA antinuclear antibody

ANC absolute neutrophil count

anes anesthesia

ANF antinuclear factor

angio angiogram

ANLL acute nonlymphoblastic leukemia

ANS autonomic nervous system

ant anterior

ante before

anti-HBc antibody to Hepatitis B core antigen

anti-HBs antibody to Hepatitis B surface antigen

anti-T. cruzi antibody to Trypanosoma cruzi

A/O alert and oriented

Ao aorta

AOCKD acute-on-chronic kidney disease

AOD arterial occlusive disease

AODM adult onset diabetes mellitus

AOM acute otitis media

AP anteroposterior (x-ray)

A&P assessment and plans

APB abductor pollicus brevis

APD afferent pupillary defect

APD anteroposterior diameter

APG Affiliated Physicians, Inc.

APGAR appearance, pulse, grimace, activity and respiration

APL abductor pollicis longus

AP&L anteroposterior and lateral

appt. appointment

aPPT activated partial thromboplastin time

APPY appendectomy

APR abdominal perineal resection

AQ accomplishment quotient

AR aortic regurgitation

A-R apical radial (pulses)

ARBF awaiting return of bowel function

ARC AIDS related complex

ARDS adult respiratory distress syndrome

ARDSnet Acute Respiratory Distress Syndrome Network

AREDS age-related eye disease study

ARF acute renal failure

ARM artificial rupture of membranes

ARMD age related macular degeneration

AROM active range of motion

ARROM active resistive range of motion

art arterial

AS aortic stenosis

ASA American Society of Anesthesiologists

ASCVD arteriosclerotic cardiovascular disease

ASD atrial septal defect

ASHD arteriosclerotic heart disease

ASIS anterior superior iliac spine

ASMI anteroseptal myocardial infarction (location)

ASO antistreptolysin-O titer

ASPVD arteriosclerotic peripheral vascular disease

AST aspartate transaminase

astig astigmatism

as tol as tolerated

AT atrial tachycardia

ATFL anterior talofibular ligament

ATN acute tubular necrosis

ATNB auriculo temporal nerve block

ATP adenosine triphosphate

ATPS ambient temperature / pressure, saturated w/ water vapor

ATV all-terrain vehicle

aud auditory

aud comp auditory comprehension

aus auscultation

AV arterio-venous (or) arterioventricular

AVB atrioventricular block

1° AVB first degree atrioventricular block

AVF arteriovenous fistula

AVM arteriovenous malformation

avoc avocation

AVR aortic valve replacement

AVS artiovenous shunt

AVSS afebrile, vital signs stable

A&W alive and well

ax axillary

axB axillary block

A-Z test Aschheim-Zondek test (pregnancy test)

B black

Ba barium

Bab Babinski

bact bacteria

BAERs brainstem auditory evoked responses

bal balance

band band neutrpohil (stab)

baso basophil

BaS barium swallow

BBB bundle branch block

BBBB bilateral bundle branch block

BBS bilateral breath sounds

BC bone conduction

B&C bed and chair

BC/BS Blue Cross/Blue Shield

BCC basal cell carcinoma

BCE basal cell epithelioma

BCM birth control method

BCP birth control pills

BE below elbow

BEAM brain electrical activity mapping

BEE basal energy expenditure

BEI butonal extractable iodine

BF breast feeding

bHCG beta human chorionic gonadotropin (pregnancy test)

BIBA brought in by ambulance

b.i.d. twice a day BIDMC Beth Israel Deaconess Medical Center BIDPO Beth Israel Deaconess Physicians Organization bil bilateral BiPAP bilevel positive airway pressure BiPD biparietal diameter BI-RADS Breast Imaging Reporting & Data System (American College of Radiology) BJ biceps jerk BJM bones, joints, muscles BK below the knee BKA below the knee amputation bl cult blood culture BLE both lower extremities BLS basic life support BM bowel movement BMH bone marrow harvest BMI body mass index BMJ bones, muscles, joints BMR basal metabolic rate BMT bone marrow transplant BNP brain natriuretic peptide BOM bilateral otitis media BOS base of support BP blood pressure BPC bronchoprovocation BPD bronchopulmonary dysplasia BPH benign prostatic hypertrophy BPM beats per minute BPP biophysical profile BPV benign positional vertigo brady bradycardia BRAO branch retinal artery occlusion BRB bright red blood BRBPR bright red bleeding per rectum BRP bathroom privileges BS blood sugar BSA body surface area BSE breast self examination BSER brainstem evoked response BSO bilateral salpingo-oophorectomy BSOM bilateral serous otitis media BSW Bachelor of Social Work BT bleeding time BTB back to bed

BTL bilateral tubal ligation BTP breakthrough pain BTPS body temperature pressure saturated BUE both upper extremities BUN blood urea nitrogen BVM bag valve mask BVO branch vein occlusion BW birth weight Bx biopsy C celsius C1-C7 cervical vertebrae 1 through 7 Ca calcium CABG coronary artery bypass graft CAD coronary artery disease CAH chronic active hepatitis cal calorie CALGB Cancer and Leukemia Group B Calc LDL calculated low density lipoprotein cal ct calorie count CAO chronic airway obstruction CaO2 arterial oxygen content CAP community-acquired pneumonia CAPD continuous ambulatory peritoneal dialysis CAT Children's ApperceptionTest cath catheter, catheterization C&B chair and bed CBC complete blood count CBD common bile duct CBDE common bile duct exploration CBI continuous bladder irrigation CBS chronic brain syndrome CC with correction (with glasses) CCA common carotid artery CCE cyanosis, clubbing, edema CCHD critical congenital heart disease CCO continuous cardiac output CCR counter clockwise rotation CCRN Certified Critical Care Registered Nurse CCS Certified Coding Specialist CCU Coronary Care Unit CD closed drainage C/D cup to disc ratio CDB cough, and deep breath CD&I clean, dry, and intact

C Dif Clostridium difficile

CEA carcinoembryonic antigen

CEA carotid endarterectomy

CESI cervical epidural steroid injection

CF cystic fibrosis

CF count fingers

CFL calcaneofibular ligament

CFS chronic fatigue syndrome

CFT complement fixation test

CG contact guarding

CGL chronic granulocytic leukemia

cGy centigray

CHB complete heart block

CHD congenital heart disease

chemo chemotherapy

CHF congestive heart failure

CHL conductive hearing loss

CHO carbohydrate

chol cholesterol

chr chronic

CI cardiac index

CIN cervical intraepithelial neoplasia

CINA Clinical Institute Narcotic Assessment Scale for Withdrawal Symptoms

CIWA Clinical Institute Withdrawal Assessment for Alcohol

CK creatine kinase

CK-MB creatine kinase MB fraction (primarily in cardiac muscle)

CKD chronic kidney disease

Cl chloride

CLIA Clinical Laboratory Improvement Amendments

CLL chronic lymphocytic leukemia

cl liq clear liquid

cm centimeter

cm2 square centimeter

CMC carpal metacarpal

CME cystoid macular edema

CMG cystometrogram

CML chronic myeloid leukemia

CMO comfort measures only

CMP cardiomyopathy

CMR cardiovascular magnetic resonance

CMS Centers for Medicare and Medicaid Services

CMV cytomegalovirus

CN cranial nerve

CN1 CN12

CNM Certified Nurse Midwife

CNS central nervous system

C.N.S.C. Certified Nutrition Support Clinician

C.N.S.D. Certified Nutrition Support Dietitian

CNVM choroidal neovascular membrane

CO cardiac output

CO carbon monoxide

C/O complained/complaint of, complaints

CO2 carbon dioxide

COAD chronic obstructive airway disease

cog test cognitive testing

COHb carboxyhemoglobin

COLD chronic obstructive lung disease

COM chronic otitis media

conc concentrate

conj conjunctiva

cont continuous

contu contusion

COPD chronic obstructive pulmonary disease

CP cerebral palsy

CPAP continuous positive airway pressure

CPB cardiopulmonary bypass

CPIP chronic pulmonary insufficiency of prematurity

CPK creatine phosphokinase

CPK-MB creatine phosphokinase of muscle band

CPM continuous passive motion

CPM counts per minute

CPNP Certified Pediatric Nurse Practitioner

CPPV continuous positive pressure ventilation

CPR cardiopulmonary resuscitation

CPS counts per second

CPT chest physiotherapy

CPX choroid plexus

CR complete remission

Cr creatinine

CRAO central retinal artery occlusion

CRBBB complete right bundle branch block

CrCl creatinine clearance

CREF closed reduction, external fixation

CREST calcinosis, Raynaud's disease, esophageal dysmotility, sclerodactyly, telangiectasia

CRF chronic renal failure

cric cricothyroidotomy / cricothyrotomy

CRL crown rump length

CRNA Certified Registered Nurse Anesthetist

CRP C-reactive protein

CRRT continuous renal replacement therapy

CRTT Certified Respiratory Therapy Technician

CRVO central retinal vein occlusion

C&S culture and sensitivity

C-section cesarean section

CSE combined spinal / epidural

CSF cerebrospinal fluid

CSLTM KayPENTAX Computerized Speech Lab

CSM carotid sinus massage

CSM circulation, sensation, movement

CSO Board Certified Specialists in Oncology Nutrition

CSOM chronic serous otitis media

C-spine cervical spine

CSRU Cardiac Surgical Recovery Unit

cSt centistoke

CTA clear to auscultation

cTnl cardiac troponin I

CTR carpal tunnel release

CTS carpal tunnel syndrome

CT scan computerized tomography scan

CT surgery cardiothoracic surgery

CTV clinical target volume

CV cardiovascular

CVA cerebrovascular accident

CVC central venous catheter

CVD cardiovascular disease

CVF central visual field

CVICU Cardiovascular Intensive Care Unit

CVL central venous line

CVO central vein occlusion

CvO2 mixed venous oxygen content

CVP central venous pressure

CVS clean voided specimen

CVST cerebral venous sinus thrombosis

CVVH continuous venovenous hemofiltration

C/W consistent with

CWR clockwise rotation

CX cervix

CXR chest x-ray

cyl cylinder

cysto cystoscopy

DA degenerative arthritis

DAPT Draw-A-Person Test

DAT direct antiglobulin test - Coombs

dB decibel

DB&C deep breathing and coughing

D bili direct bilirubin

D&C dilatation and curettage

DCCV direct current cardioversion

dCHF diastolic congestive heart failure

D&E dilation and evacuation

DEA# Drug Enforcement Administration number (physician's federal narcotic number)

derm dermatology

DF dorsiflexion

DFE dilated fundus examination

D fib defibrillation

DHL diffuse hystocytic lymphoma

DI diabetes insipidus

DIC disseminated intravascular coagulation

DIEP deep inferior epigastric perforator (flap)

diff differential white cell count

DIP distal interphalangeal (joints)

disch discharge

DJD degenerative joint disease

DKA diabetic ketoacidosis

dL deciliter

DLCOcorr single breath diffusion capacity corrected for hemoglobin

DLCO/SB diffusion capacity of carbon monoxide, single breath

DL/VA/SB/Hgb diffusion

capacity/alveolar

volume single breath

hemoglobin Pulmonary page 33

DM diabetes mellitus

dmax depth of maximum dose

DME durable medical equipment

DMH Department of Mental Health

DNA deoxyribonucleic acid

DNAR do not attempt to resuscitation (formerly DNR)

DNI do not intubate

DO diet order

D.O. Doctor of Osteopathy

DOA dead on arrival

DOB date of birth

DOE dyspnea on exertion

DOL day of life

DPAP diastolic pulmonary artery pressure

DPH Department of Public Health
DPL diagnostic peritoneal lavage

DPP dorsalis pedis pulse

DPP duration of positive pressure

DPT diphtheria, pertussis, tetanus (immunization)

DR diabetic retinopathy

DRG diagnostic related group

DRR digitally reconstructed radiograph

DSA digital subtraction angiography

DSD dry sterile dressing

DSG dressing

DSM Diagnostic and Statistical Manual of Mental Disorders

DSS Department of Social Services

DST dexamethasone suppression test

DT delirium tremens

DTR deep tendon reflexes

DTV due to void

DU duodenal ulcer

DUB dysfunctional uterine bleeding

DUVC double lumen umbilical venous catheter (NICU)

DVA distance visual acuity

DVT deep vein thrombosis

DVT Px deep vein thrombosis prophylaxis

Dx diagnosis

EAC external auditory canal

EBL estimated blood loss

EBM expressed breast milk

EBV Epstein-Barr virus

ECA external carotid artery

ECC endocervical curettage

ECCE extracapsular cataract extraction

ECF extended care facility

ECG electrocardiogram

echo echocardiogram

ECMO extracorporeal circulation membrane oxygenation

ECOG Eastern Cooperative Oncology Group

ECT electroconvulsive therapy

ED Emergency Department

ED&C electrodessication and curettage

EDD estimated date of delivery

EDV end diastolic volume

EDVi end diastolic volume index

EEG electroencephalogram

EENT eyes, ears, nose and throat

EEP end expiratory pressure

EF ejection fraction EFM external fetal monitor EFW estimated fetal weight e.g. for example EGA estimated gestational age EGD esophagogastroduodenoscopy eGFR estimated glomerularfiltration rate EIP Early Intervention Program ELF elective low forceps EM electron microscopy eMAR electronic medication administration record EMC endometrial curettage EMD electromechanical dissociation EMG electromyograph EMS electronic muscle stimulation EMT Emergency Medical Technician ENG electronystagmogram ENT ears, nose, throat EOB edge of bed EOM extraocular movement EOMI extraocular muscles intact eos eosinophil EPAP expiratory airway pressure EPB extensor pollicis brevis EP dept Electrophysiology Department epi epinephrine epis episiotomy epith epithelial EPL extensor pollicis longus EPS electrophysiologic study EPSS E point septal separation ERA estrogen receptor assay ERCP endoscopic retrograde choliangiopancreatography ERE external rotation in extension ERF external rotation in flexion ERG electroretinogram ERM epiretinal membrane ERV expiratory reserve capacity ESBL extended-spectrum beta-lactamases ESI epidural steroid injection ESR erythrocyte sedimentation rate ESRD end-stage renal disease est estimated ESU Electrosurgical Unit

ESWL extracorporeal shock wave lithotripsy

ESV end systolic volume

ET eustachian tube

EtCO2 end tidal carbon dioxide

ETT endotracheal tube

ETT exercise tolerance test

EtOH alcohol

EUA exam under anesthesia

EUS endoscopic ultrasonography

eval evaluation

EVD external ventricular drain

ex excision

exp expired

ext extension

F fahrenheit

FA fatty acid

FAP familial adenomatous polyposis

FAST focused assessment by sonography in trauma

FB foreign body

FBS fasting blood sugar

FCE functional capacity evaluation

FDA Food and Drug Administration

Fe iron

F/E flexion/extension

FEF max maximum forced expiratory flow

fem femoral

fem-pop femoral popliteal (bypass)

FEN fluid, electrolytes, nutrition

FEV forced expiratory volume

FEV1 forced expiratory volume in 1 second

FEV3 forced expiratory volume in 3 seconds

FFA free fatty acid

FFP fresh frozen plasma

FHPA functional health pattern assessment

FHR fetal heart rate

FHx family history

fib fibrillation

fib fibula

FiO2 fraction of inspired oxygen

FeCO2 fraction of expired carbon dioxide

FeO2 fraction of expired oxygen

FL femoral / femur length

FLACC facial expression, leg movement, activity, crying, consolability (pain assessment scale)

flex sig flexible sigmoidoscopy

FM fetal movement (replaced AFM active fetal movement) FN finger-to-nose (test) FNF finger-nose-finger (neurological test) FOB fecal occult blood FOB father of baby FOBT fecal occult blood test FOS force of stream (Urology) FQ frequency Fr French (catheter gauge) FRC functional residual capacity FROM full range of motion FS frozen section FSBG fingerstick blood glucose FSD focal skin distance FSH follicle stimulating hormone FTN finger to nose FTT failure to thrive F-tube feeding tube F/U follow up FUO fever of unknown origin FVC forced vital capacity FWB full weight bearing Fx fracture g gram GA gestational age GATB General Aptitude Test Battery GB gallbladder GBS gallbladder series GC gonococci (gonorrhea) GCS Glasgow Coma Scale Gd gadolinium GDM gestational diabetes mellitus GERD gastroesophageal reflux disease GETA general endotracheal anesthesia GFR glomerular filtration rate GG gamma globulin GH growth hormone GI gastrointestinal GIFT gamete intrafallopian transfer GL glaucoma gluc glucose GM + gram positive GM - gram negative gm % grams per hundred milliliters

GnRH gonadotropin releasing hormone

GONB greater occipital nerve block

gonio gonioscopy

GOO gastric outlet obstruction

GRS gender reassignment surgery

GSW gun shot wound

GSV great saphenous vein

GTPAL gestation, term, preterm, abortion and living)

GTT glucose tolerance test

G-tube gastrostomy tube

GTV gross tumor volume

GU genitourinary

GYN gynecology

H hydrogen

HA headache

HAAb Hepatitis A antibody

HAL hyperalimentation

HAP hospital-acquired pneumonia

HASCVD hypertensive arteriosclerotic cardiovascular disease

HBcAg Hepatitis B core antigen

HBeAb Hepatitis Be antibody (antigen)

HBIG Hepatitis B immune globulin

HBP high blood pressure

HBcAb Hepatitis B core antibody

HBsAg Hepatitis B surface antigen

HBV Hepatitis B virus

HC head circumference

HCA Healthcare Associates

HCAb Hepatitis C antibody

hCG human chorionic gonadotropin

HCO3 bicarbonate

Hct hematocrit

HCV Hepatitis C virus

HCVD hypertensive cardiovascular disease

HD hemodialysis

HD hospital day

HDL high density lipoprotein

HDR hemodynamic response

HEENT head, ears, eyes, nose, throat

HeliOx helium and oxygen mix

Hem/Onc Hematology/Oncology

HEP home exercise program

HF high frequency

HFNC high flow nasal cannula

HFOV high frequency oscillatory ventilation

HFpEF heart failure with preserved ejection fraction

HFrEF heart failure with reduced ejection fraction

Hg mercury

Hgb hemoglobin

HH hiatal hernia

H&H hemoglobin and hematocrit

HHA Home Health Aid

HHC home health care

HHD hypertensive heart disease

HHN hand held nebulizer

5-HIAA 5-hydroxyindoleacetic acid

HIV human immunodeficiency virus

HL heparin lock

HLA human leukocyte antigen

HMD hyaline membrane disease

HMF human milk fortifier

HMFP Harvard Medical Faculty Physicians

HNP herniated nucleus pulposus

HNPCC hereditary non polyposis colorectal cancer

H2O water

HO House Officer

H/O history of

HOB head of bed

HOH hard of hearing

hosp hospitalization

H&P history and physical

HPF high power field

HPI history of present illness

hr hour

HR heart rate

HRS hepatorenal syndrome

HSV herpes simplex virus

ht height

HTLV III human T-cell lymphotrophic virus type III

HTN hypertension

HTO high tibial osteotomy

HTS heel-to-shin (test)

HVD hypertensive vascular disease

HVMA Harvard Vanguard Medical Associates

Hx history

hypo hypodermic injection

hyst hysterectomy

Hz hertz frequency

IABP intra-aortic balloon pump IADHS inappropriate antidiuretic hormone syndrome IADL instrumental activities of daily living IASD interatrial septal defect IBC iron binding capacity IBCLC International Board-Certified Lactation Consultant IBD inflammatory bowel disease I bili indirect bilirubin IBS irritable bowel syndrome IBW ideal body weight IC inspiratory capacity ICA internal carotid artery ICCE intracapsular cataract extraction ICD implantable cardioverter-debifrillator ICD-9 International Statistical Classification of Diseases, 9th revision ICF intracellular fluid ICP intracranial pressure ICS intercostal space ICU Intensive Care Unit I&D incision and drainage ID identification IDDM insulin dependent diabetes mellitus IDM infant of diabetic mother I/E ratio inspiratory to expiratory time ratio IFUP Infant Follow-up Program Ig immunoglobulin IgA immunoglobulin A IgE immonoglobulin E IgG immunoglobulin G IgM immunoglobulin M IGRT image guided radiation therapy IHI Institute for Healthcare Improvement IHSS idiopathic hypertrophic subaortic stenosis IJ internal jugular ILA inferior lateral angle ILBBB incomplete left bundle branch block ILM internal limiting membrane ILMI inferolateral myocardial infarct IM intramuscular IMA inferior mesenteric artery IM internal mammary artery IME independent medical exam IMI inferior myocardial infarction (location) imp impression

IMRT intensity modulated radiation therapy

IMV intermittent mandatory ventilation

in inches

inf inferior

ing inguinal

ingred ingredient(s)

inj injection

INO inhaled nitric oxide

INR international normalized ratio

insp/min breaths per minute

int internal

int-rot internal rotation

intub intubation

inver inversion

IO inferior oblique

I&O intake and output

IOFB intraocular foreign body

IOL intraocular lens

IOP intraocular pressure

IP inpatient

IPAP inspiratory positive airway pressure

IPPB intermittent positive pressure breathing

IQ intelligence quotient

IR Interventional Radiology

I/R/B/A Indications/Risks/Benefits/Alternatives

IRBBB incomplete right bundle branch block

IRE internal rotation in extension

IRF internal rotation in flexion

irreg irregular

irrig irrigation

IRV inspiratory reserve volume

IS incentive spirometer

ITP idiopathic thrombocytopenic purpura

IUC intrauterine catheter (indwelling)

IUD intrauterine device

IUFD intrauterine fetal demise

IUGR intrauterine growth restriction

IUP intrauterine pregnancy

IUPC intrauterine pressure catheter

IV intravenous

IVC inferior vena cava

IVCD interventricular conduction delay/defect

IVD intravenous drip

IVDA intravenous drug abuse

IVF in vitro fertilization IV fluids intravenous fluids IVP intravenous pyelogram IVPB intravenous piggyback JODM juvenile onset diabetes mellitus JP Jackson-Pratt (drain) JR junctional rhythm J-tube jejunostomy tube JVD jugular venous distention JVP jugular venous pressure (pulse) K thousand K+ potassium kcal kilocalorie kg kilogram kHz kilohertz KI knee immobilizer KJ knee jerk km/h kilometers per hour KUB kidneys, ureters, bladder KVO keep vein open K-wire Kirschner wire L liter L1 L5 LA left atrium LA4ch left atrial 4 chamber LAA left atrial appendage lab laboratory lac laceration LAD left anterior descending (coronary vessels) LAH left anterior hemiblock lam laminectomy LAN lymphadenopathy LAO left anterior oblique LAP left atrial pressure LAP leukocyte alkaline phosphatase lap chole laparoscopic cholecystectomy lat lateral lb pound LBBB left bundle branch block LBP low back pain LBQC large based quad cane LC Lactation Consultant LCA left coronary artery LCX left circumflex coronary artery

L&D labor and delivery LDH lactic dehydrogenase LDL low density lipoprotein L.D.N. Licensed Dietitian Nutritionist LE lower extremity LEA lumbar epidural analgesia LE prep lupus erythematous preparation LESI lumbar epidural steroid injection LF low forceps LFT liver function tests LGA large for gestational age LH luteinizing hormone LHF left heart failure Li lithium lig Iigament LIH left inguinal hernia LIMA left internal mammary artery (graft) LINAC linear accelerator liq liquid LL long leg LL lower limb Llat left lateral LLB long leg brace LLC long leg cast LLE left lower extremity LLL left lower lobe (lung) LLQ left lower quadrant (abdomen) LMA laryngeal mask airway LME left mediolateral episiotomy L/min liters per minute LML left middle lobe LMP last menstrual period LMWH low molecular weight heparins LOA leave of absence LOB loss of balance LOC level of consciousness LOM loss of motion LOQ lower outer quadrant LOS length of stay LP lumbar puncture LPHB left posterior hemiblock L.P.N. Licensed Practical Nurse LPO left posterior oblique LR lactated ringers (IV solution)

LS lumbosacral

LSB left sternal border

LSB lumbar sympathetic block

LSCTA lung sounds clear to auscultation

LSD lysergide

LSO left salpingo-oophorectomy

L-spine lumbar spine

LT Levin tube

LTAC long term acute care

LTG long term goal

LTH luteotropic hormone

LTL laparoscopic tubal ligation

LTT lactose tolerance test

LUE left upper extremity

LUL left upper lobe (lung)

LUOQ left upper outer quadrant

LUQ left upper quadrant

LV left ventricle / ventricular

LVAD left ventricular assist device

LVEDD left ventricular end diastolic diameter

LVEDP left ventricular end diastolic pressure

LVEF left ventricular ejection fraction

LVH left ventricular hypertrophy

LVMI left ventricular mass index

LVOT left ventricular outflow tract

L&W living and well

LWBS left without being seen

LY30 part of thromboelastogram measurement (represents clot lysis)

lymphs lymphocytes

lytes electrolytes (Na, K+, Cl etc.)

m meter

m2 height in meters squared

MA maximum amplitude

MA Medical Assistant

MAC monitored anesthesia care

mammo mammogram

MAOI monoamine oxidase inhibitor

MAP mean airway pressure

MAPSE mitral annular plane systolic excursion

MAR medication administration record

MAS meconium aspiration syndrome

MAT Miller-Abbot tube

MAWP mean airway pressure

max maximal / maximum

max A maximal assistance

max PF maximum peak flow

MBD minimal brain damage

MBS modified barium swallow

MCA middle cerebral artery

mcg microgram

MCH mean corpuscular hemoglobin

MCHC mean corpuscular hemoglobin concentration

mCi millicurie

mcL microliter

MCL medial collateral ligament

MCP metacarpophalangeal joint

MCT medium chain triglyceride

MCV mean corpuscular volume

mcV microvolt

MD muscular dystrophy

M.D. Medical Doctor

MDI manic-depressive illness

MDRD Modification of Diet in Renal Disease (study)

ME Medical Examiner

mec meconium

med medial

meds medications

MELD model for end-stage liver disease (score)

mEq milliequivalent

met metastasis

METS metabolic equivalents

MeV million (1,000,000) electron volts

mEq/L milliequivalents per liter

MFAT multifocal atrial tachycardia

MFR myofascial release

Mg magnesium

mg milligram

MH marital history

MHT malignant hypertension

MI myocardial infarction

MIC minimum inhibitory concentration

MICU Medical Intensive Care Unit

min minute

min A minimal assistance

mL milliliter

MLC multileaf collimator

MM mucous membrane

mm millimeter

- MMEFR maximal mid-expiratory flow rate
- MMF mean maximum flow
- mmHg millimeters of mercury
- MMM moist mucous membrane
- mmol millmole
- MMPI Minnesota Multiphasic Personality Inventory
- MMR measles, mumps and rubella
- Mn manganese
- MNCV motor nerve conduction velocity
- mod moderate
- mod A moderate assistance
- mono mononucleosis
- mOsmol milliosmole
- mph miles per hour
- MPAP mean pulmonary artery pressure
- MPI myocardial perfusion imaging
- MR mitral regurgitation
- MR mental retardation
- M&R measure and record input/output
- MRG murmurs, rubs and gallops
- MRI Magnetic Resonance Imaging
- MRN medical record number
- MRSA methicillin resistant staphylococcus aureus
- MS Master of Science
- MSE Mental Status Examination
- msec millisecond
- MSK musculoskeletal
- MSL midsternal line
- MSSA methicillin susceptible staphylococcus aureus
- M.S.W. Master of Social Work
- M/T myringotomy with tubes
- MTA metatarsal abduction
- MTP metatarsophalangeal
- mu monitor unit
- mU milliunits
- MV megavolt
- MVA motor vehicle accident
- MVC motor vehicle collision
- MVI multiple vitamin injection
- MVP mitral valve prolapse
- MVR mitral valve replacement
- Na+ sodium
- N/A not applicable
- NABS normoactive bowel sounds

NAD no acute distress

NAS no added salt

NAT nucleic acid test

NB newborn

NBS normal bowel sounds

NC no complaints

N/CAN nasal cannula

NCS nerve conduction studies

NCSE nonconvulsive status epilepticus

neb nebulizer (hand held)

NED no evidence of disease

neg negative

NEOB New England Organ Bank

Neuro Neurology / neurologic / neurological

NFPEx nutrition-focused physical examination

ng nanogram

NG nasogastric

NGT nasogastric tube

NH nursing home

NIBP non-invasive blood pressure

NICU Neonatal Intensive Care Unit

NIDDM non-insulin dependent diabetes mellitus

NIF negative inspiratory force

NJT nasojejunal tube

NKA no known allergies

NKDA no known drug allergies

NKFA no known food allergies

NL normal

NLP no light perception

NMJ neuromuscular junction

NND neonatal death

NNP Neonatal Nurse Practitioner

noct nocturnal

non-std not standard (used with TPN solutions)

NOS not otherwise specified

NP nasopharyngeal

N.P. Nurse Practitioner

NPA nasal pharyngeal airway

NPH neutral protamine hagedorn isophane insulin

NPO nothing by mouth

NR no refill

NRB nonrebreather (oxygen mask)

NSAID nonsteroidal anti-inflammatory drug

NSD normal spontaneous delivery

NSG nursing NSR normal sinus rhythm NSS neurological signs stable NST nonstress test NSTEMI non ST segment elevation myocardial infarction NSVD normal spontaneous vaginal delivery NT nasotracheal NT/ND non-tender / non-distended NT-proBNP N-terminal brain natriuretic peptide NV neurovascular N&V nausea and vomiting NVA near visual acuity NVD normal vaginal delivery NWB non-weight bearing O2 oxygen OA osteoarthritis OA occiput anterior OB obstetrics OBS organic brain syndrome obj objective O-CAT oral care assessment tool occ occasionally OD right eye OE otitis externa OG oral gastric (feeding) OGT orogastric tube oint ointment OKInt okay to intubate OKN opticokinetic nystagmus OM otitis media OMR on-line medical record OOB out of bed OP outpatient OP oropharyngeal op operation OPA oral pharyngeal airway OPD outpatient department OR operating room ORIF open reduction-internal fixation Ortho orthopedic / orthopaedic OS left eye OSA obstructive sleep apnea OSH outside hospital O.T. occupational therapy / Occupational Therapist

OTA open to air OTC over the counter (sold without prescription) OU both eyes OV office visit oz ounce P phosphorus p after P2 pulmonic second heart sound P.A. Physician Assistant PA pulmonary artery P&A percussion and auscultation PAC premature atrial contraction PACEN paracentesis PaCO2 partial pressure (tension) of carbon dioxide, artery PACS picture archiving and communications systems (Radiology) PACU Post-Anesthesia Care Unit PADSS post anesthesia discharge scoring system PAF paroxysmal atrial fibrillation PAINAD pain assessment in advanced dementia (pain assessment scale) PA line pulmonary artery line palp palpation PAML pre-admission medication list PaO2 arterial oxygen pressure PAP pulmonary arterial pressure pap smear papanicolaou smear PAR post anesthetic recovery para number of pregnancies producing viable offspring (parity) PASP pulmonary artery systolic pressure PAT preadmission testing path pathology PAW peak airway pressure PAWP pulmonary artery wedge pressure PB barometric pressure PbtO2 brain tissue partial pressure of oxygen PC pressure control p.c. after meals PCA patient controlled analgesia PCB paracervical block PCCU Post Coronary Care Unit PCI percutaneous coronary intervention PCIOL posterior chamber intraocular lens PCNT percutaneous nephrostomy tube PCO2 partial pressure (tension) of carbon dioxide, artery PCP Primary Care Physician

PCR polymerase chain reaction

PCT Patient Care Technician

PCTA percutaneous coronary transluminal angiography

PCV packed cell volume

PCW pulmonary capillary wedge

PCWP pulmonary capillary wedge pressure

PCXR portable chest x-ray

PD peritoneal dialysis

PDA patent ductus arteriosus

PDR Physicians' Desk Reference

PE pulmonary embolism

PEA arrest. pulseless electrical activity

PeCO2 mixed expired carbon dioxide tension

Peds pediatrics

PEEP positive end expiratory pressure

PEF peak expiratory flow

PEFR peak expiratory flow rate

PEG percutaneous endoscopic gastrostomy

PEmax maximum expiratory pressure

PERLA pupils equally reactive to light and accommodation

PERRL pupils equal, round, and reactive to light

PERRLA pupils equal, round, reactive to light and accommodation

PET positron emission tomography

PetCO2 peak end tidal carbon dioxide

PEx physical examination

PF peak flow

PF plantar flexion

PFO patent foramen ovale

PFSH past, family and social history

PGY post graduate year

PFT pulmonary function test

pH hydrogen ion concentration (degree of acidity)

PH pinhole

PHVA pinhole visual acuity

phaco phacoemulsification

PHx past history

PI present illness

PICC peripherally inserted central catheter

PID pelvic inflammatory disease

PIH pregnancy induced hypertension

PImax maximum inspiratory pressure

PIN posterior interosseous nerve

PIP peak inspiratory pressure

PIPJ proximal interphalangeal joint

PIV peripheral intravenous

PKU phenyl ketonuria

Plt platelet

PLTc platelet count

PM postmortem

p.m. evening

PMA post menstrual age

PMHx past medical history

PMI point of maximal impulse

PMN polymorphonuclear leukocyte

PMR polymyalgia rheumatic

PM&R physical medicine and rehabilitation

PMS premenstrual syndrome

PMT premenstrual tension

PN parenteral nutrition

PNA pneumonia

PNB premature nodal beat

PND paroxysmal nocturnal dyspnea

PNP peak negative pressure

Pnx pneumothorax

PO by mouth

PO2 partial pressure (tension) of oxygen, artery

PO4 phosphate

POC point-of-care

POC product of conception

POD post operative day

POE provider order entry

POI point of interest

POLY polymorphonuclear leukocyte

PONV postoperative nausea and vomiting

poplit popliteal

pos positive

post after

post-op after surgery

POV privately owned vehicle

PP postpartum

PPD purified protein derivative (of tuberculin)

PPF plasma protein fraction

PPFT post pyloric feeding tube

PPI proton pump inhibitor

PPLAT plateau pressure

PPN peripheral parenteral nutrition

PPS post perfusion syndrome

PPV positive pressure ventilation

PRBC packed red blood cells pre-op before surgery prep prepare / preparation primip primipara (1st pregnancy) p.r.n. as often as necessary PROM premature rupture of membranes PROM passive range of motion pron pronation PRP pan-retinal photocoagulation PS pulmonary stenosis PS pressure support (ventilator mode) PSA prostate specific antigen PSG polysomnogram, polysomnography PSHx past surgical history PSI pounds per square inch PSP phenosulfonphthalein PST posterior sub-tenon (capsule) PSVT paroxysmal supraventricular tachycardia P.T. physical therapy /Physical Therapist PT prothrombin time PT preterm PTA prior to admission PTB patellar tendon bearing PTCA percutaneous transluminal coronary angioplasty PTFE polytetrafluoroethylene PTH parathyroid hormone PTP posterior tibial pulse PTPN peripheral total parenteral nutrition PTS patella tendon suspension PTT partial thromboplastin time PTV planning target volume PUBS percutaneous umbilical blood sampling PUD peptic ulcer disease pul pulmonary P&V percussion and vibration PVB premature ventricular beat PVC premature ventricular contraction PVD peripheral vascular disease PVD posterior vitreous detachment PVR proliferative vitreoretinopathy PVR post voiding residual PVR pulmonary vascular resistance PVT paroxysmal ventricular tachycardia

PR per rectum

PWB partial weight bearing

Px prophylasis

PXAT paroxysmal atrial tachycardia

Q every

QC quality control

QB blood flow

q.i.d. four times a day

QP/QS ratio of pulmonary blood to systemic blood flow

QS sufficient quantity

qt quart

quad quadriceps

R respiration

+R Rinne test positive

-R Rinne test negative

RA rheumatoid arthritis

RA right atrium

RAD right axis deviation

RAM rapid alternating movements

RAO right anterior oblique

RAPD relative afferent pupillary defect

RASS Richmond Agitation-Sedation Scale

RBBB right bundle branch block

RBC red blood cell (count)

RCA right coronary artery (coronary vessels)

RCM right costal margin

R.C.P. Respiratory Care Practitioner

RD radial deviation

RD retinal detachment

R.D. Registered Dietitian

RDA recommended daily allowance

RDI respiratory disturbance index

RDS respiratory distress syndrome

RDW red (cell) distribution width

REE resting energy expenditure

ref referred

REDF reverse end - diastolic flow

rehab rehabilitation

REM rapid eye movement

RER renal excretion rate

RES reticuloendothelial system

resp respiratory

retic reticulocyte

RF rheumatoid factor

RF rheumatic fever

Rh Rhesus blood factor RHD rheumatic heart disease RIA radioimmunoassay RIH right inguinal hernia RIMA right internal mammary artery RISS regular insulin sliding scale RLF retrolental fibroplasia RLS ringer lactate solution RLE right lower extremity RLL right lower lobe RLQ right lower quadrant RML right middle lobe RMR resting metabolic rate R.N. Registered Nurse RNA ribonucleic acid R/O rule out ROI region of interest ROM range of motion ROM rupture of membranes ROS review of systems rot rotator RP retinitis pigmentosa RPE rating of perceived exertion RPM revolutions/rotations per minute RPO right posterior oblique RPR rapid plasma reagin (syphilis) RQ respiratory quotient RR respiratory rate RRE round, regular and equal (pupils) RRR regular rhythm and rate RSBI Rapid Shallow Breathing Index RSD reflex sympathetic dystrophy RSI rapid sequence induction/intubation RSO right salpingo-oophorectomy RSR regular sinus rhythm RT radiation therapy RTW return to work RUE right upper extremity RUL right upper lobe RUOQ right upper outer quadrant RUQ right upper quadrant RV right ventricle / ventricular RV residual volume RVEF right ventricular ejection fraction

RVOT right ventricular outflow tract

RVG radionuclide ventriculography

RVH right ventricular hypertrophy

RW rolling walker

RWMA regional wall motion abnormalities

Rx prescription

S1 first heart sound

S2 second heart sound

S3 third heart sound (ventricular filling gallop)

S4 fourth heart sound (atrial gallop)

S1 ... S5 sacral vertebrae

S/A sugar and acetone

SAB spontaneous abortion

SAD source axis distance

SAH subarachnoid hemorrhage

SAM systolic anterior motion

SAN sinoatrial node

sang sanguinous

SaCO arterial saturation of carbon monoxide

SaO2 arterial oxygen percent saturation

SASC Skills and Simulation Center

sat saturation

SB small bowel

SB scleral buckling

SBE subacute bacterial endocarditis

SBFT small bowel follow through

SBO small bowel obstruction

SBP systolic blood pressure

SBQC small based quad cane

SBS small bowel series

SBT spontaneous breathing test/trial

SC subclavian

sc without correction (without glasses)

SCC squamous cell carcinoma

sCHF systolic congestive heart failure

SCT Sentence completion test

S/D systolic/diastolic ratio

SCD sequential compression device

SDH subdural hematoma

SDS same day surgery

sec second

sed rate sedimentation rate

segs segmented neutrophils

SEM systolic ejection murmur

SEMI subendocardial myocardial infarction (type) SFA superficial femoral artery SG specific gravity SGA small for gestational age SGB stellate ganglion block SGC Swan-Ganz catheter SGOT serum glutamic oxaloacetic transaminase SGPT serum glutamate pyruvate transaminase SHx social history SI suicidal ideation SIADH syndrome of inappropriate antidiuretic hormone secretion sib sibling SICU Surgical Intensive Care Unit SIDS sudden infant death syndrome SIG let it be marked (appears on prescription before direction for patient) SIJB sacroiliac joint block SIL squamous intraepithelial lesion SIMV synchronized intermittent mandatory ventilation SIRS systemic inflammatory response syndrome SK-SD streptokinase-streptodornase S/L slit lamp SLB short leg brace SLC short leg cast SLE systemic lupus erythematosus SLex sialyl Lewis x (antigen) SLP speech language pathologist SLR straight leg raising SMA superior mesenteric artery SNF Skilled Nursing Facility SNHL sensineural hearing loss SO superior oblique S-O salpingo-oophorectomy SOAP subjective, objective, assessment and plan SOB shortness of breath sol solution SOM serous otitis media SONB supra orbital nerve block sono sonogram S/P status post SPA salt poor albumin SPCO saturation of hemogloben by pulse oximetry spec specimen SPECT single-photon emission computed tomography SpG specific gravity

sph sphere

SPL sound pressure level

SPO2 oxygen saturation by pulse oximeter

spont spontaneous

SPP suprapubic prostatectomy

SP tube suprapubic tube

SR sinus rhythm

SROM spontaneous rupture of membrane

SRT speech reception threshold

S&S signs and symptoms

SSCP substernal chest pain

SSD source to skin distance

SSE soapsuds enema

SSI Supplemental Security Income

SSN Social Security number

SSS sick sinus syndrome

SSV small saphenous vein

ST sinus tachycardia

staph staphylococcus aureus

stat immediately (statim)

STD sexually transmitted disease

STEMI ST elevation myocardial infarction

STH somatotrophic hormone

STPD standard temperature and pressure - dry

strep streptococcus

STS serologic test for syphilis

STSG split thickness skin graft

subcut subcutaneous

subl sublingual

SUC urinary catheter - straight

supp suppository

SV stroke volume

SV seminal vesicle

SVC superior vena cava

SVC slow vital capacity

ScvO2 central venous oxygen saturation

SVD spontaneous vaginal delivery

SVG saphenous vein graft

SVI stroke volume index

SvO2 mixed venous oxygen saturation

SVR systemic vascular resistance

SVT supraventricular tachycardia

SW standard walker

SZ seizure

T temperature T3 triiodothyronine T4 thyroxine T1 T12 T&A tonsillectomy and adenoidectomy TAA thoracic aortic aneurysm TAB therapeutic abortion TAH total abdominal hysterectomy TAHBSO total abdominal hysterectomy, bilateral salpingo-oophorectomy TAM total active motion T APPL applanation tonometry TAPSE tricuspid annular plane systolic excursion TAR total ankle replacement TAT Thematic Apperception Test TAVR transcatheter aortic valve replacement TB tuberculosis TBG thyroxine binding globulin TBI total body irradiation T bili total bilirubin tbl tablespoon TCA tricyclic antidepressant TCC transitional cell carcinoma TCDB turn, cough and deep breath T Chol total cholesterol TcPO2 transcutaneous oxygen TCO2 total carbon dioxide TCU Transitional Care Unit TD tumor dose TDI tissue Doppler imaging TDWB touch down weight bearing tE total expiratory time TEC total eosinophil count TEE transesophageal echocardiography TENS transcutaneous electrical nerve stimulation TER total elbow replacement tert tertiary TESI thoracic epidural steroid injection TFB trifascicular block TFCC triangular fibrocartilage complex TFESI transforaminal epidural steroid injection TFTs thyroid function tests TG triglycerides TGA transposition of the great arteries TGV transposition of great vessels

T&H type and hold THCEN thoracentesis th-cult throat culture ther ex therapeutic exercise THP total hip prosthesis THR total hip replacement Ti titanium TIA transient ischemic attack tib tibia TIBC total iron-binding capacity t.i.d. three times a day TIMI thrombolysis in myocardial infarction tinc tincture TJ triceps jerk TKO to keep open TKR total knee replacement TL tubal ligation Tl thalium TLC total lung capacity TLD tubes, lines & drains TLS-spine thoracic, lumbar, sacral spine TM tympanic membrane TMA transmetatarsal amputation Tmax temperature maximum TMB transient monocular blindness TMJ temporomandibular joint TMP transmembrane pressure TMT tarsometatarsal TNI total nodal irradiation TNM primary tumor, regional lymph nodes, and distant metastasis TnT troponin T TOCO tocodynamometer TOF tetralogy of Fallot tol tolerate TOLAC trial of labor after cesarean delivery tomo tomography TORCH toxoplasmosis, other, rubella, cytomegalovirus, and herpes simplex TORP total ossicular replacement prosthesis TOS thoracic outlet syndrome TOXO toxoplasmosis antibody TP total protein TPIT trigger point injection therapy TPN total parenteral nutrition TPR temperature, pulse, and respiration

tr trace

trach tracheostomy

TRH thyrotropin releasing hormone (thyroid)

Trig triglycerides

T3RU triiodothyronine (T3) resin uptake

T&S type and screen

TSH thyroid stimulating hormone

TSICU Trauma Surgical Intensive Care Unit

tsp teaspoon

T-spine thoracic spine

TSR total shoulder replacement

TSS toxic shock syndrome

TT thrombin time

TTN transient tachypnea of the newborn

TTP thrombotic thrombocytopenic purpura

TUR transurethral resection

TURB transurethral resection of the bladder

TURBT transurethral resection of bladder tumor

TURP transurethral resection of prostate

TURV transurethral resection valves

TV tricuspid valve

TVR tricuspid valve replacement

TWE tapwater enema

UA urinalysis

UAC umbilical artery catheter

UBW usual body weight

UC ulcerative colitis

UCG test urinary chorionic gonadotropins test

u-cult urine culture

UE upper extremity

UF ultrafiltration

UFR ultrafiltration rate

UFV ultrafiltration volume

UGI upper gastrointestinal series

UIQ upper inner quadrant

UL upper limb

U-line umbilical line

UMN upper motor neuron (disease)

ung ointment (unguentum)

UNOS United Network for Organ Sharing

UO urinary output

UOQ upper outer quadrant

Ur Ac uric acid

URI upper respiratory infection

UROL urology

- URQ upper right quadrant
- URR urea reduction ratio
- US ultrasonography
- USN ultrasonic nebulizer
- USO unilateral salpingo-oophorectomy
- UTI urinary tract infection
- UUN urinary urea nitrogen
- UV ultraviolet
- UVC umbilical vein catheter
- V minute volume (cardiac output)
- VA visual acuity
- VAD vascular (venous) access device
- vag vagina
- VAP ventilator associated pneumonia
- VAS Visual Analog Scale
- VA/SB alveolar volume single breath
- VATS video-assisted thoracoscopic surgery
- VB venous blood
- VBAC vaginal delivery after cesarean delivery
- VBG venous blood gas
- VC vital capacity
- VCT venous clotting time
- VCO2 carbon dioxide output
- VD venereal disease
- vdg voiding
- VDRL Venereal Disease Research Laboratory (test for syphilis)
- VD/VT dead space to tidal volume ratio
- Ve minute ventilation (pulmonary function test)
- VE vaginal exam
- VEA ventricular ectopic activity
- vent ventilator
- VER visual evoked responses
- VF ventricular fibrillation
- VI inspired volume
- VICU Vascular Intermediate Care Unit
- vit vitamin
- VLDL very low density lipoprotein
- VMA vanillymandelic acid
- VMI visual motor integration
- VN visiting nurse
- VNA Visiting Nurses' Association
- VO verbal order
- VO2 oxygen consumption

vol volume

VOR vestibule-ocular reflex

VP venous pressure

VPB ventricular premature beat

VRE vancomycin resistant enterococci

VS vital signs (temperature, pulse and respiration)

VSD ventricular septal defect

VSS vital signs stable

Vt tidal volume

V tach ventricular tachycardia

VTI velocity time integral

VTE venous thromboembolism

w/ with

WAIS Wechsler Adult Intelligence Scale

WAP wandering atrial pacemaker

Wass Wasserman test

WB whole blood

WBAT weight bearing as tolerated

WBC white blood cell (count)

WC wheelchair

W/D warm and dry

WFL within functional limits

WIC Women, Infants, and Children (program)

WINROP Weight gain, Insulin-like growth factor-1, Neonatal ROP

WISC Wechsler Intelligence Scale for Children

WISC-R Wechsler Intelligence Scale for Children - Revised

wk week

WMA wall motion motility

WMS Wechsler Memory Scale

WN well nourished

WNL within normal limits

WNV West Nile Virus

w/o without

WOB work of breathing

WPW Wolff-Parkinson-White (syndrome)

WRAT Wide Range Achievement Test

WRISS Weapon-Related Injury Surveillance System

wt weight

W-T-D wet to dry

W/U work up

X times

XM cross match

X-ray Radiology image

XRT radiation therapy

YO years old yr year YTD year to date